# **ACLRAT**

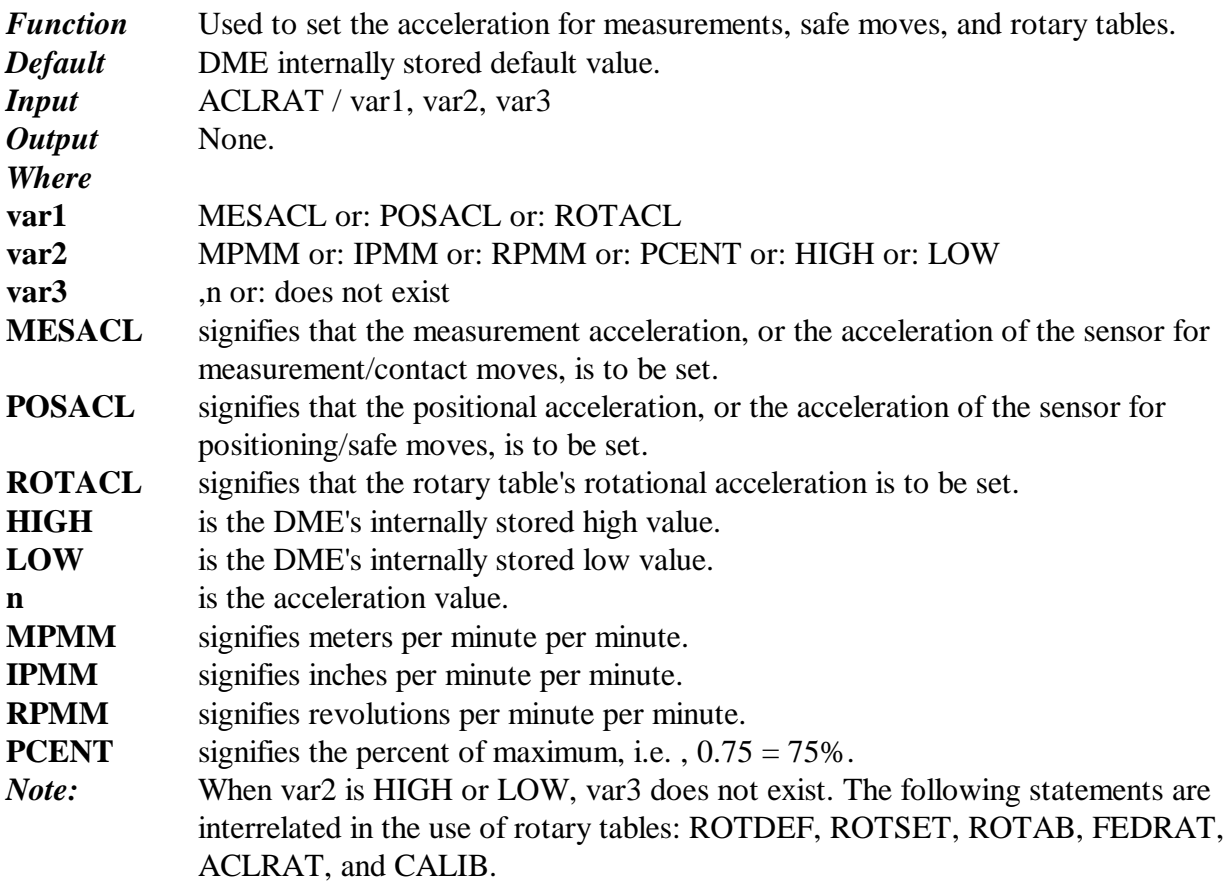

## **ALGDEF**

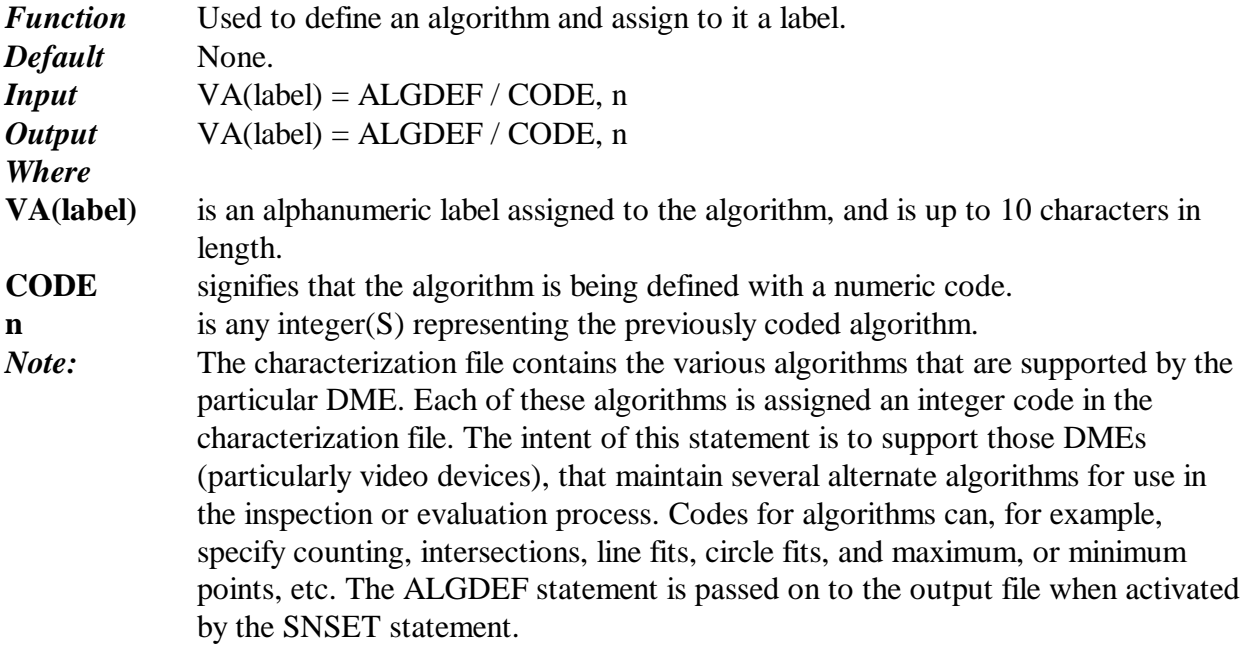

## **BOUND**

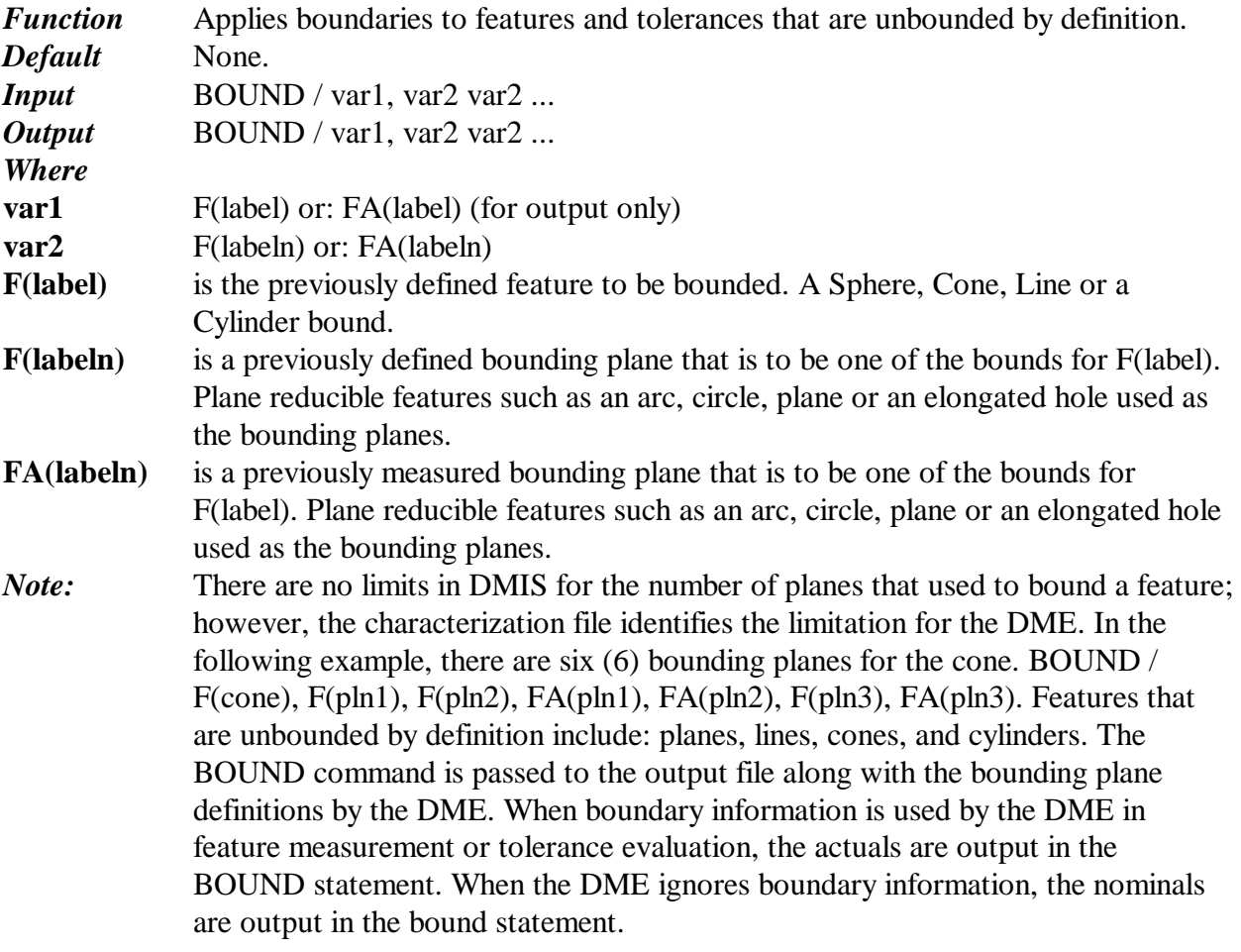

# **CALIB**

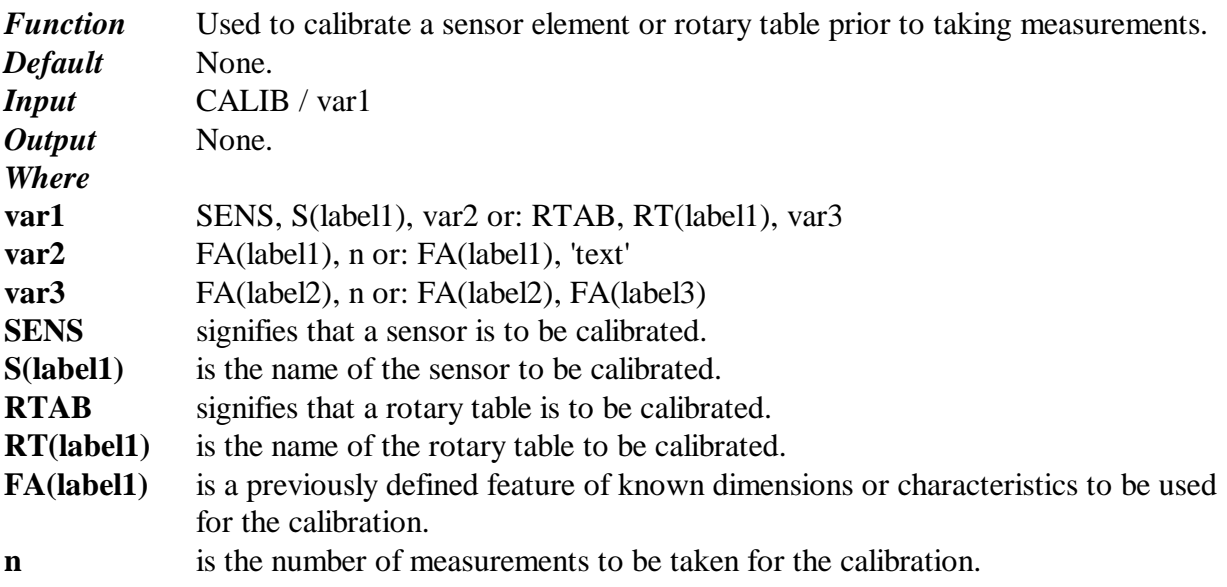

#### 12/14/12 10:31 AM

2

- **'text'** is the name of an algorithm or subroutine, resident to the DME, that will be used for the calibration.
- **FA(label2)** is a previously defined feature, typically the center of rotation of the rotary table, (center bung).
- **FA(label3)** is a previously defined or constructed feature. For example, in the case where var3 is FA(label2), FA(label3): A ball mounted on the rotary table, and measurements taken to determine the ball's center in at least 3 different rotational positions. FA(label2) the center of the constructed circle that passes through the ball centers, and FA(label3) the constructed plane in which the ball centers lie.

*Note:*

The objective for the CALIB statement is to provide a means by which the location and orientation of sensors and rotary tables accurately established relative to the machine coordinates. The location and orientation specified in the nominal definition for the feature to be used in calibration is irrelevant for manual calibration (MODE/MAN). They are significant, however, if calibration is to occur in AUTO or PROG mode. In this case, they are positioned with respect to the active coordinate system. The size specified is the actual size, which is known prior to calibration. When MODE/AUTO is in effect, the calibration is done automatically using the DME's algorithms. When MODE/PROG is in effect, the move and measure commands following CALIB are used to measure the calibrating feature. The calibration sequence is terminated with an ENDMES. When MODE/MAN is in effect, the calibration is complete when the operator has measured n points on the feature. If the scan mode is off, the trigger mode of the laser sensor is calibrated. In AUTO mode, the program can limit the surface area of the sphere using the BOUND and DMESW/COMAND,'CLSPH=<num>' commands. If the scan mode is on, the scan mode of the laser sensor is calibrated. The mode must be AUTO. Currently only probe type is supported. **POLARIS SPECIFIC CALIBRATION:**. The method of Probe calibration on POLARIS is significantly different from a regular machine. Probe calibration begins by measuring enough locations on a calibrated ball to fit a sphere 'A'. The saddle is moved to the other side of the center and a new set of locations is measured to fit to a sphere 'B'. Probe deltas are optimized such that these two spheres yield to same location **.**In MODE/MAN or MODE/PROG, ENDMES block expects equal number of measured points to fit to two spheres. The part program should have appropriate PTMEAS commands to collect data. When MODE/AUTO is in effect, the calibration is done automatically using the DME's algorithms.

## **CALL**

*Function* Calls and invokes execution of a macro. *Default* None. *Input* CALL/M(label) var1 *Output* None.

12/14/12 10:31 AM

3

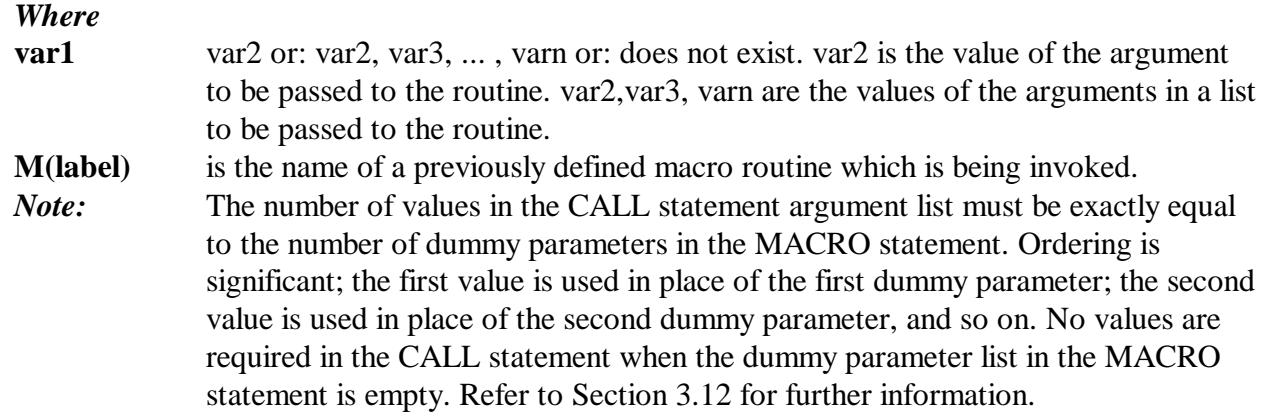

# **CALL/EXTERN**

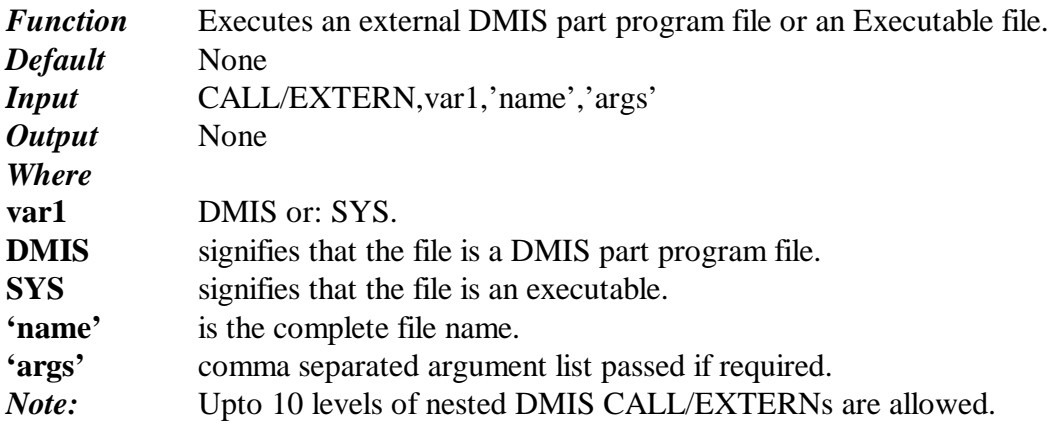

# **CLMPID**

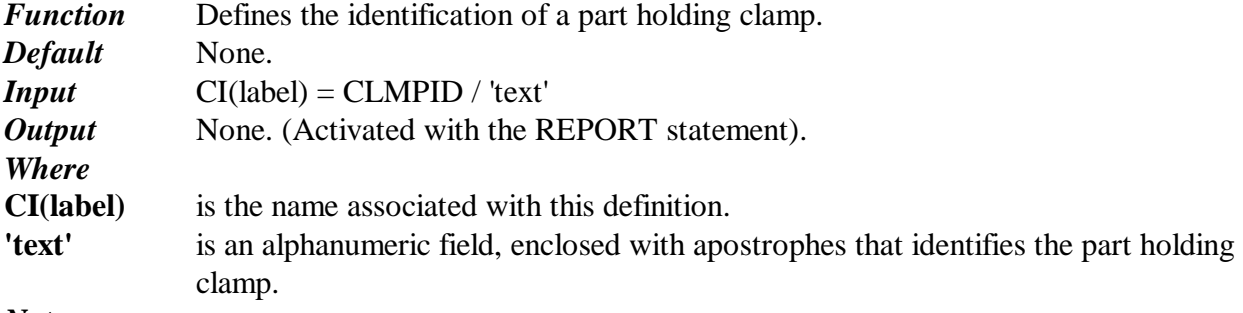

*Note:*

# **CLMPSN**

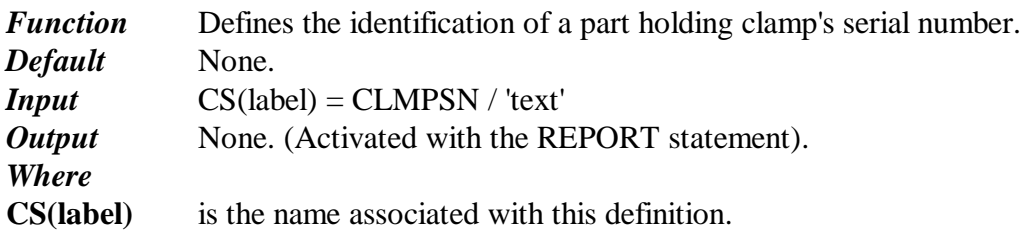

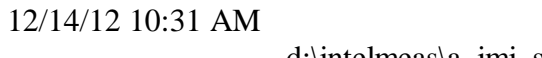

d:\intelmeas\a\_imi\_soft\axiom\doc\dmisref.doc

4

**'text'** is an alphanumeric field, enclosed with apostrophes that identifies the part holding clamp's serial number.

*Note:*

## **CONST**

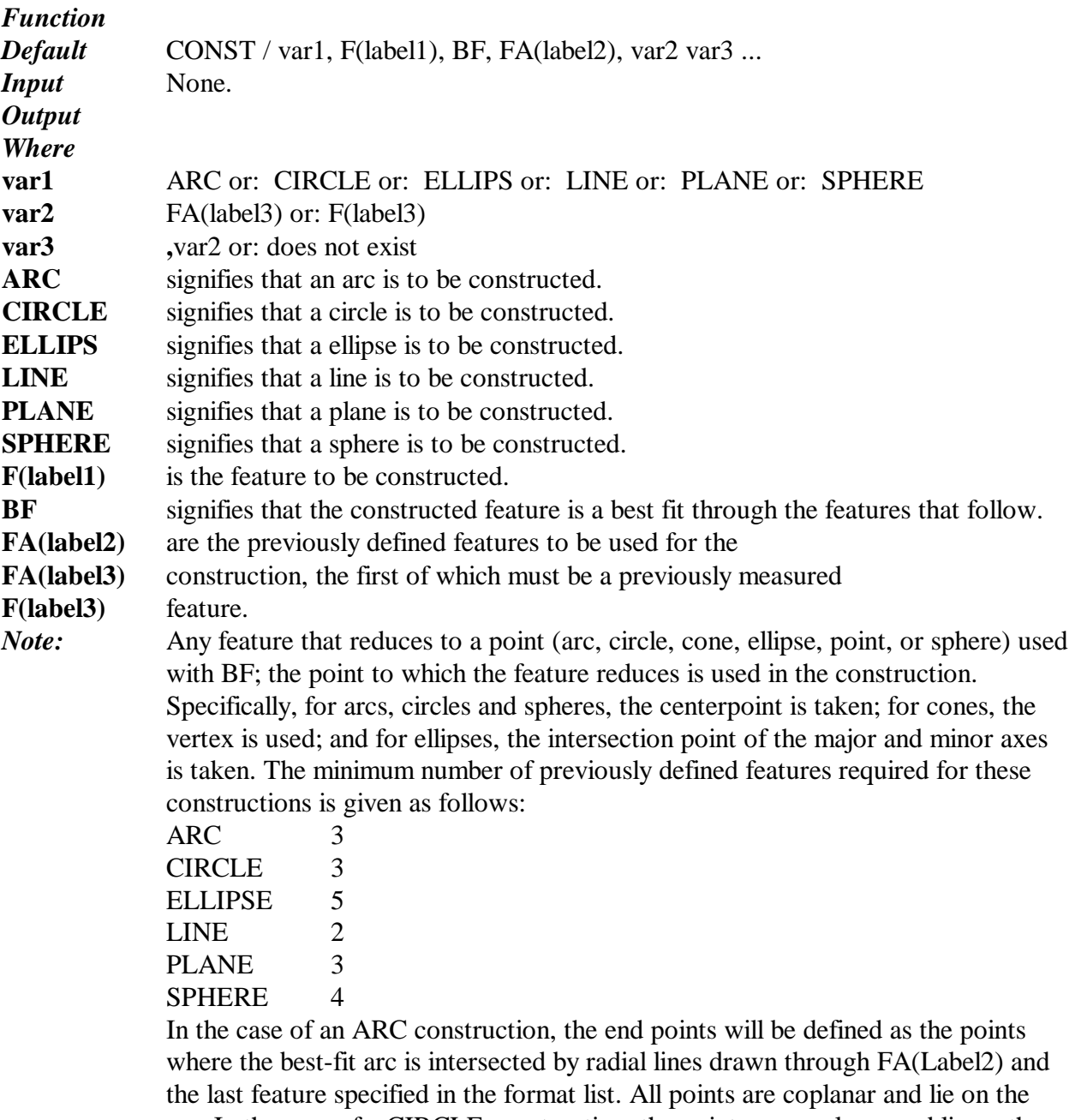

arc. In the case of a CIRCLE construction, the points are coplanar and lie on the circle. In the case of an ELLIPS construction, the points are coplanar and lie on the ellipse. In the case of a SPHERE construction, all points lie on the sphere. Since all constructed features have a nominal feature definition, i.e. , F(label1) sent down in the program, there should be no ambiguities in the construction. When

more than one result is possible from a given construction, the desired result is that which most closely agrees with the nominal feature definition.

## **CONST**

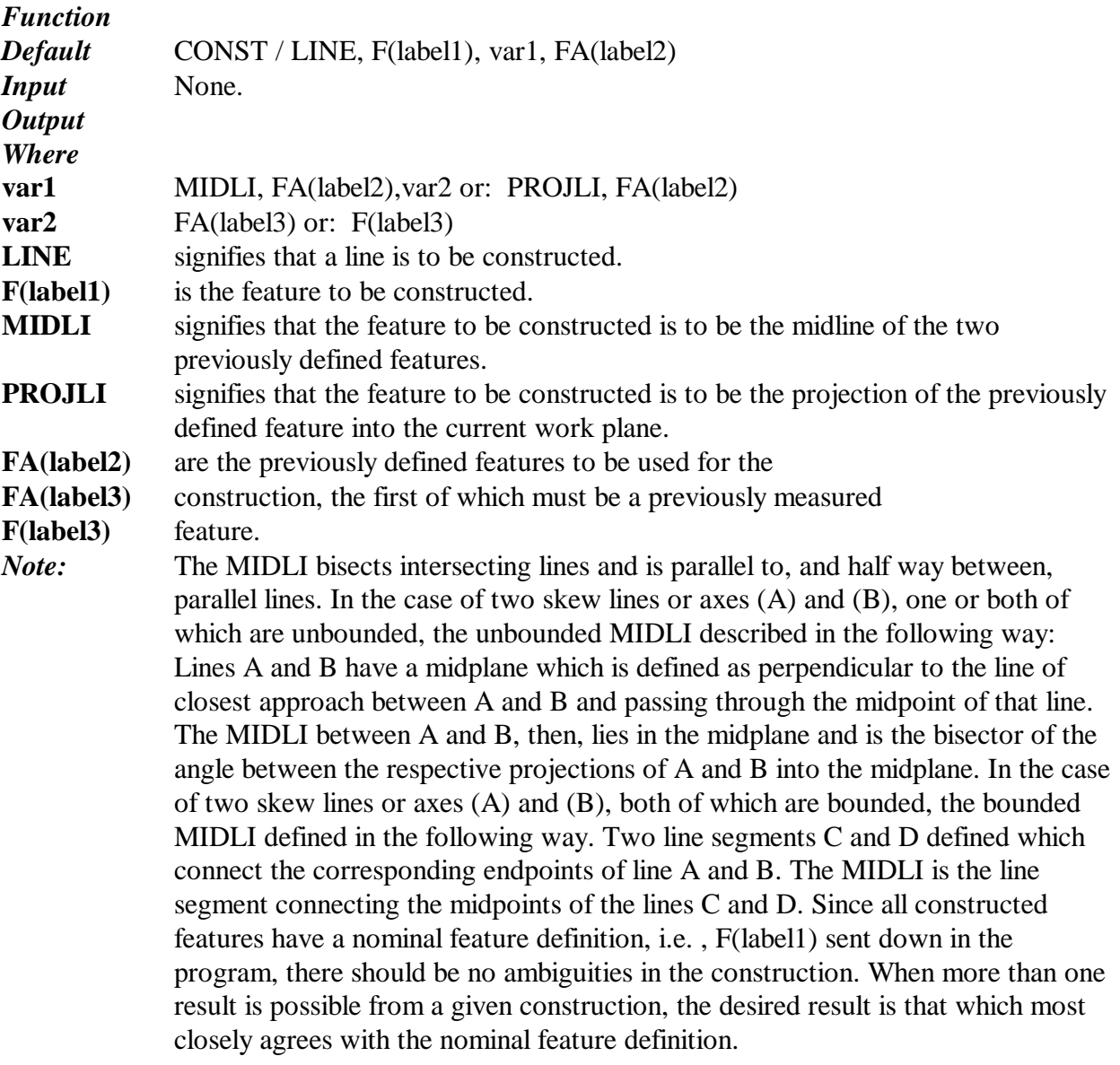

## **CONST**

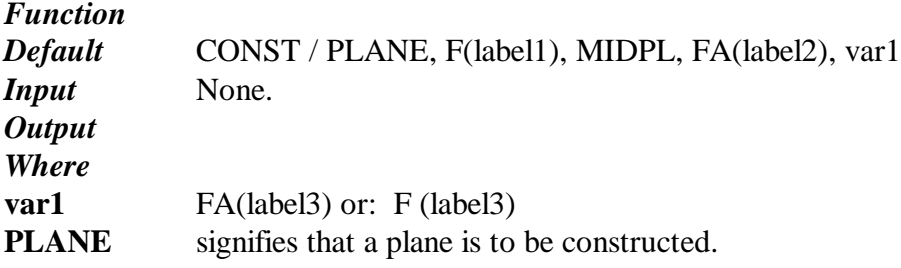

12/14/12 10:31 AM

6

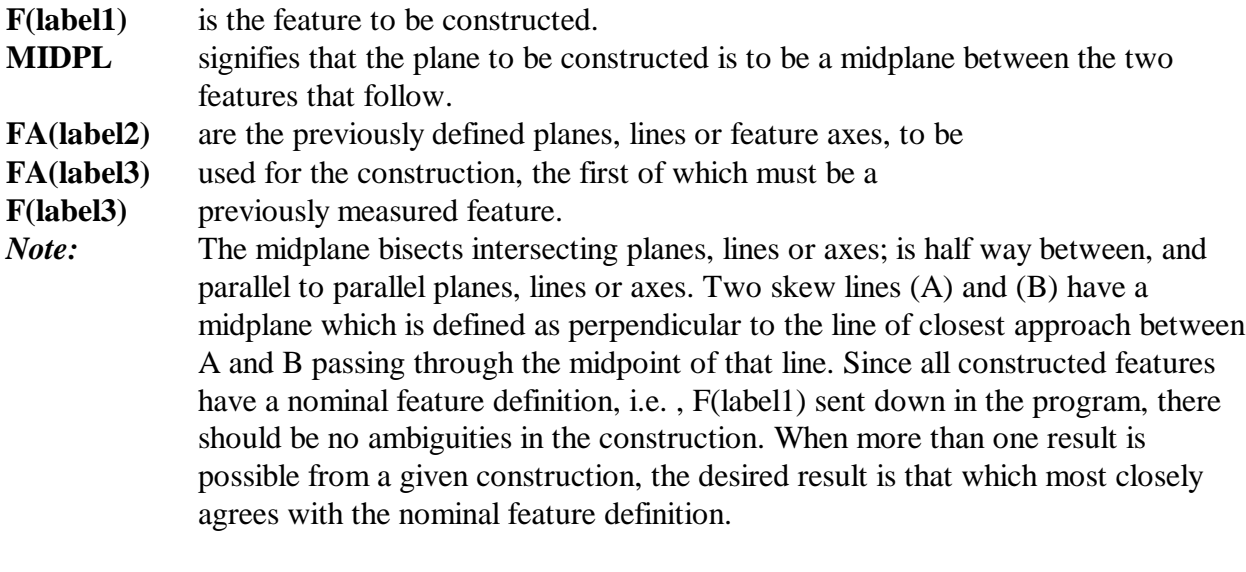

# **CONST**

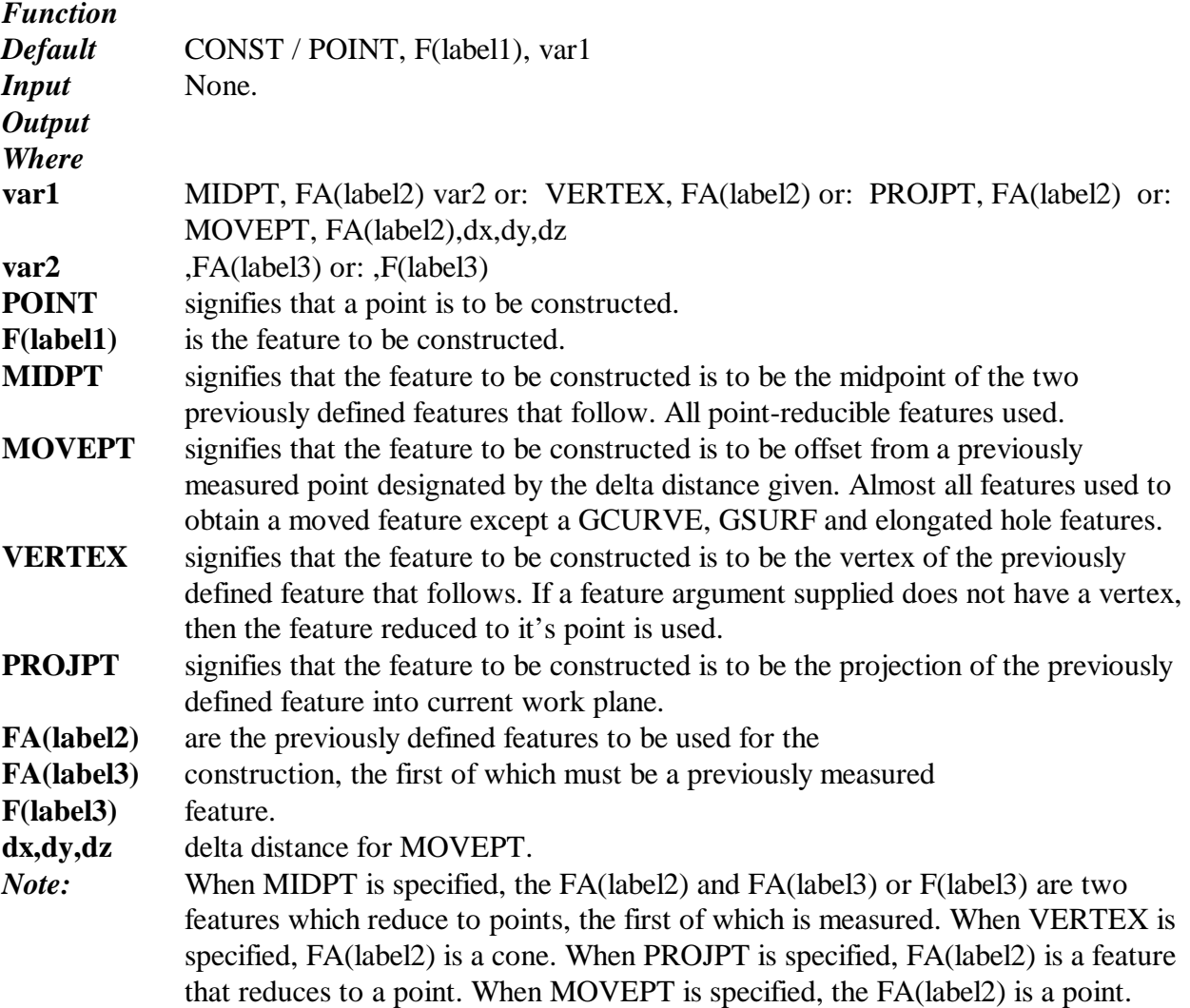

7

Since all constructed features have a nominal feature definition, i.e. , F(label1) sent down in the program, there should be no ambiguities in the construction. When more than one result is possible from a given construction, the desired result is that which most closely agrees with the nominal feature definition.

#### **CONST**

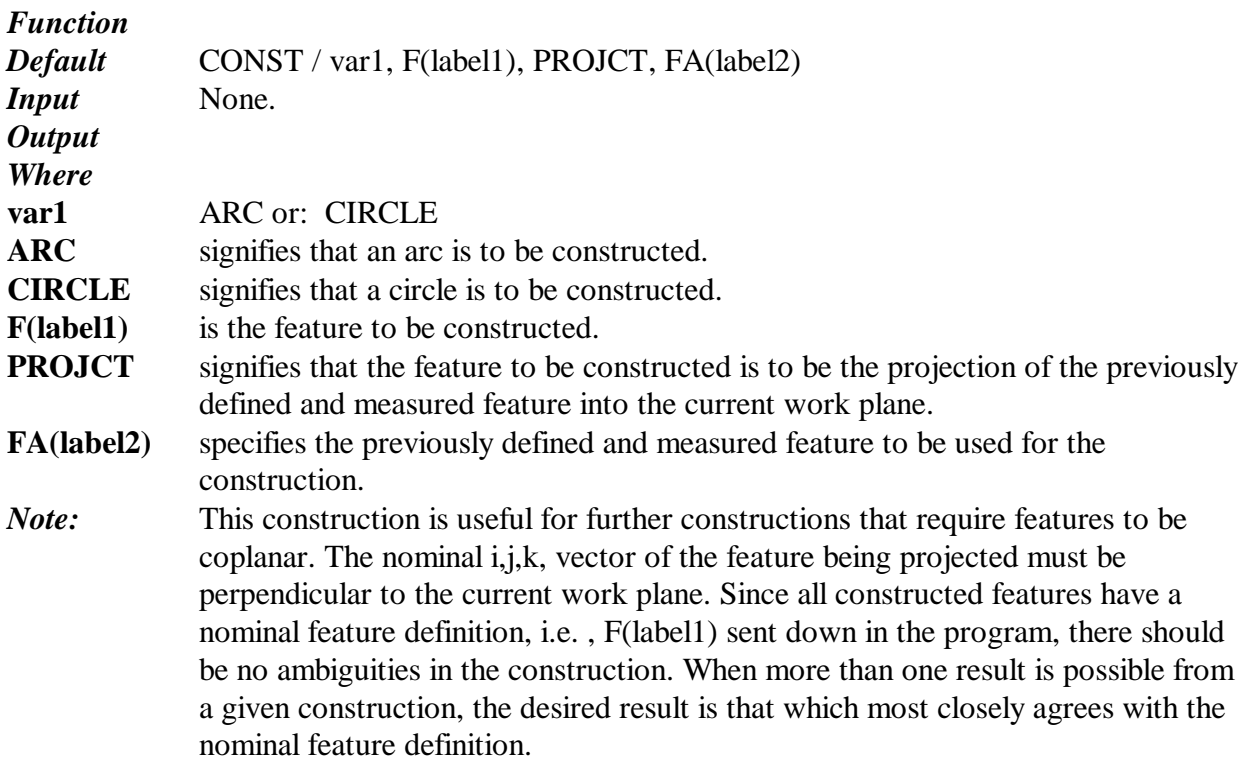

#### **CONST**

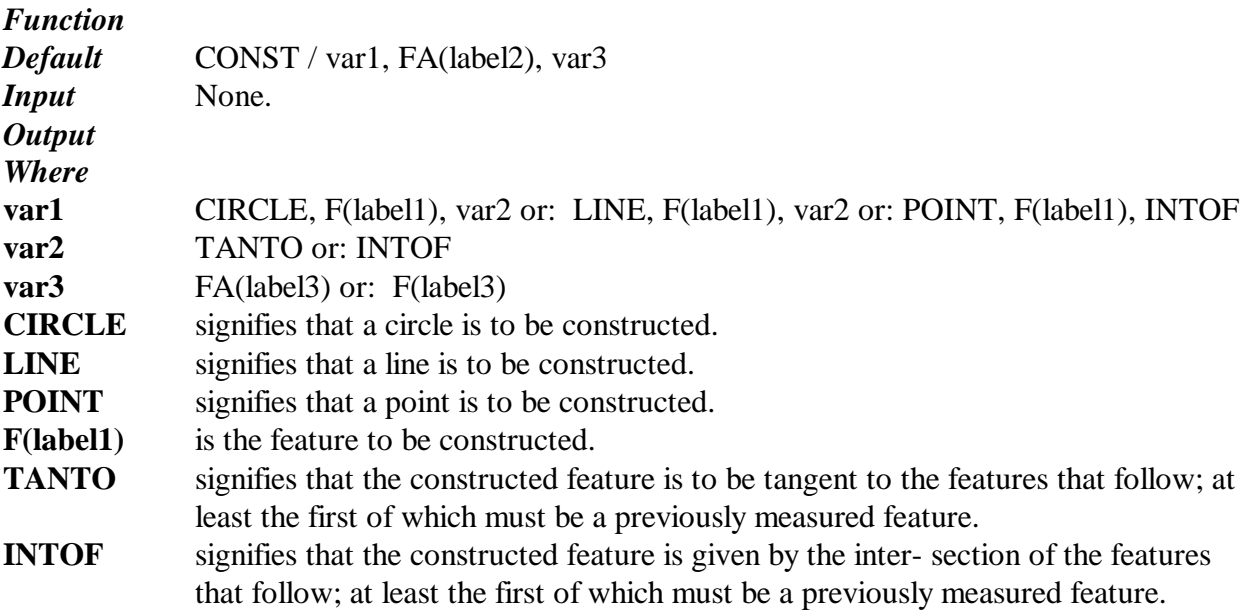

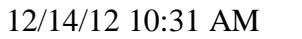

8

- **FA(label2)** are the previously defined features to be used for the FA(label3) construction, the first of which must be a previously measured F(label3) feature.
- 

*Note* When CIRCLE, TANTO are specified, FA(label2) is a previously defined and measured line or circle, and var3 is a previously defined, measured, or constructed line or circle, coplanar with FA(label2). In the case of constructing a circle tangent to two coplanar lines, the lines must not be parallel. The constructed circle's diameter will be that specified in the nominal feature definition. When required to construct a circle tangent to two parallel lines, use format 7, where the thru point is both the circle's tangent point, and the point on the second line. In the case of constructing a circle tangent to two coplanar circles, the circles must not be circumscribed. The constructed circle's diameter will be that specified in the nominal feature definition. When the nominal diameter is less that the minimum tangent circle, the minimum tangent circle will be constructed. When CIRCLE, INTOF are specified, FA(label2) is a previously defined and measured plane, and var3 is a previously defined, measured, or constructed cone. The cone's axis must be perpendicular to the plane of FA(label2). When LINE and TANTO are specified then, FA (label2) is a previously defined and measured circle, and var3 is a previously defined, measured, or constructed circle, coplanar with FA(label2). When LINE and INTOF are specified then, FA(label2) is a previously defined and measured plane, and var3 is a previously defined or measured plane. When POINT, INTOF are specified then: When FA(label2) is a previously defined and measured line then, var3 a previously defined line, coplanar with FA(label2). or: a previously defined circle, coplanar with FA(label2). or: a previously defined plane. When FA(label2) is a previously defined and measured circle then, var3 a previously defined, measured, or constructed line, coplanar with FA(label2). or: a previously defined measured, or constructed circle, coplanar with FA(label2). Since all constructed features have a nominal feature definition, i.e. , F(label1) sent down in the program, there should be no ambiguities in the construction. When more than one result is possible from a given construction, the desired result is that which most closely agrees with the nominal feature definition.

## **CONST**

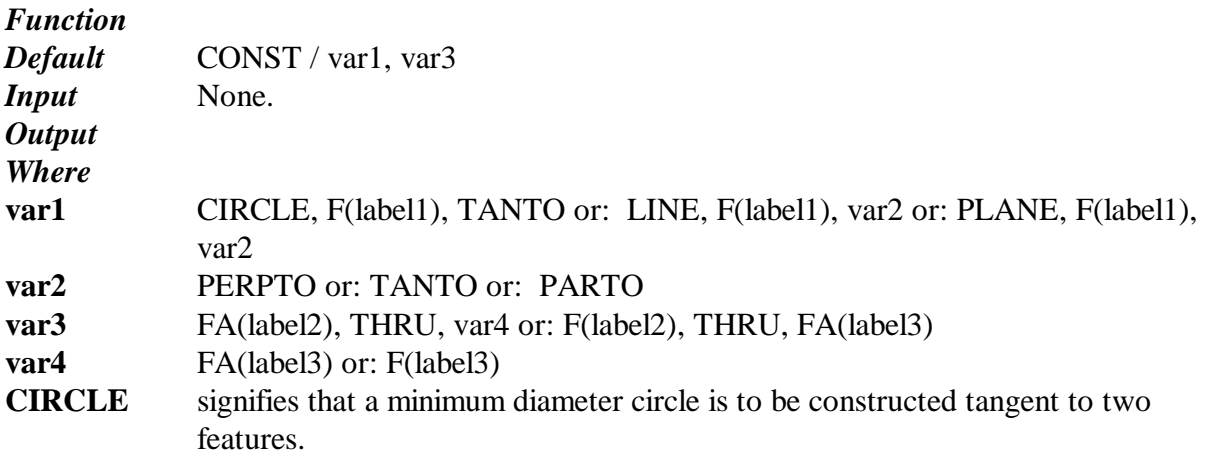

d:\intelmeas\a\_imi\_soft\axiom\doc\dmisref.doc

 $\overline{Q}$ 

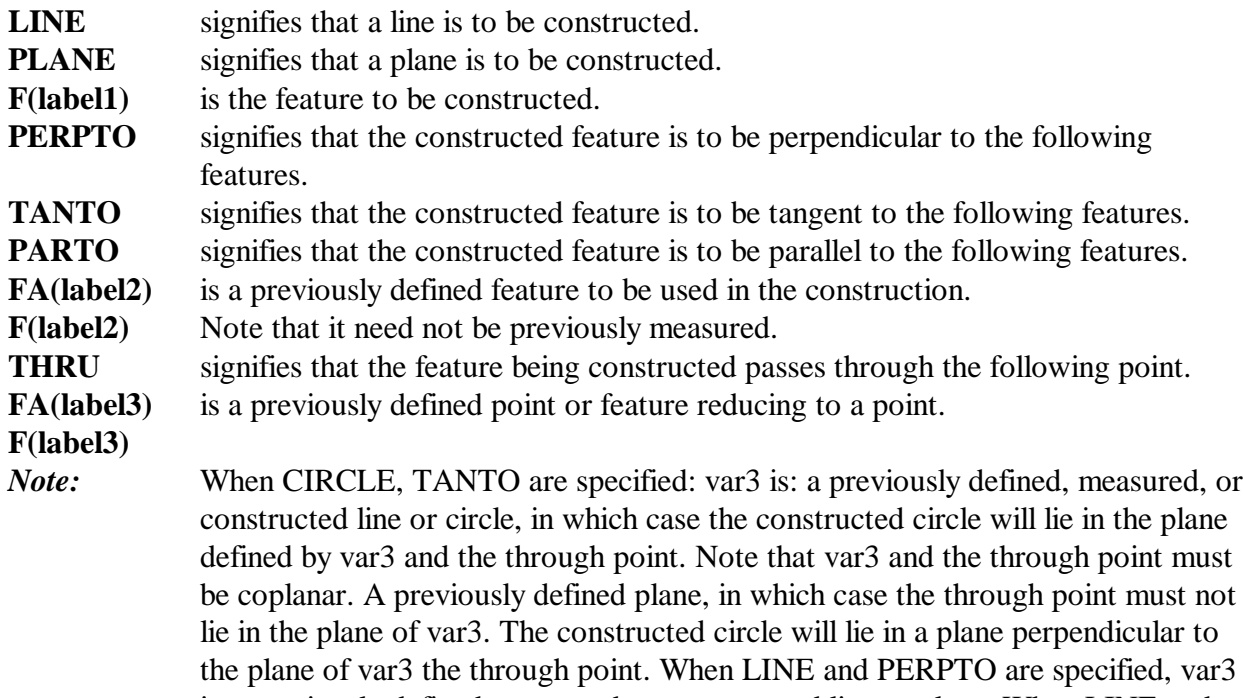

defined by var3 and the through point. Note that var3 and the through point must be coplanar. A previously defined plane, in which case the through point must not the plane of var3 the through point. When LINE and PERPTO are specified, var3 is a previously defined, measured, or constructed line or plane. When LINE and TANTO are specified, var3 is a previously defined, measured, or constructed circle, and the through point is in the plane of the circle but not within the circle. When LINE and PARTO are specified, var3 is a previously defined, measured, or constructed line. When PLANE and PERPTO are specified, var3 is a previously defined, measured, or constructed line. When PLANE and TANTO are specified, var3 is a previously defined, measured, or constructed circle, in which case the constructed plane will be perpendicular to the plane of the circle. The through point must not lie within the cylindrical drive volume produced by a projection of the circle along the circle's vector. When PLANE and PARTO are specified, var3 is a previously defined, measured, or constructed plane. Since all constructed features have a nominal feature definition, i.e. , F(label1) sent down in the program, there should be no ambiguities in the construction. When more than one result is possible from a given construction, the desired result is that which most closely agrees with the nominal feature definition.

#### **CUTCOM**

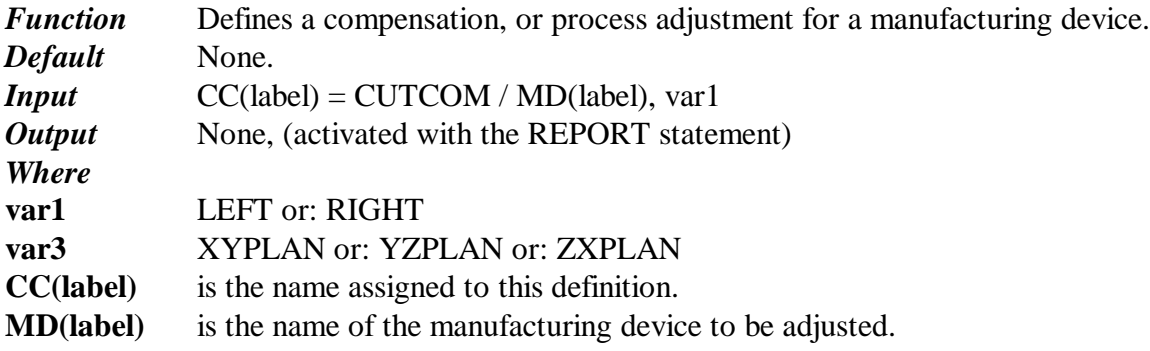

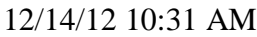

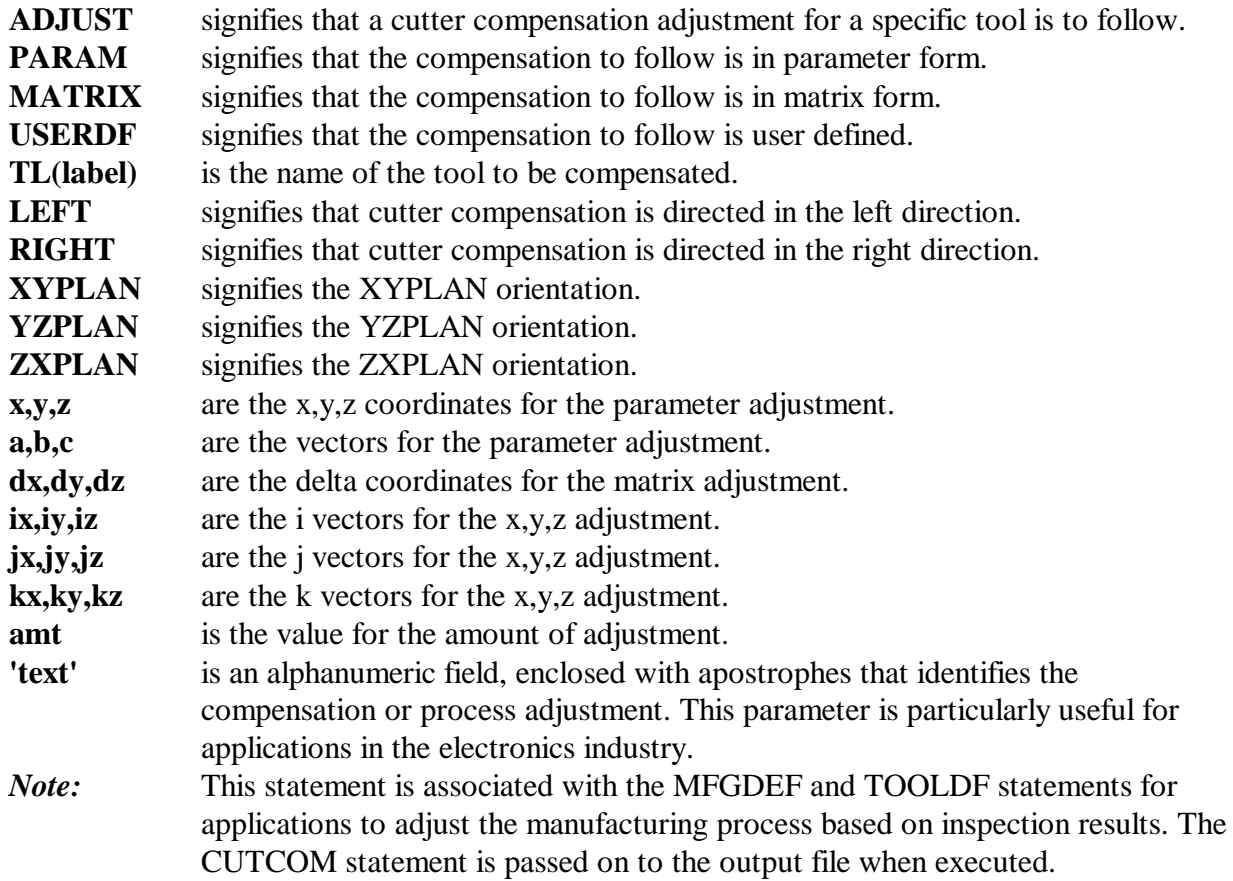

# **DATDEF**

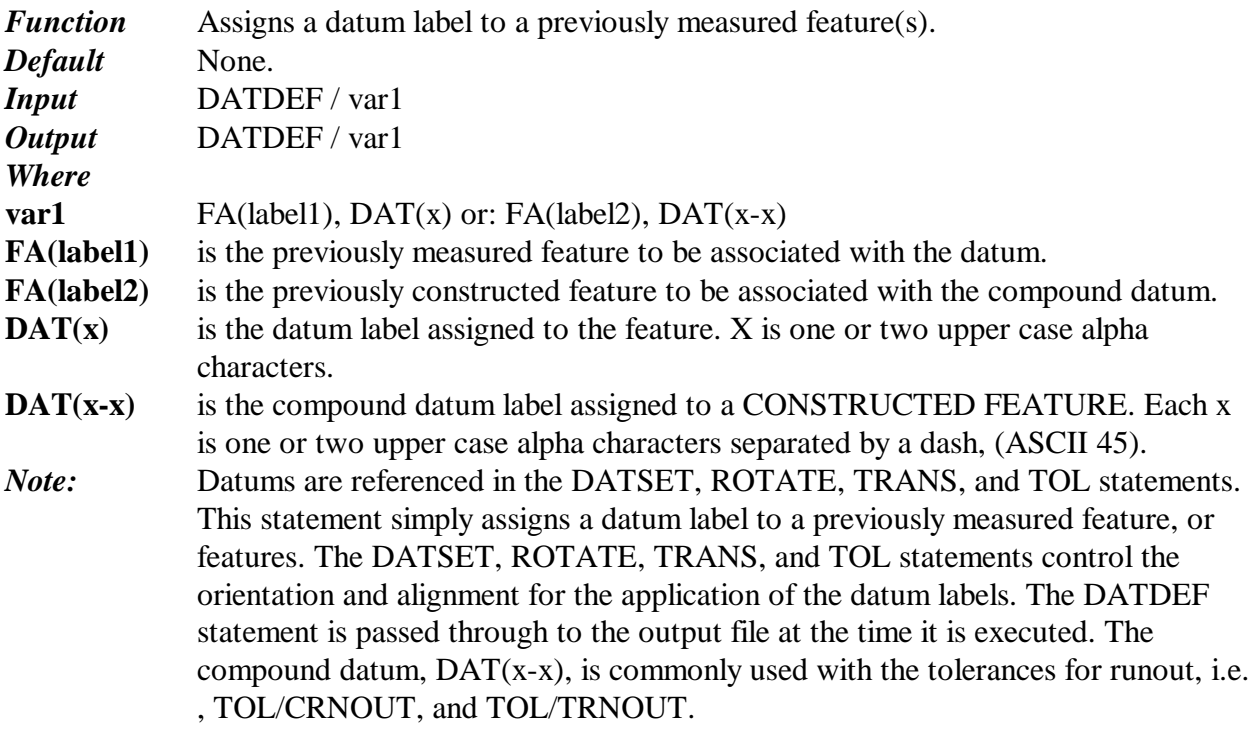

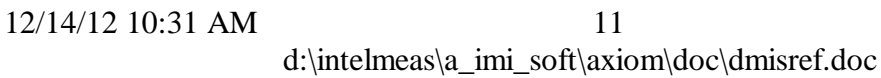

## **DATSET**

*Function* Defines and activates a datum set, or part coordinate system, and assigns to it a label.

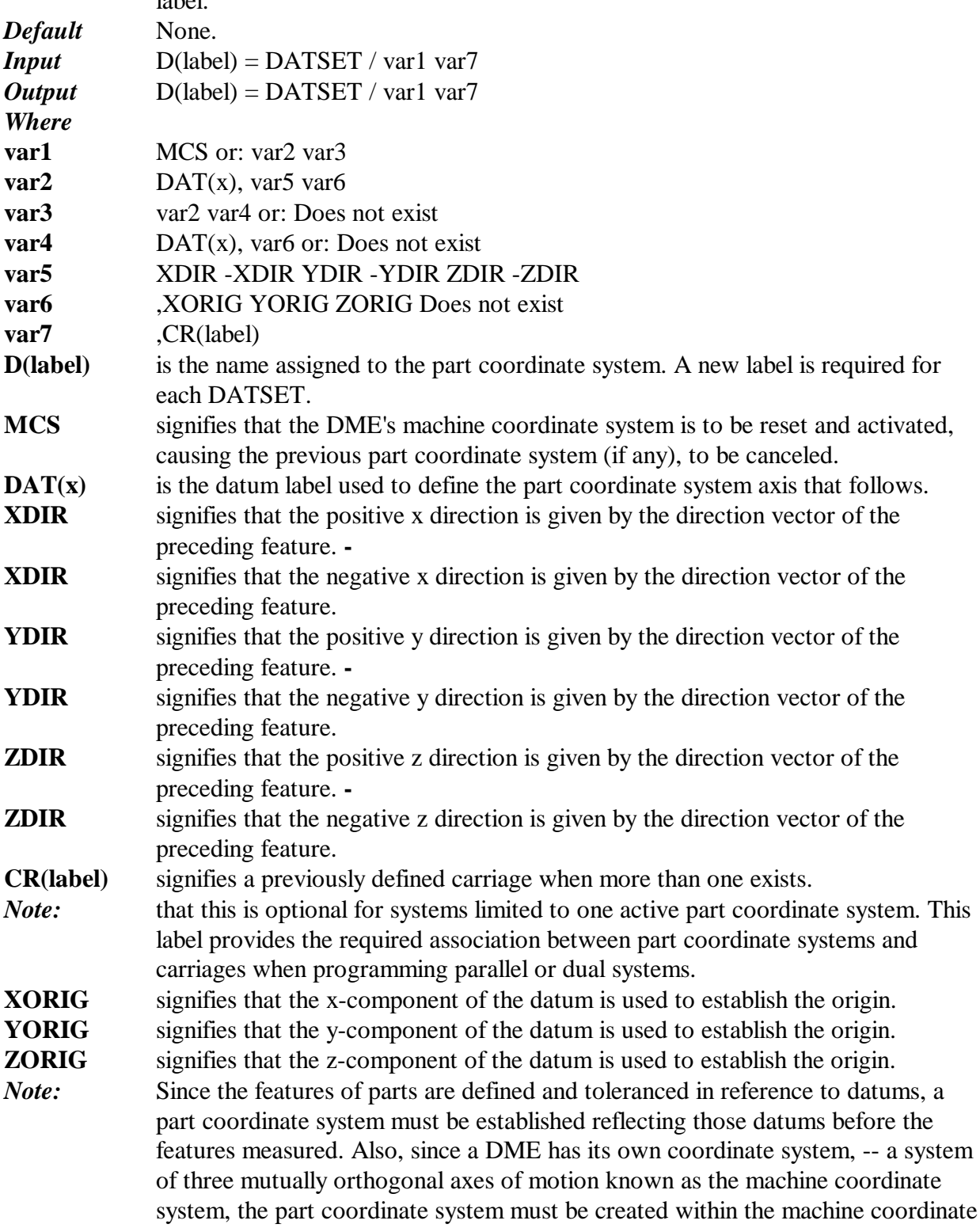

system. A complete part coordinate system consists of three mutually orthogonal planes whose paired intersections represent the axes, and whose mutual intersection depict the origin. DMEs establish part coordinate systems by measuring datum features or references and specifying them as the required elements of the part coordinate system. The DATSET statement provides for the establishment of the orientation, alignment, and origin, of the part coordinate system. The TRANS statement can also establish the origin of the part coordinate system, or translate it to establish a new one. The ROTATE statement can also establish the alignment of the part coordinate system, or rotate it to establish a new one. Together, the DATSET, ROTATE, and TRANS statements establish part coordinate systems in three steps: 1) ORIENTING the PRIMARY AXIS, 2) ALIGNING\_the\_SECONDARY\_AXIS, 3) ESTABLISHING\_the\_ORIGIN. The first\_step in creating a part coordinate system is to establish the direction of the primary axis based on the primary datum reference of the part. This must be determined with a minimum of three points, and could be the X, Y, or Z axis. Once determined, this axis and the plane normal to it become the primary axis and primary plane establishing the ORIENTATION of the part coordinate system. This is commonly the Z axis. For example:

 $D(mcs) = DATSET / MCS$ 

 $F(plane 1) = FEAT / PLANE, CART,0,0,0,0,0,1$ 

MEAS / PLANE, F(plane\_1), 3

PTMEAS / CART, 0,1,0,0,0,1 ...

ENDMES

DATDEF / FA(plane\_1), DAT(A)

 $D$ (orient 1) = DATSET / DAT(A), ZDIR, ZORIG

With the primary axis and plane established, the directions of the two remaining part coordinate system axes may be OPTIONALLY determined, (in some cases, a primary axis and plane is sufficient). These remaining axes lie in the primary plane and, are perpendicular to each other and with the primary axis. The second\_step in creating a part coordinate system is to establish the direction of the secondary datum referenced on the part for the ALIGNMENT of the secondary axis. This must be established with a minimum of two points and could be the X, Y, or Z axis as long as it does not conflict with the primary axis, (must be orthogonal to the primary axis). This is commonly either the X or Y axis. For example: ... .  $D(orient_1) = DATSET / DAT(A), ZDIR, ZORIG$ \$\$ Measure two circles, construct a line through their centers and \$\$ align the Y axis to the vector of the line. The alignment \$\$ in this case will be established with the ROTATE and DATSET \$\$ statements to illustrate their application.  $F(circle_1) = FEAT / CIRCLE, INNER, CART, 0, 0, 0, 0, 1, 10$ MEAS / CIRCLE, F(circle 1), 3 PTMEAS / CART, ... . ENDMES  $F(circle_2) = FEAT / CIRCLE, INNER, CART, 0, 20, 0, 0, 0, 1, 10$ MEAS / CIRCLE, F(circle\_2), 3

12/14/12 10:31 AM

13

PTMEAS / CART, ... ... . . ENDMES  $F(line 1) = FEAT / LINE, CART, 0,0,0,0,1,0$ CONST / LINE, F(line\_1), BF, FA(circle\_1), FA(circle\_2) DATDEF / FA(line\_1), DAT(B) D(align\_1) = ROTATE / ZAXIS, DAT(B), YDIR Once the secondary axis is established, the direction of the third or tertiary part coordinate system axis is automatically locked in at the same time since it is perpendicular to the primary and secondary axes by definition. With the directions of the three part coordinate system axes established, the final step is to determine the zero point or origin. The third\_step in establishing a part coordinate system is to determine the zero starting point or ORIGIN. This final step is accomplished with the TRANS or DATSET statements. For example: \$\$ Set the X and Y axis origin to the center of FA(circle\_1) \$\$ and the Z axis origin on FA(plane\_1) DATDEF / FA(circle\_1), DAT(C) D(REF\_SYS\_1) = TRANS / XORIG, DAT(C), YORIG, DAT(C), ZORIG,  $DATA(A)$ \$\$ Save the part coordinate system for later re-use. SAVE / D(REF\_SYS\_1) The part coordinate systems established by the DATSET, ROTATE, and TRANS statements saved with the SAVE statement and recalled for later use with the RECALL statement. They can also be rotated or translated to establish new coordinate systems. When creating a coordinate system, it is fair to assume that the following general rule applies: 1. The primary is the first DATUM assigned.2. The secondary is always perpendicular to the primary datum. The DME will force perpendicularity. 3. The tertiary is always perpendicular to both the primary and secondary datums. Here again, the DME will force perpendicularity. The DATSET statement is passed through to the output file at the time it is executed. No measurements accomplished, unless they are required to create the part coordinate system, until the initial part coordinate system is established. XORIG, YORIG and ZORIG can only apply once in any given DATSET. An alternative to the previously described approach is to establish the part coordinate system using one DATSET command. It is important to note, however, that when the following procedure is utilized, the DATSET must remain totally intact. The use of the tertiary portion of the DATSET is optional and is totally dependent upon the specific application. For example:  $D(mcs) = DATSET/MCS$  $F(plane_1) = FEAT/PLANE, CART, 0, 0, 0, 0, 0, 1$ MEAS/PLANE, F(plane\_1),3 ... ... ENDMES DATDEF/FA(plane\_1),DAT(A)  $F(circle_1) = FEAT/CIRCLE, INNER, CART,0,0,0,0,0,1,10$ MEAS/CIRCLE, F(circle\_1), 3 ... ... ENDMES DATDEF/FA(circle\_1),DAT(c)  $F$ (circle\_2) = FEAT/CIRCLE,INNER,CART,0,20,0,0,0,1,10

12/14/12 10:31 AM

14

MEAS\CIRCLE,F(circle\_2),3 ... ... ENDMES  $F(line_1) = FEAT/LINE, CART, 0, 0, 0, 0, 1, 0, 1, 0, 0$ CONST/LINE,F(line\_1),BF,FA(circle\_1),FA(circle\_2) DATDEF/FA(line\_1),DAT(B)  $D(\text{ref\_sys\_1}) = \text{DATAET} / \text{DATA}(A)$ , ZDIR, ZORIG, DAT $(B)$ , XDIR,YORIG,DAT(C), YDIR,XORIG

## **DECL**

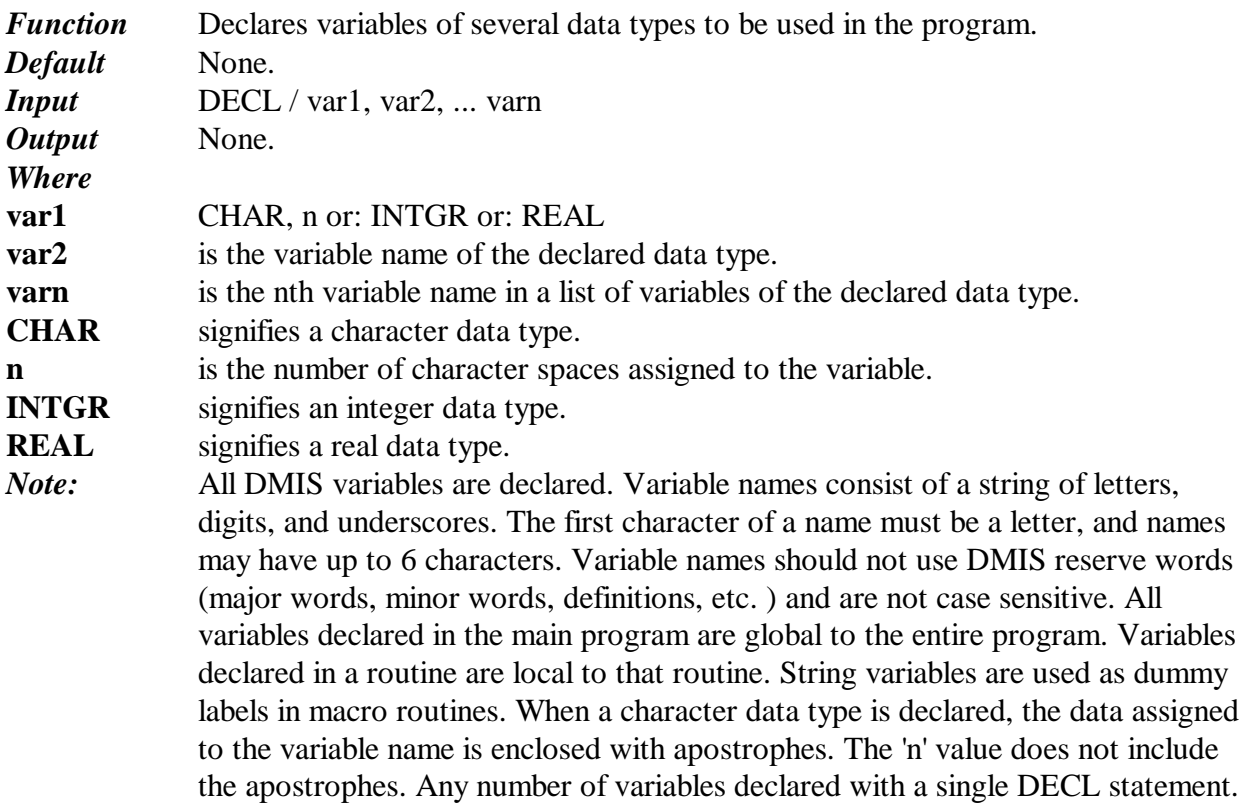

## **DELETE**

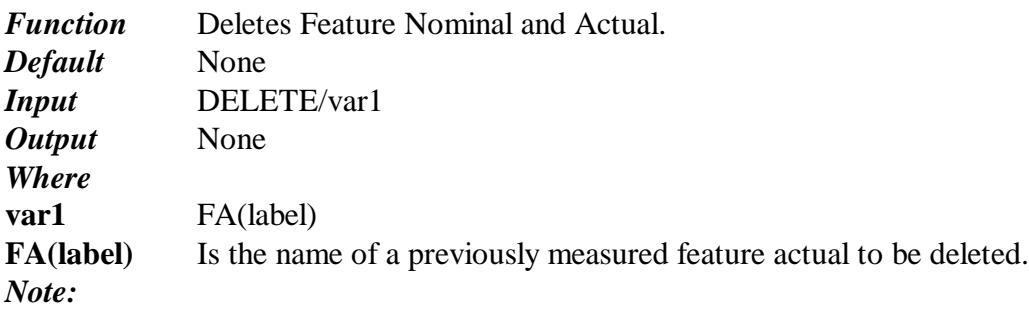

## **DIRNAM**

*Function* This command sets the directory path name.

12/14/12 10:31 AM d:\intelmeas\a\_imi\_soft\axiom\doc\dmisref.doc 15

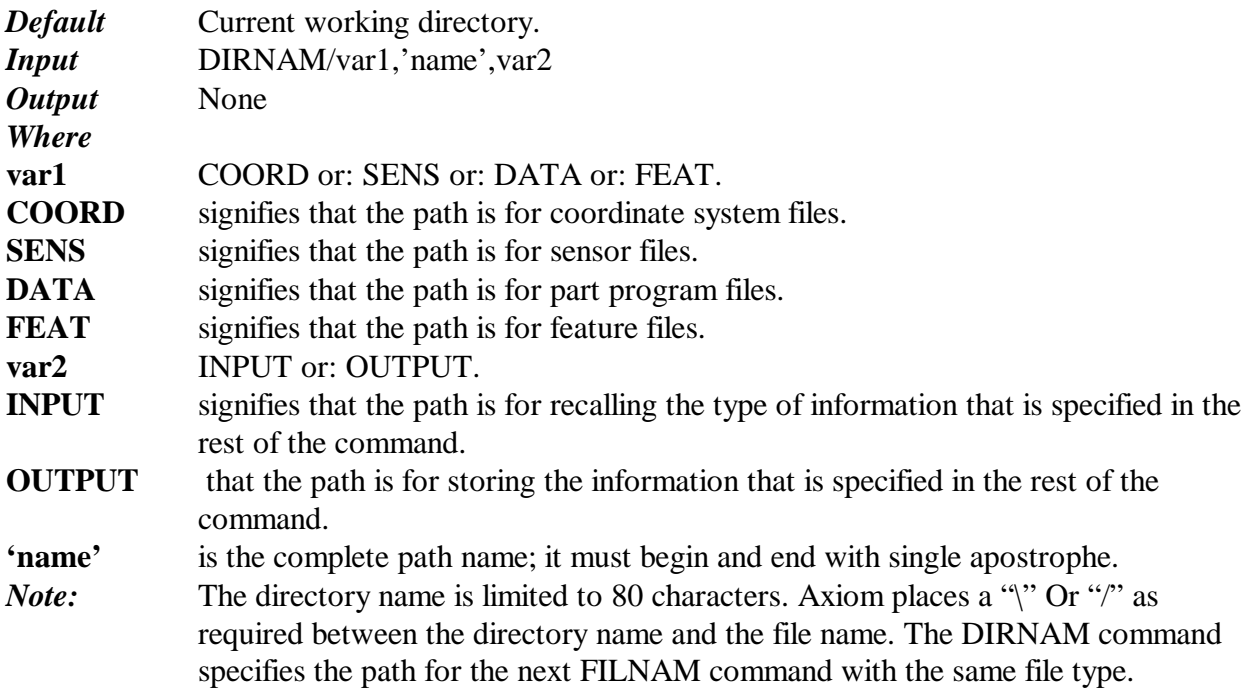

# **DISPLY**

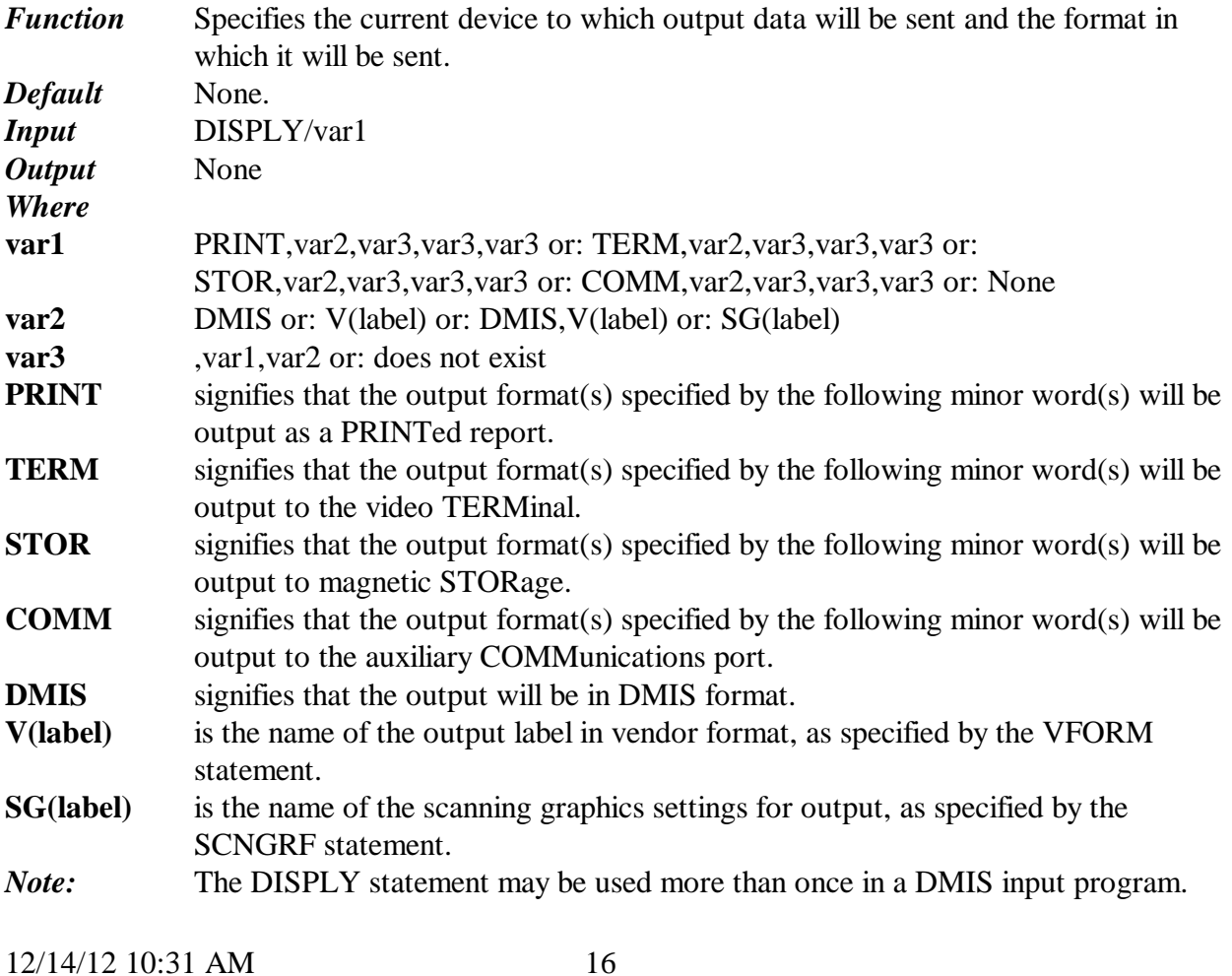

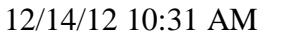

VFORM and SCNGRF must be previously defined when used in a DISPLY statement. Refer to Section 3.13 Output Data for additional information.

#### **DMEID**

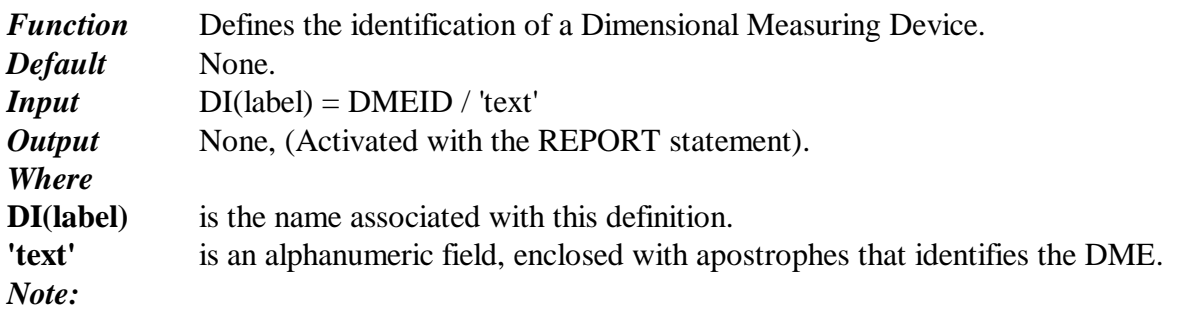

#### **DMESW**

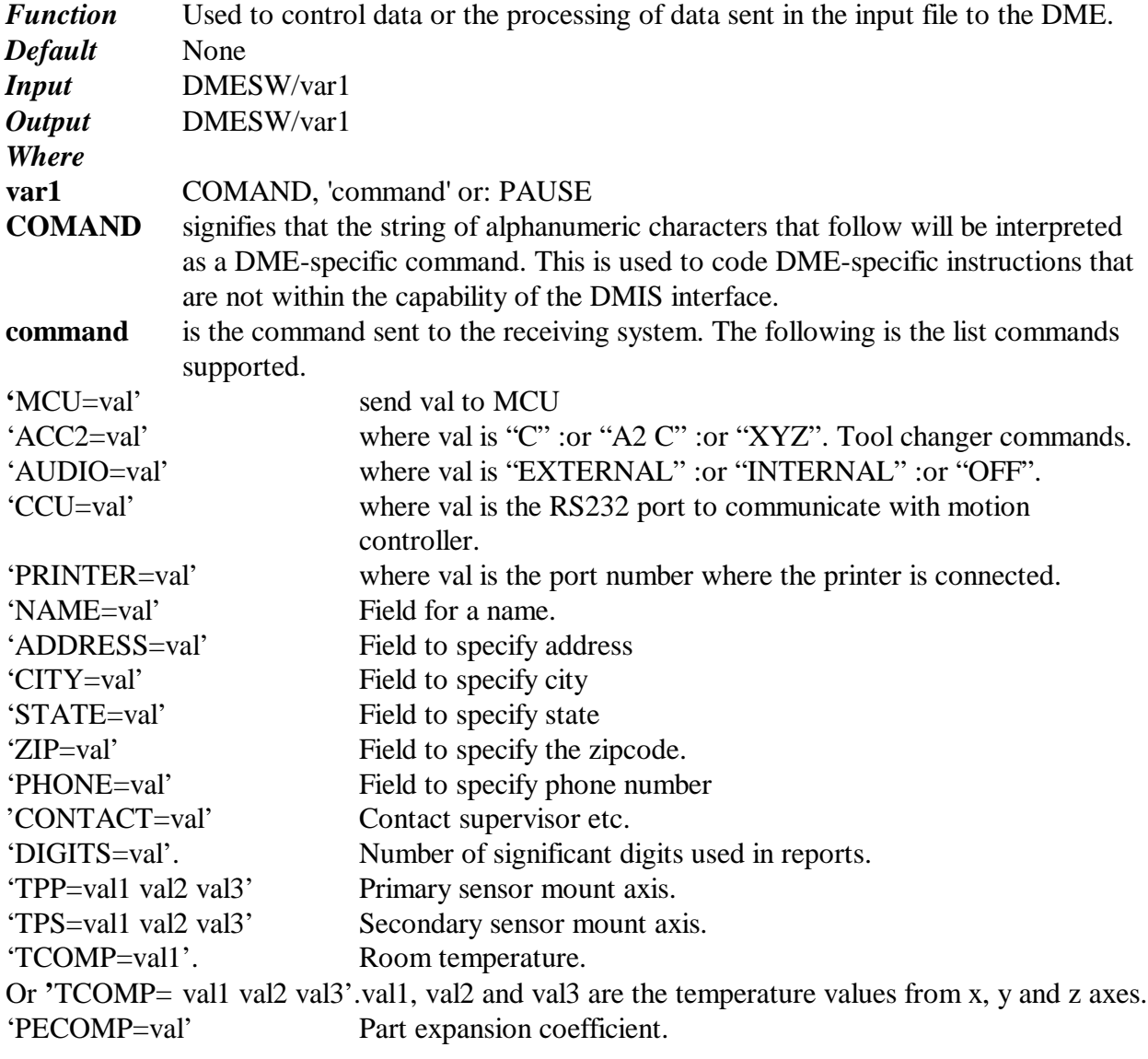

12/14/12 10:31 AM

17

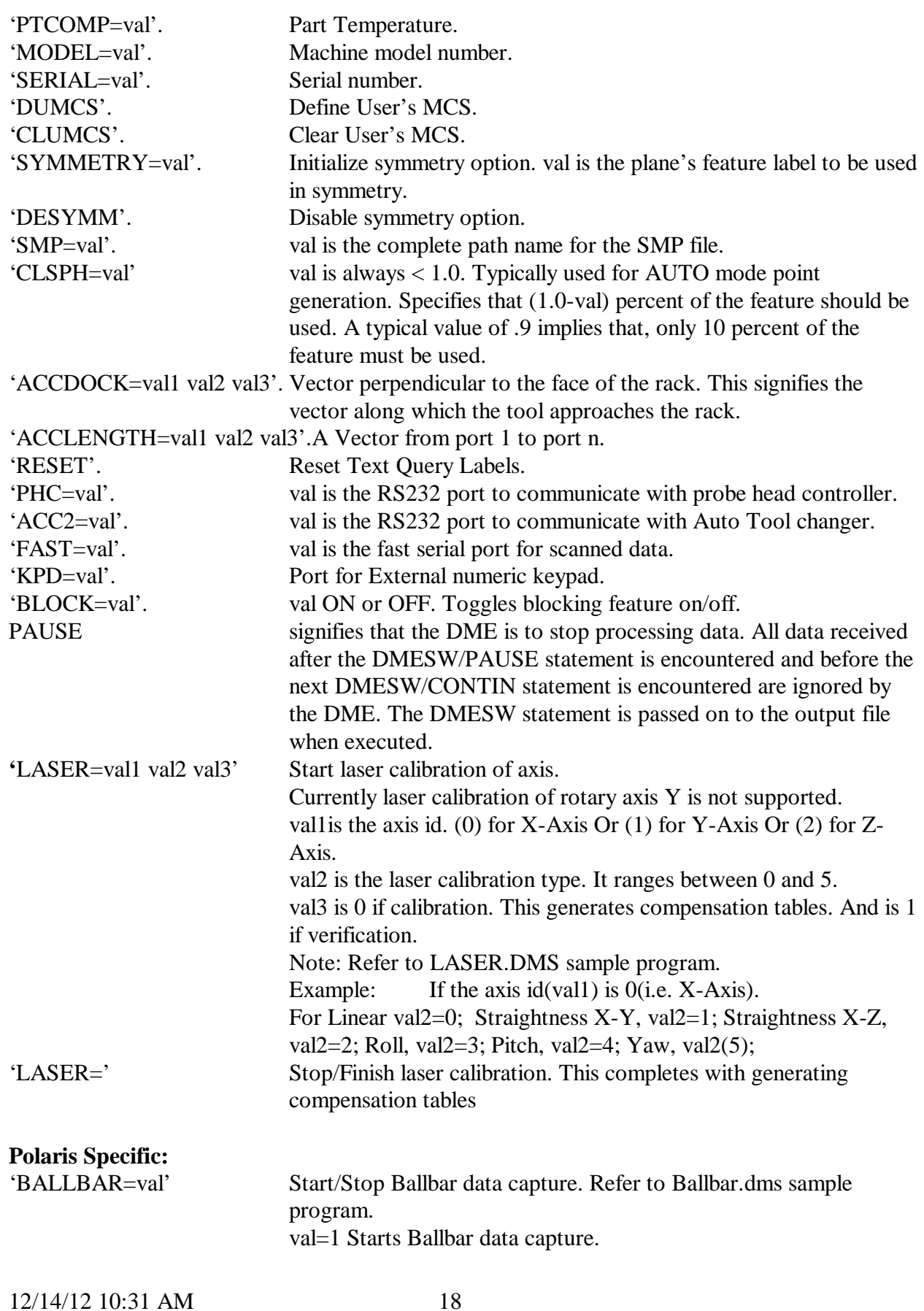

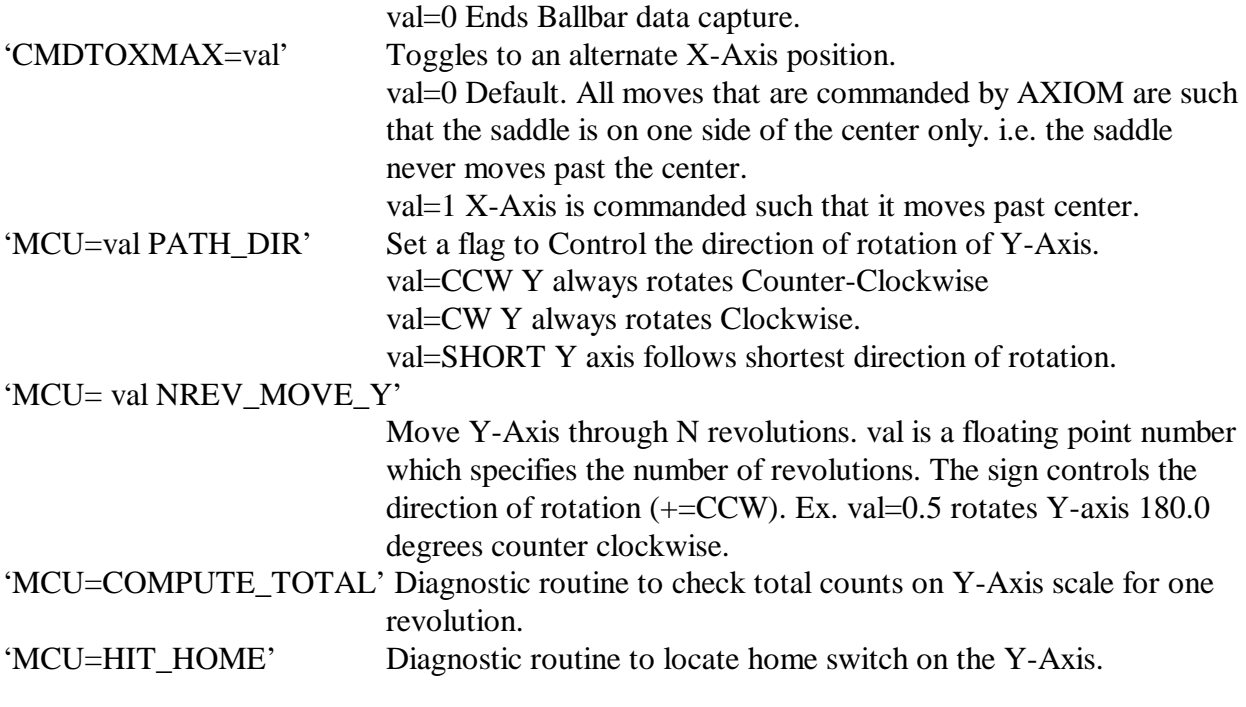

#### *Note:*

#### **DMESWV**

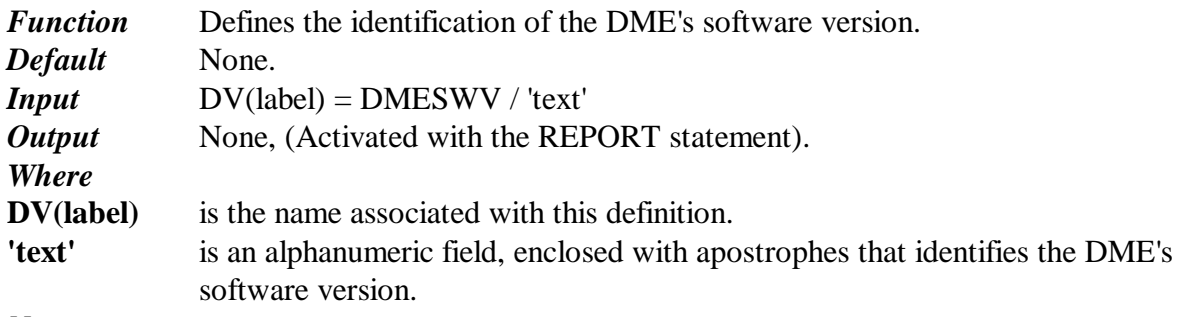

*Note:*

# **DMISMN**

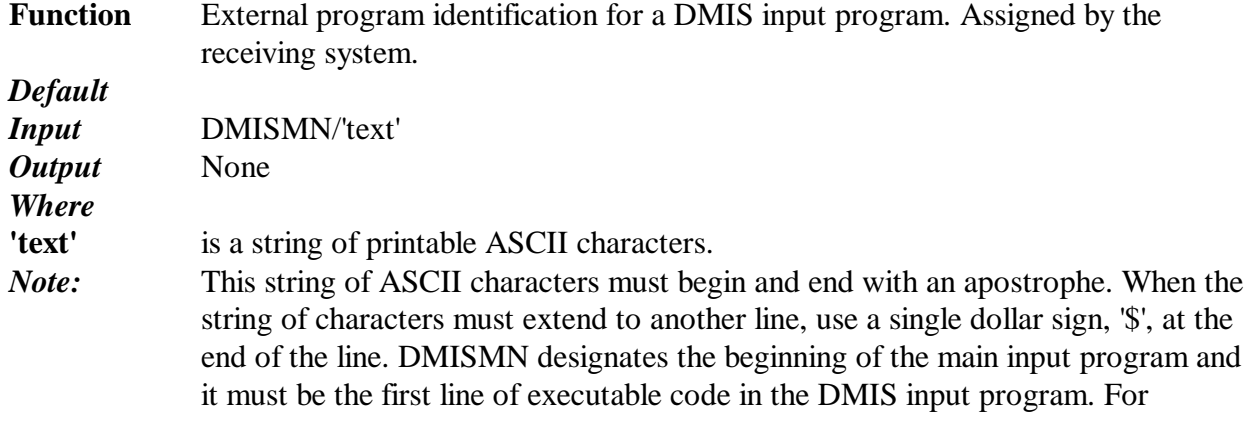

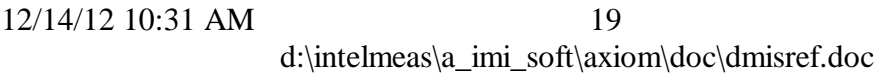

example: System File Name (DMIS INPUT PROGRAM) ANC101. DMI DMISMN/'ANC101 TEST PROGRAM' V(vendor)= VFORM/ALL DISPLY/PRINT,DMIS,STOR,V(vendor) FILNAM/'ANC101 Test Program Results' CALL/EXTERN,DME,'9W3309,SUB' ENDFIL (DMIS MODULE)9W3309. SUB DMISMD/'Bolt\_Circle\_Routine' ENDFIL (DMIS OUTPUT FILE) ANC101. DMO FILNAM/'ANC101 Test Program Results' DMISMD/'Bolt\_Circle\_Routine' ENDFIL

# **DO**

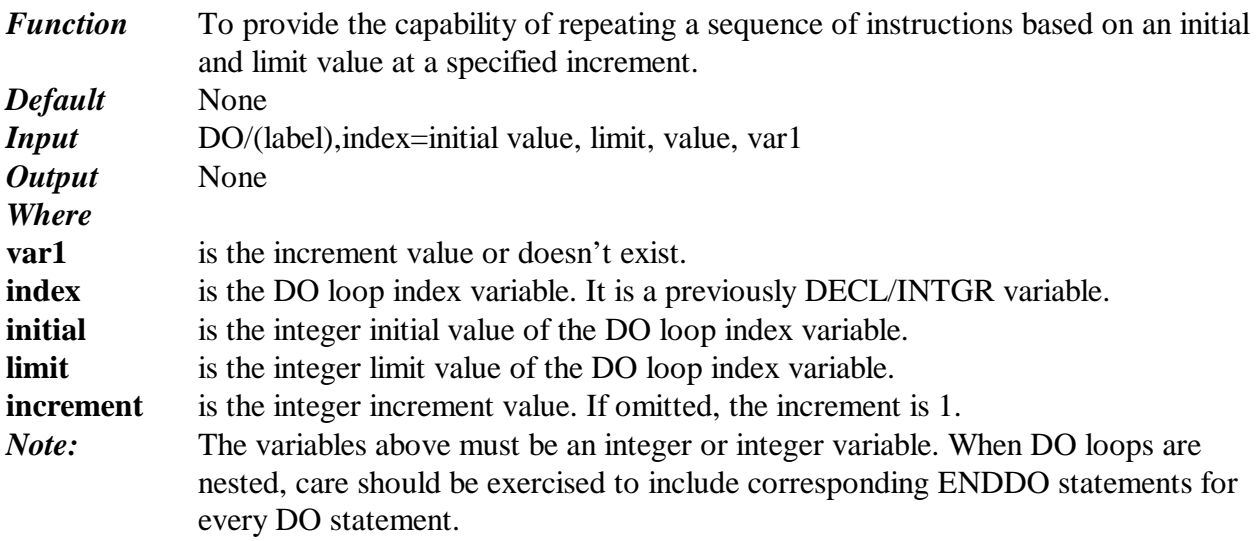

#### **ELSE**

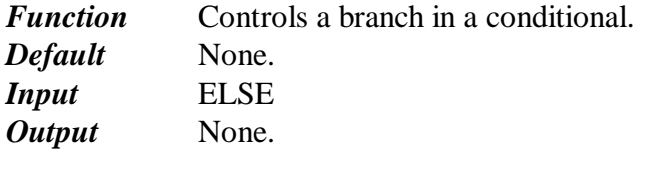

*Note:* ELSE follows an associated IF statement. If the conditional test in the IF statement fails, program control is transferred to the line following the ELSE. ELSE is optional, but when used, is the first and only word on a line.

## **ENDAT**

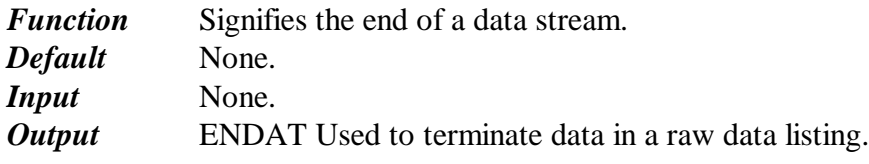

*Note:*

# **ENDDO**

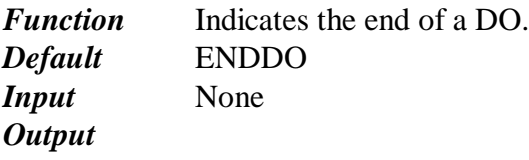

*Note:*

## **ENDFIL**

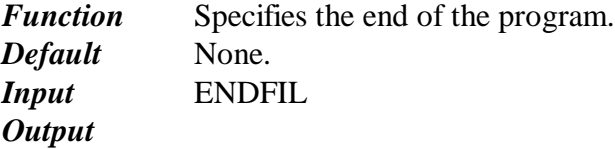

# **ENDIF**

Signifies the end of a conditional. *Default* None. *Input* ENDIF *Output* None.

*Note:*

## **ENDMAC**

*Function* Terminates a macro sequence definition. *Default* None. *Input* ENDMAC *Output* None. *Note:*

# **ENDMES**

12/14/12 10:31 AM

*Function* Signifies the end of a measurement sequence. *Default* None.<br> **Input** ENDM *Input* ENDMES *Output* None.

*Note:*

## **ERROR**

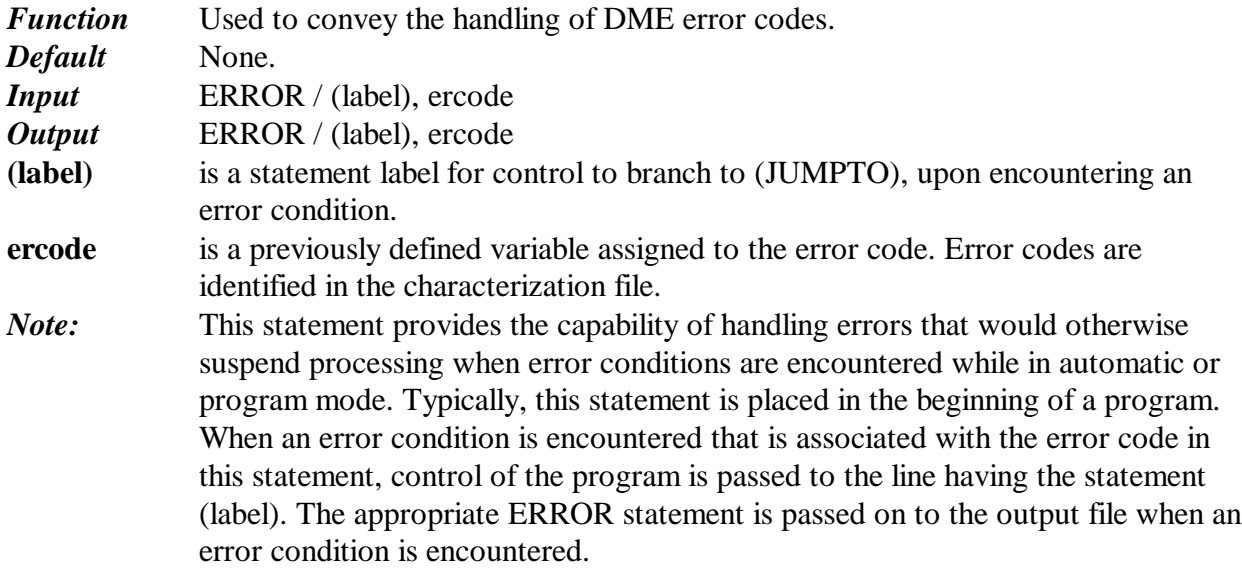

## **EVAL**

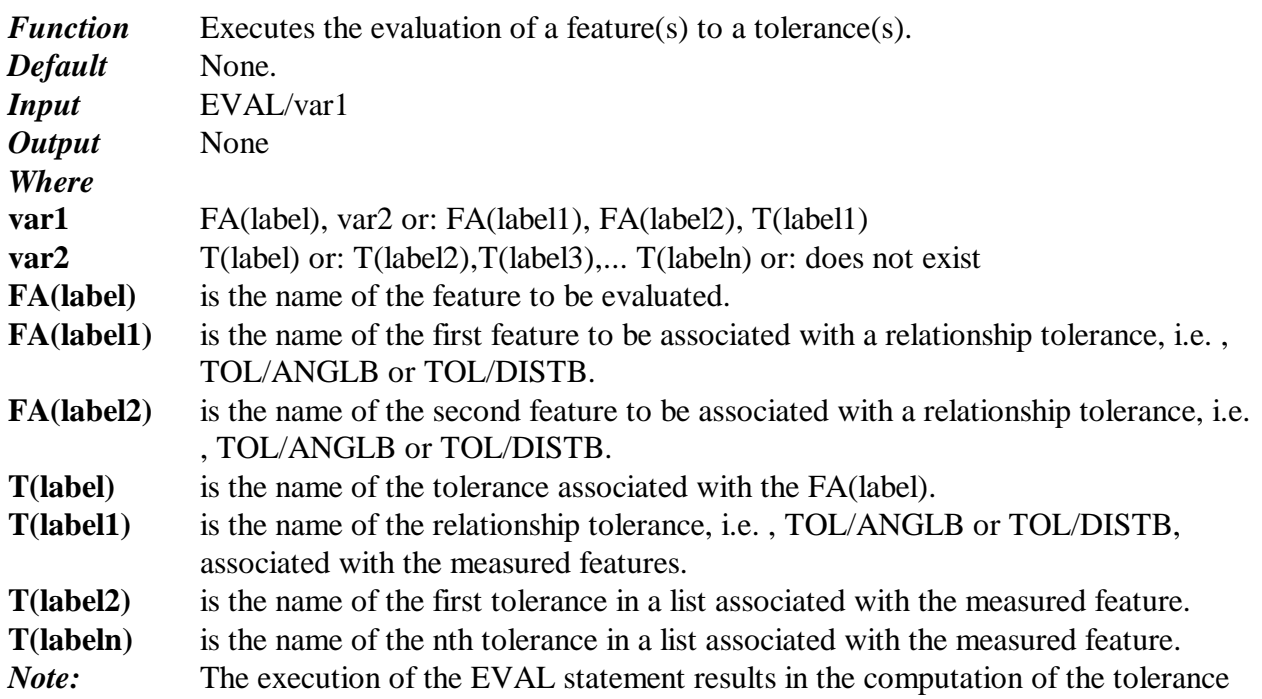

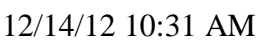

d:\intelmeas\a\_imi\_soft\axiom\doc\dmisref.doc

22

actual(s), i.e. , TA(label). The labels of these actuals can then be used in conjunction with the following statements: OBTAIN, IF, CUTCOM, or OUTPUT. The EVAL statement is useful to generate actuals required for selective processing, or IPV, but not necessarily intended for output. For example:  $EVAL$  /  $FA(cir1)$ ,  $T(size1)$ DECL / REAL, cir1\_dia  $\operatorname{cir}1\operatorname{di} = \operatorname{OBTAIN} / \operatorname{FA}(\operatorname{cir}1), 10$ IF (cir1di . LT. .245)  $MD(iig\_bore) = MFGDEV / '6673 JIG BORE'$ TL(bore) = TOOLDF / MD(jig\_bore), '22470 TOOLNO BORE TOOL' CC(bore1) = CUTCOM/MD(jig\_bore),ADJUST,TL(bore),LEFT,XYPLAN,lotol1 ENDIF GOHOME. The EVAL statement is passed on to the output file when executed.

#### **FEAT/ARC**

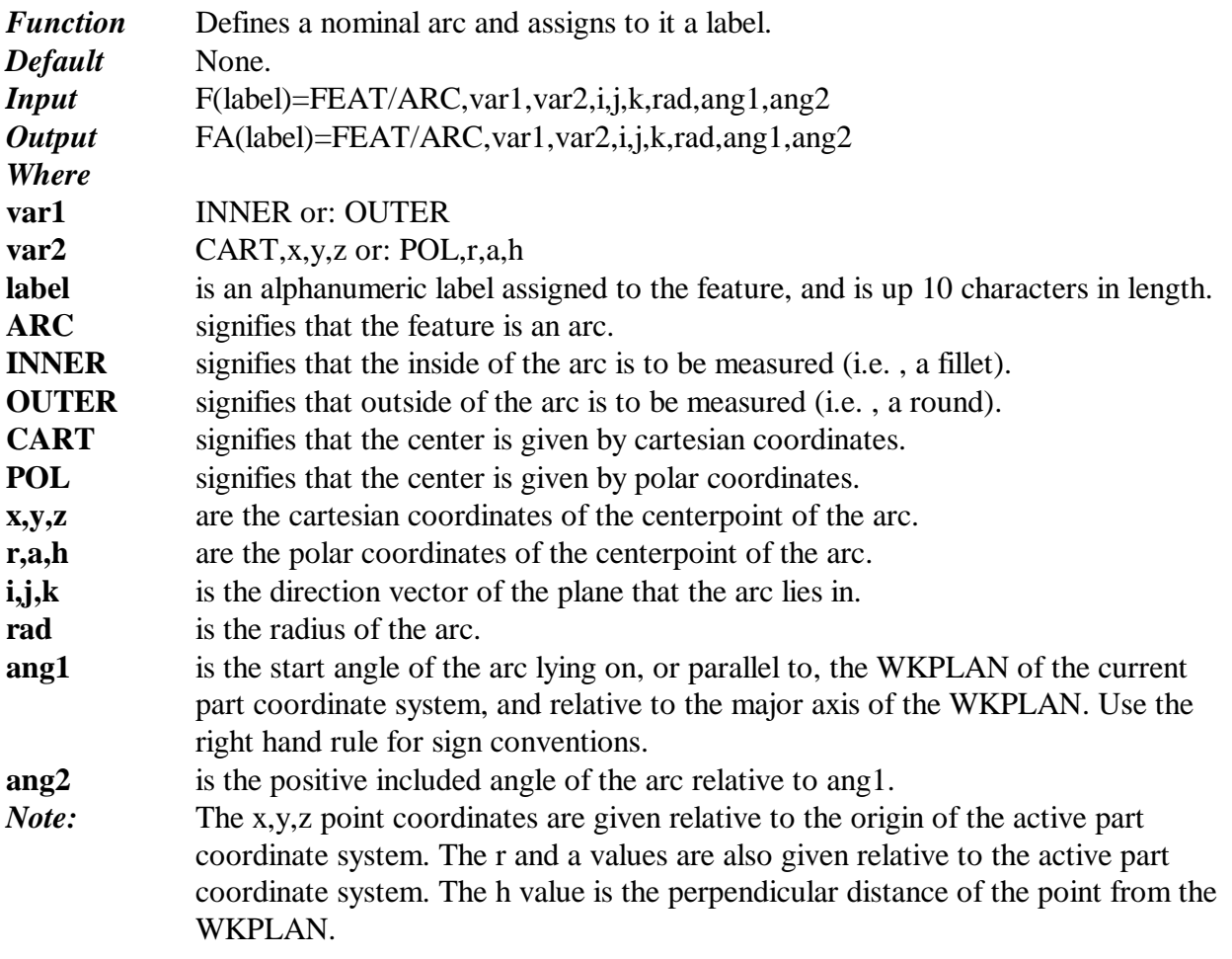

## **FEAT/CIRCLE**

*Function* Defines a nominal circle and assigns to it a label.

12/14/12 10:31 AM

23

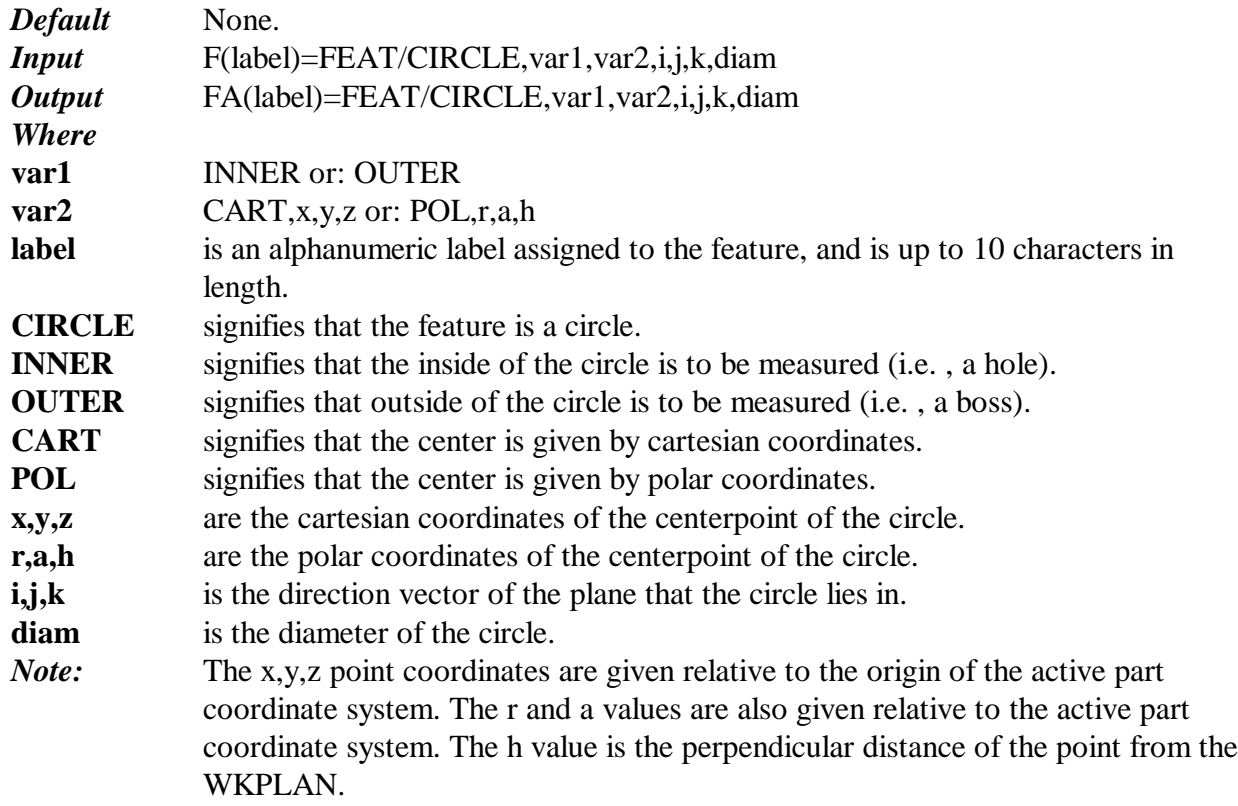

# **FEAT/CONE**

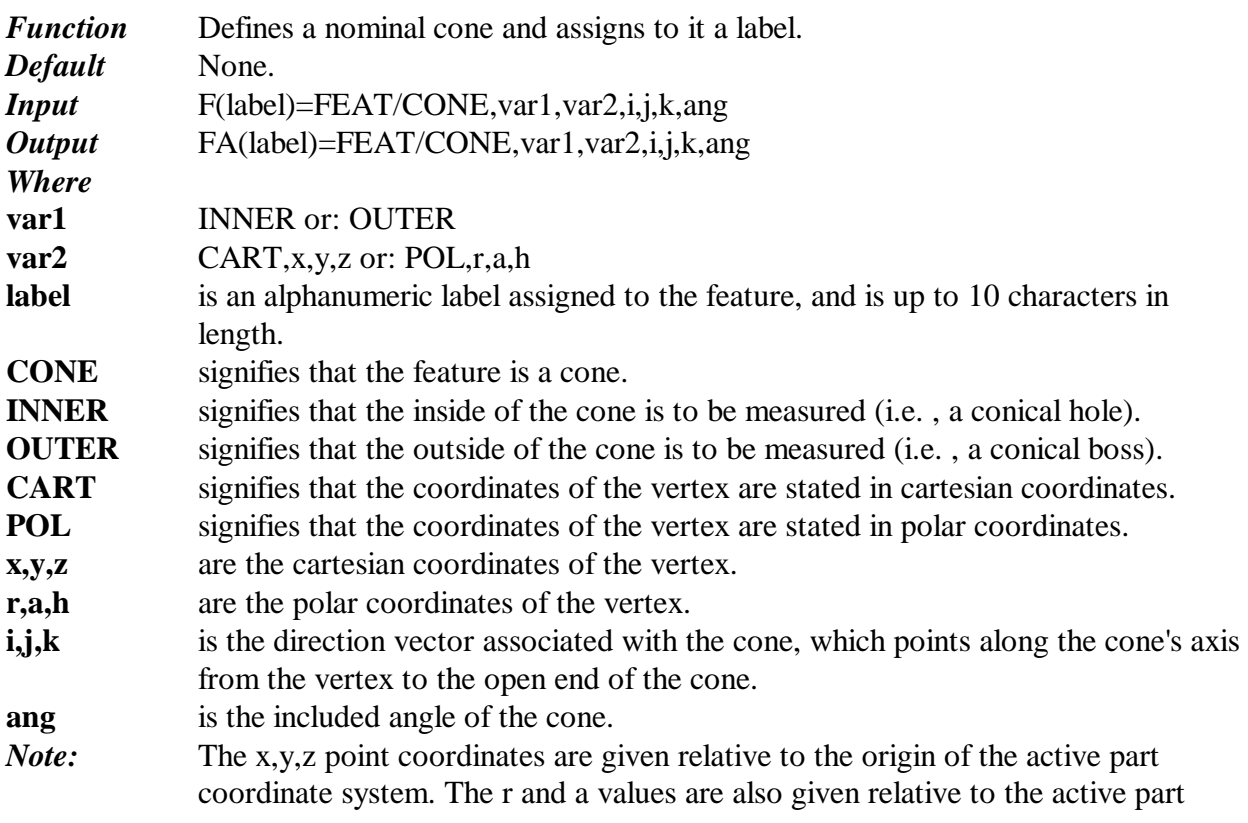

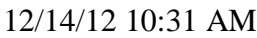

coordinate system. The h value is the perpendicular distance of the point from the WKPLAN.

# **FEAT/CYLNDR**

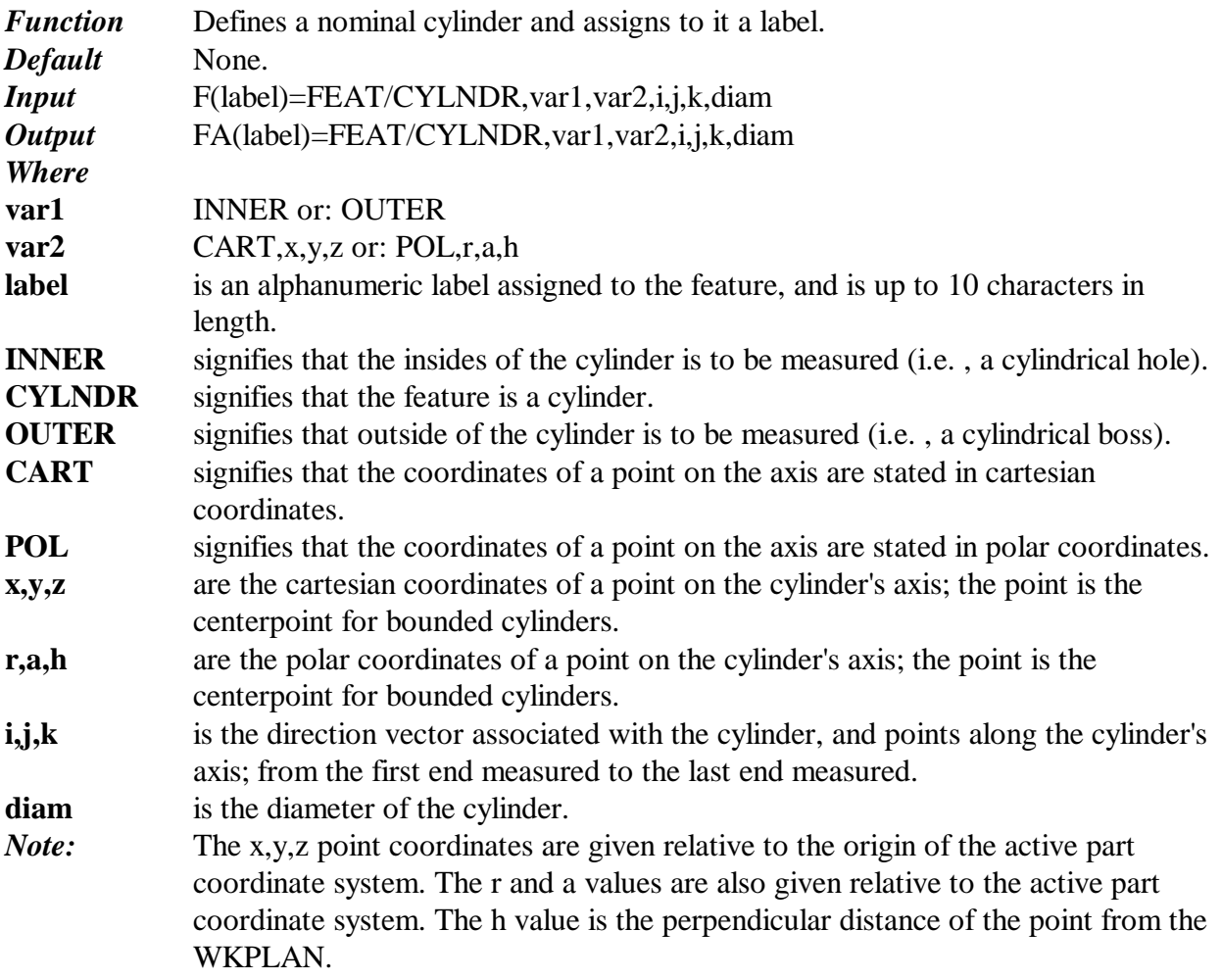

## **FEAT/EHOLE**

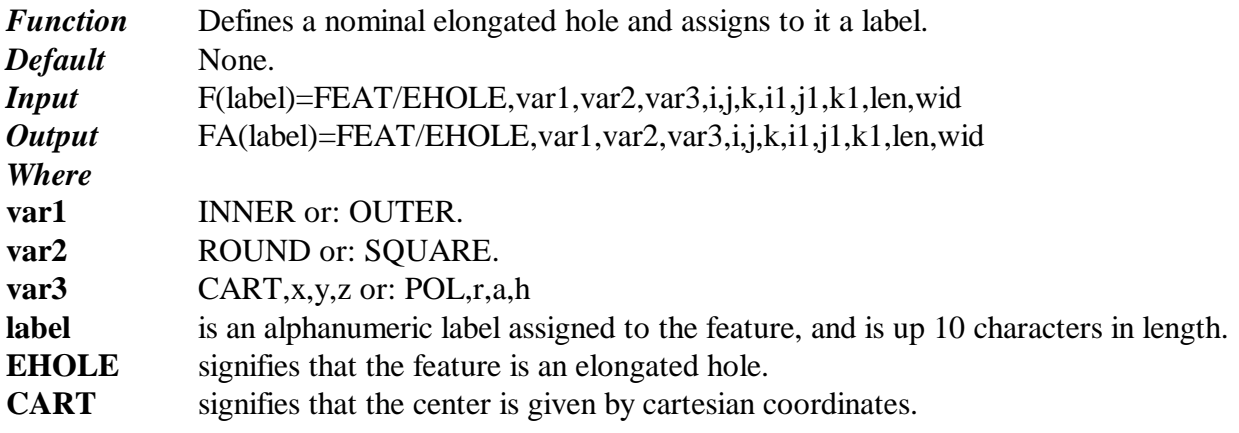

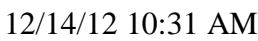

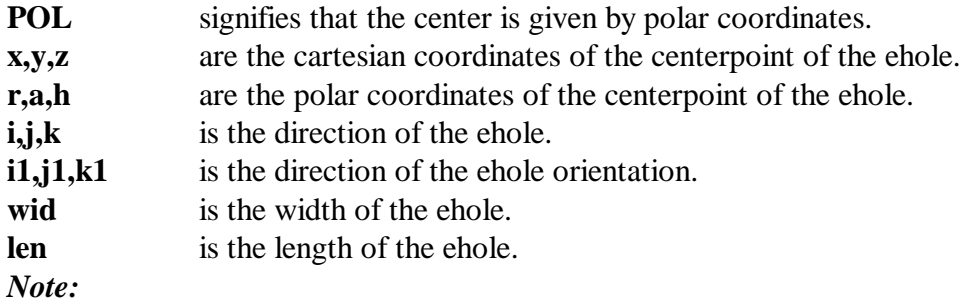

## **FEAT/ELLIPS**

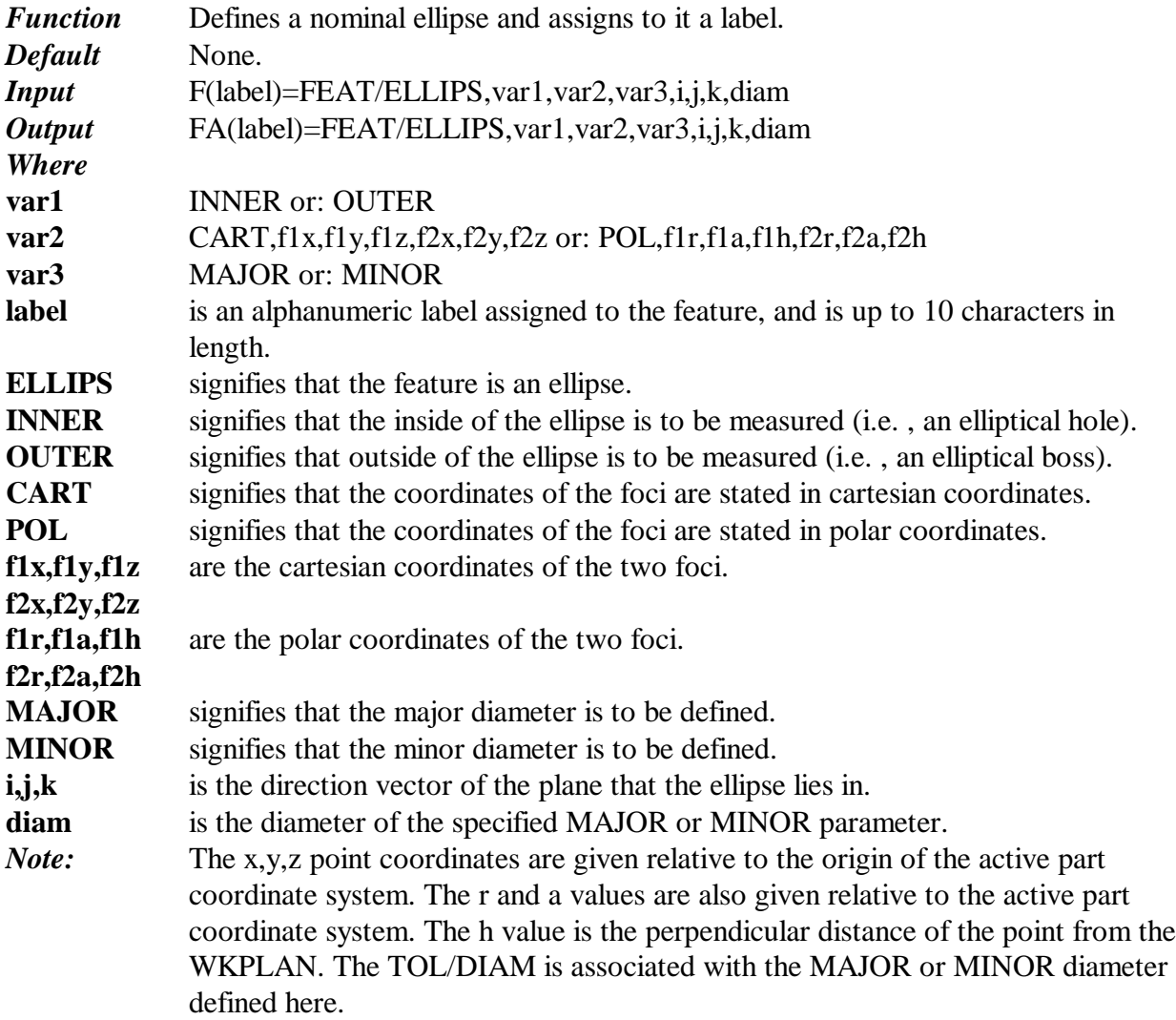

## **FEAT/GCURVE**

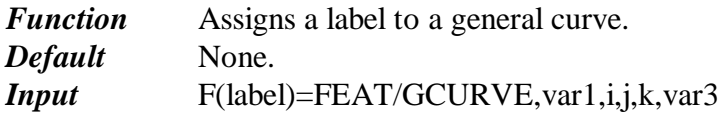

12/14/12 10:31 AM

26

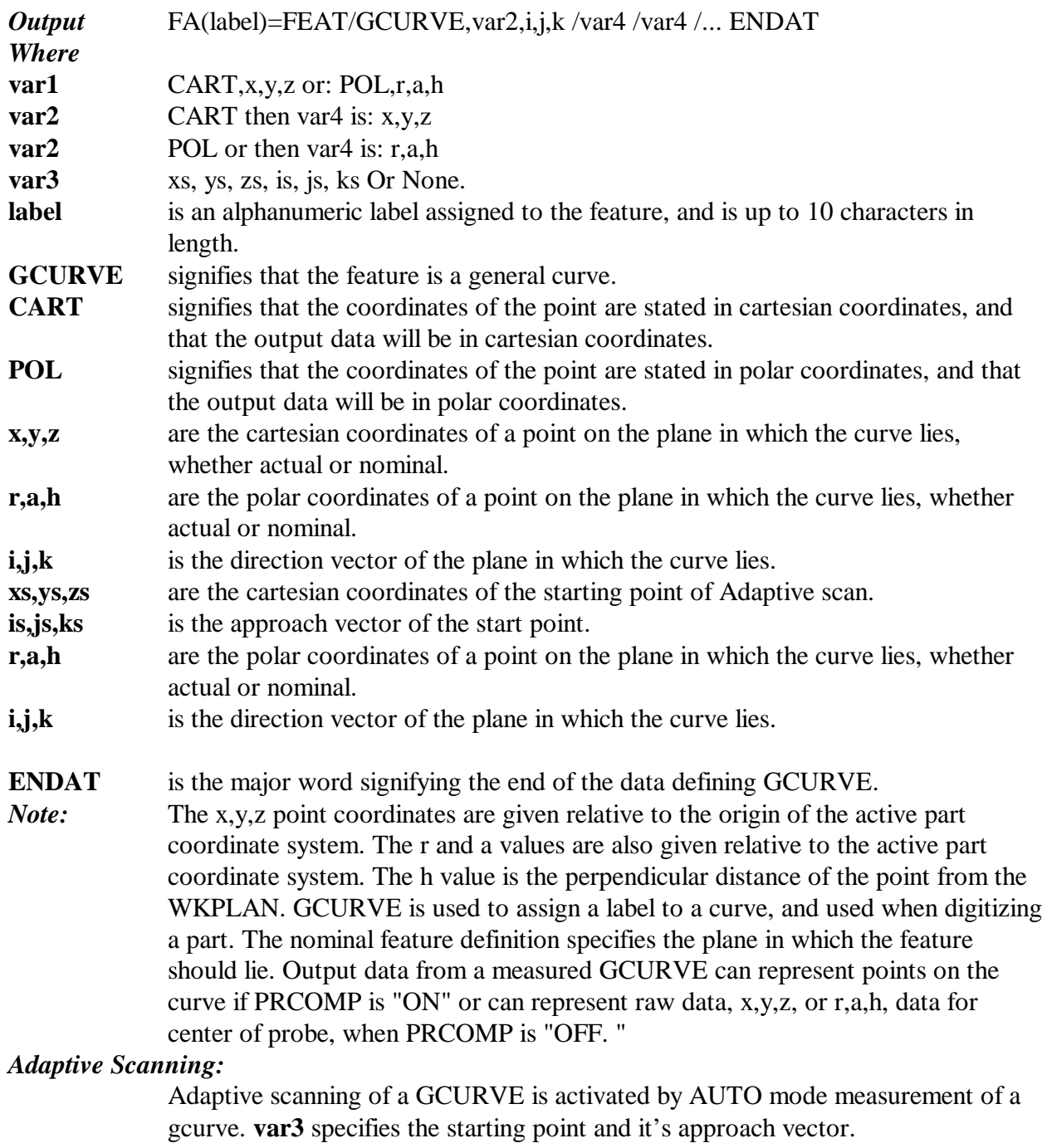

Example:

MODE/AUTO,PROG,MAN F(GC01)=FEAT/GCURVE,x,y,z,i,j,k,xs,ys.zs,is,js,ks MEAS/GCURVE,F(GC01),n ENDMES

#### **FEAT/GSURF**

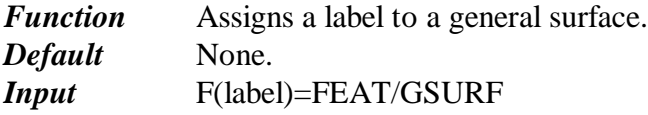

12/14/12 10:31 AM

27

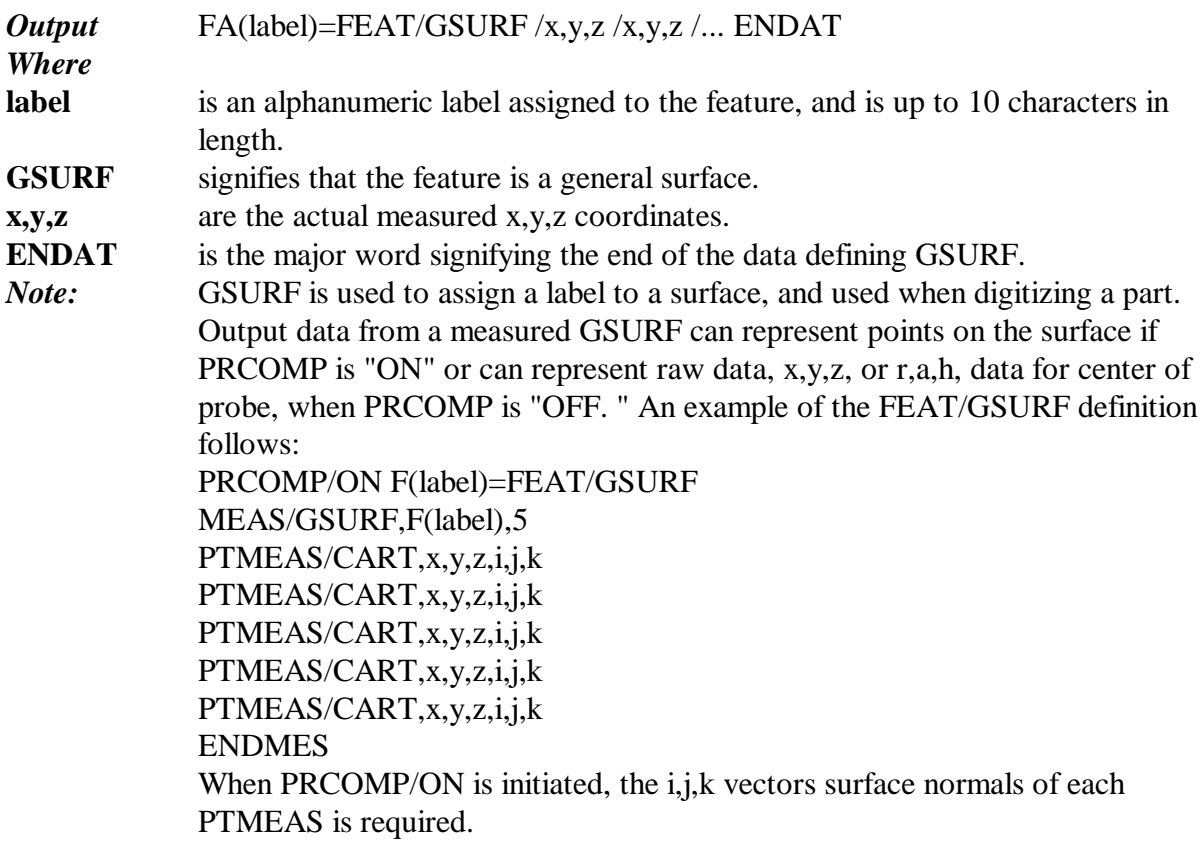

# **FEAT/LINE**

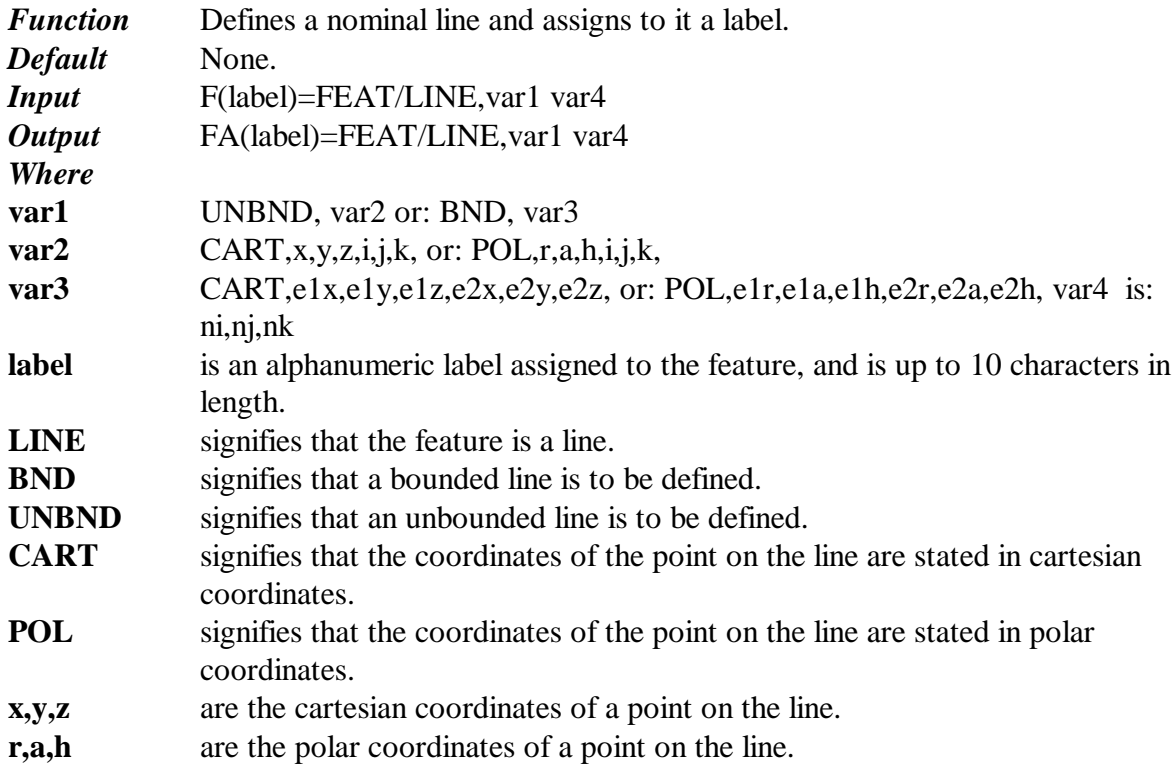

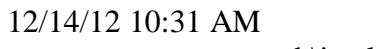

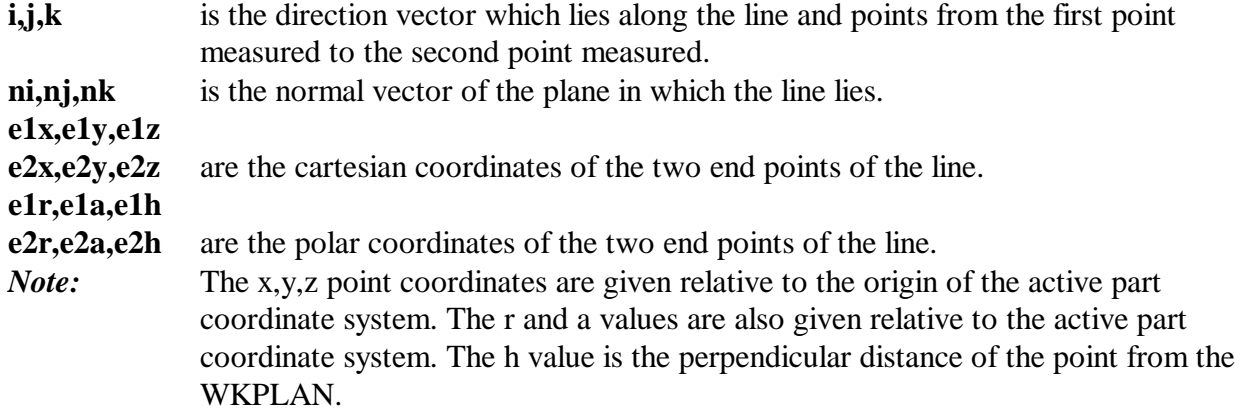

# **FEAT/PLANE**

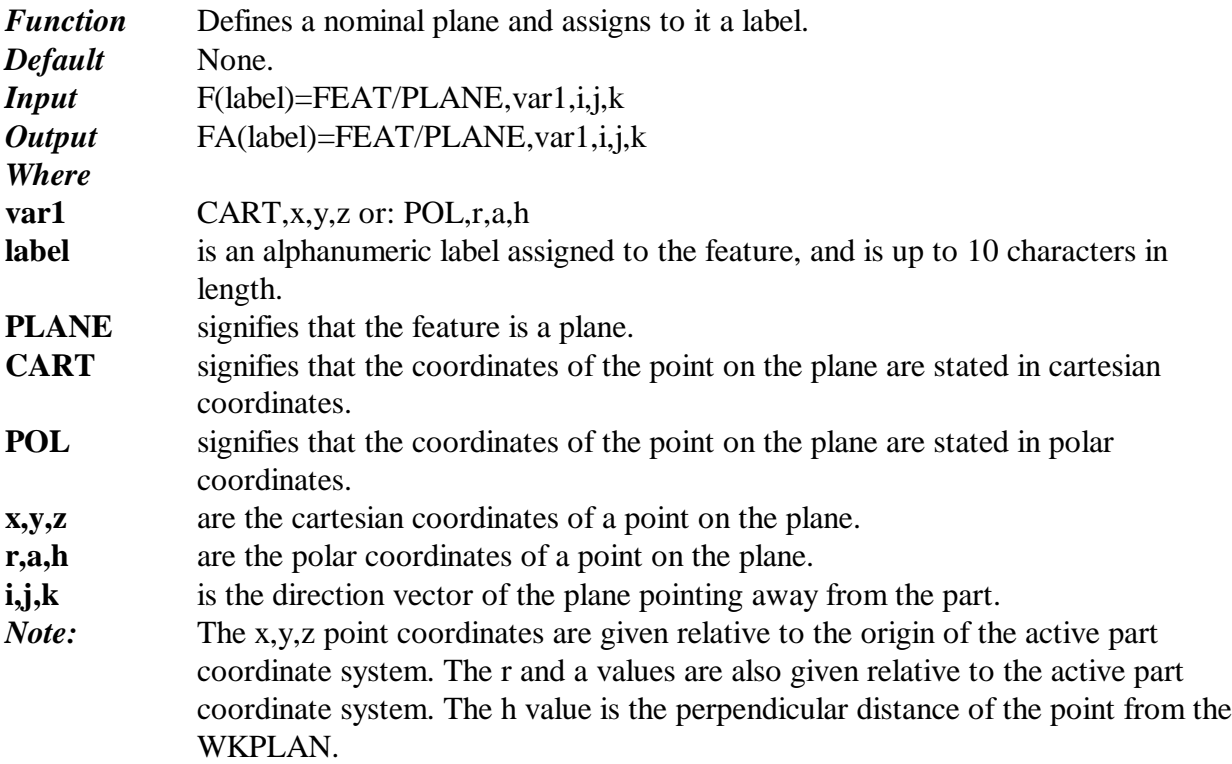

# **FEAT/POINT**

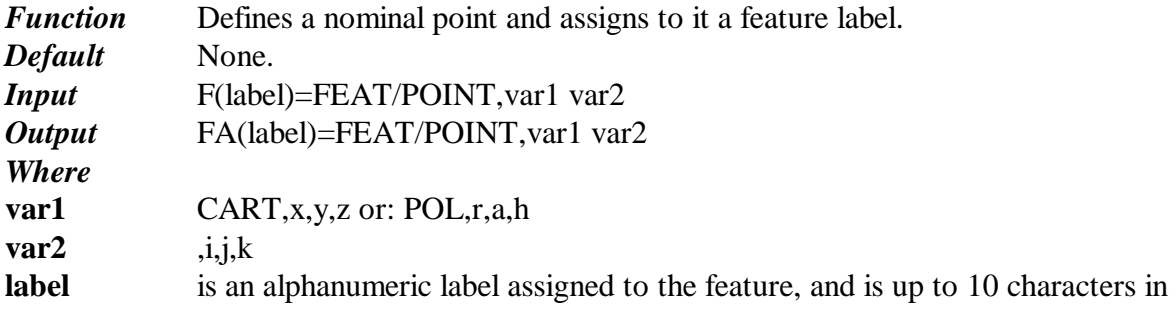

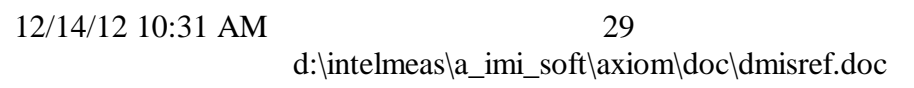

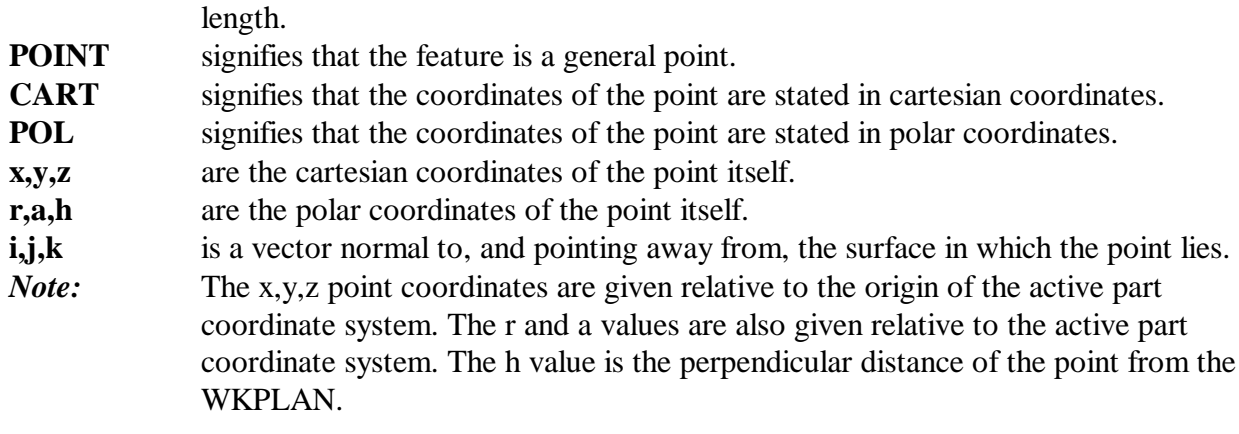

## **FEAT/SLOT**

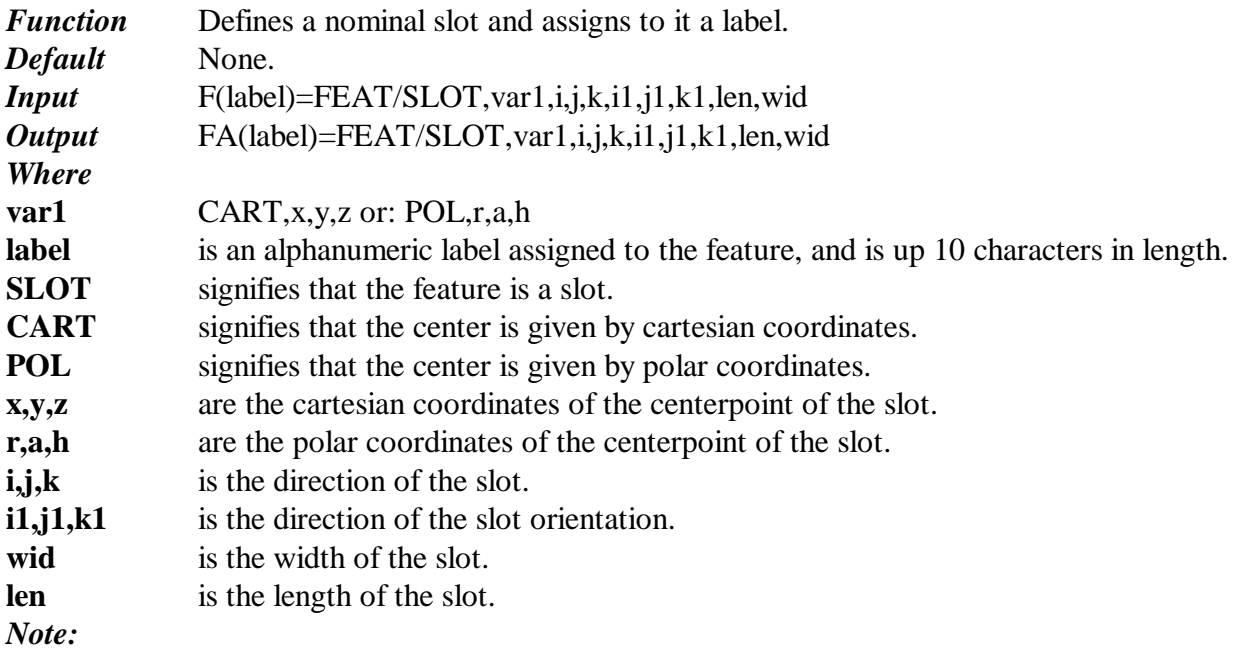

# **FEAT/SPHERE**

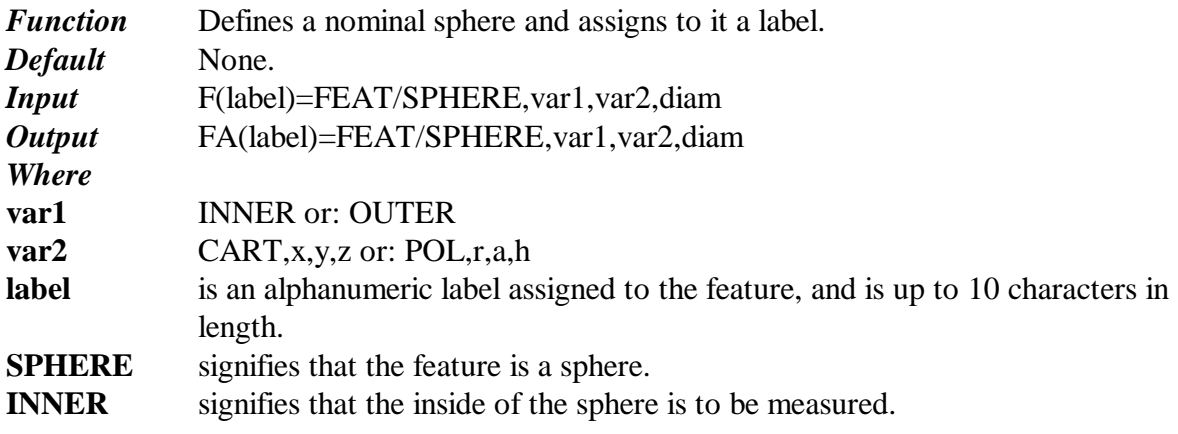

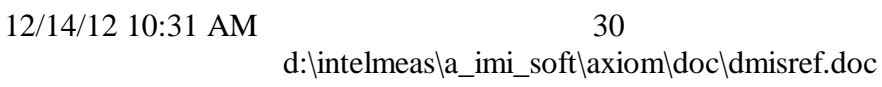

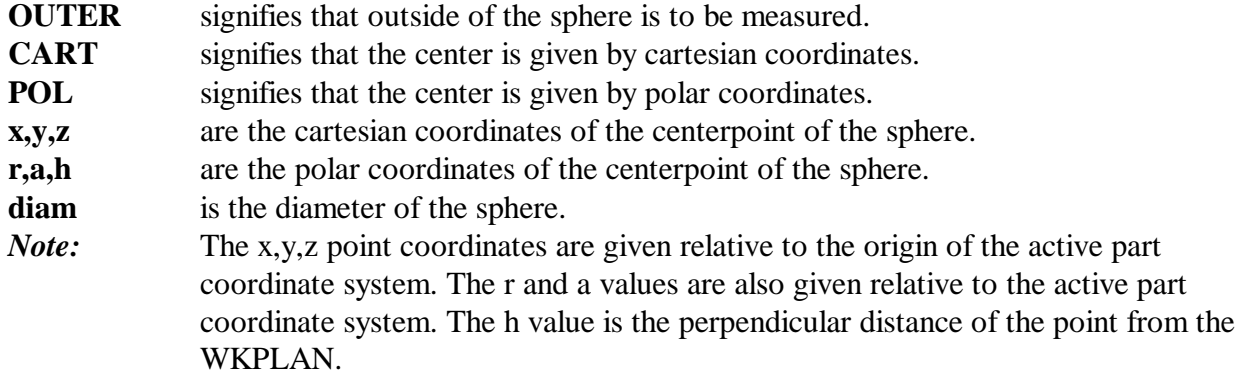

#### **FEDRAT**

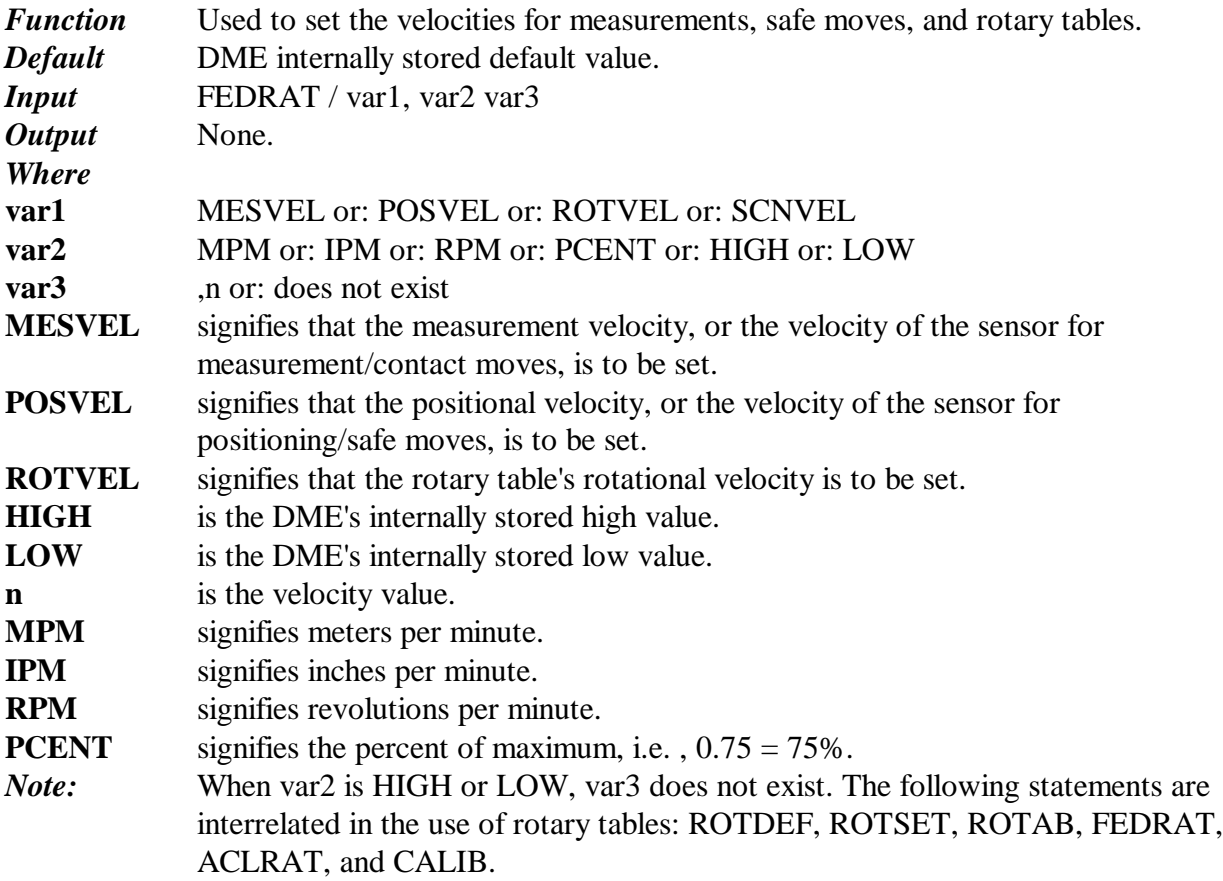

## **FILNAM**

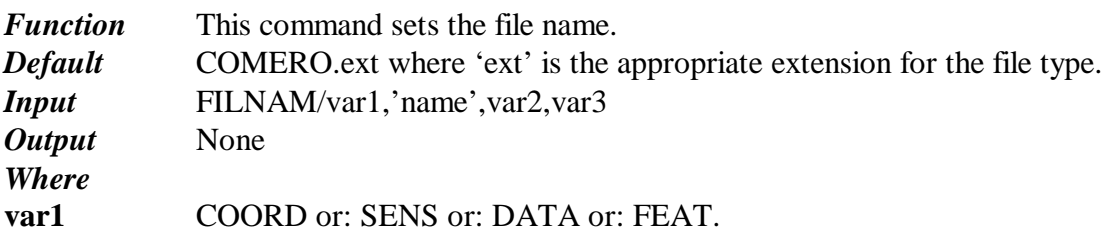

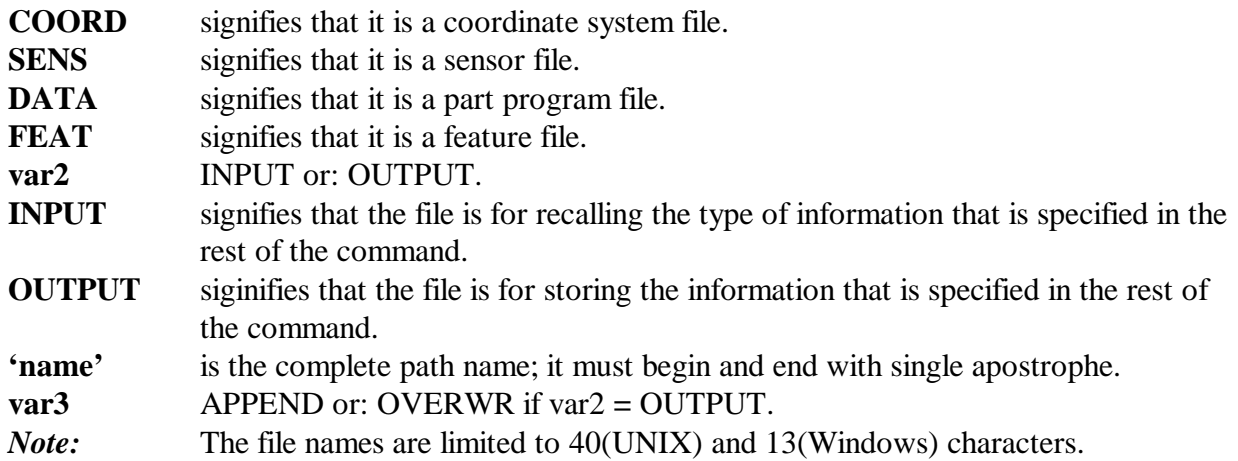

# **FINPOS**

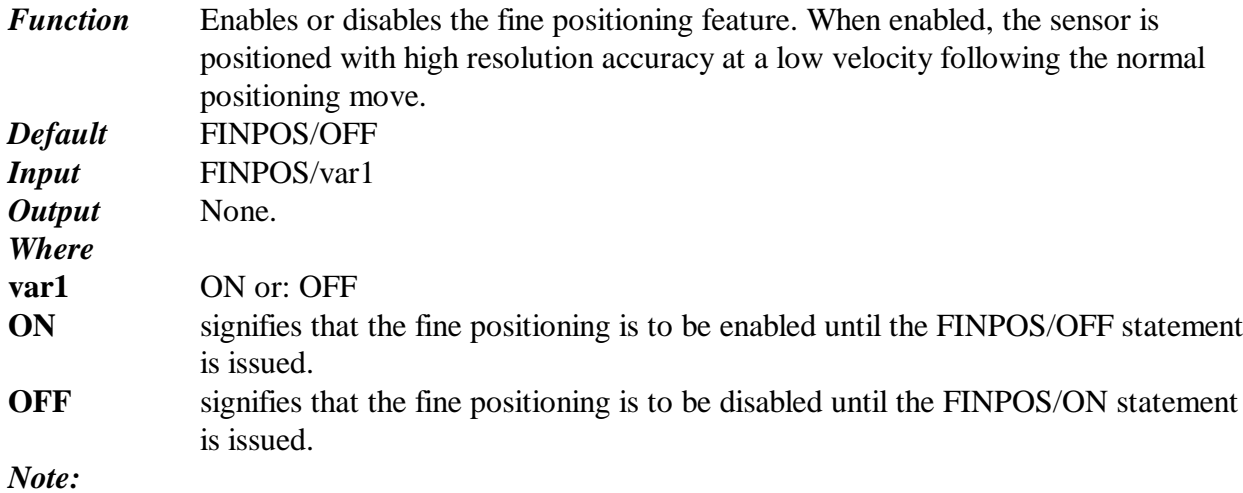

## **FIXTID**

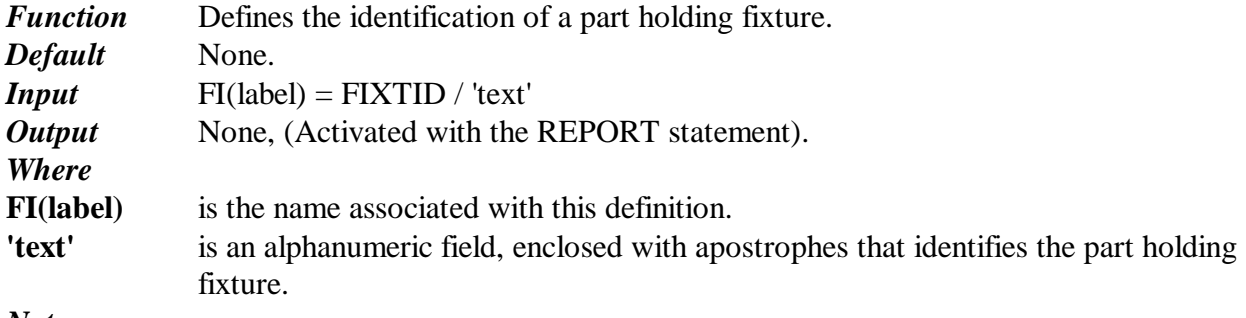

*Note:*

## **FIXTSN**

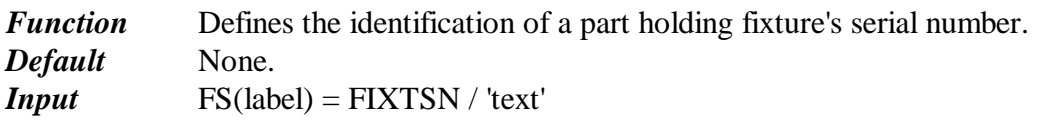

12/14/12 10:31 AM

32

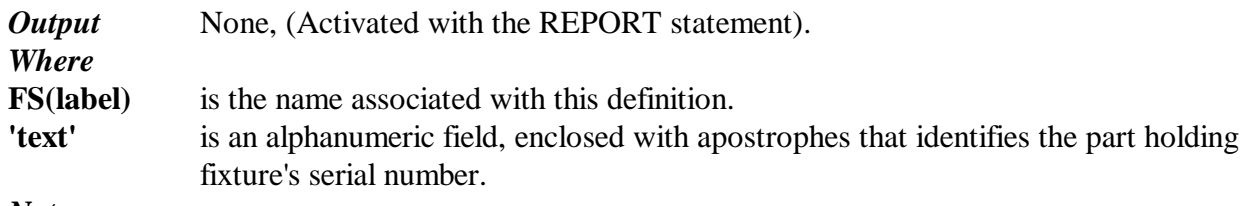

*Note:*

# **FROM**

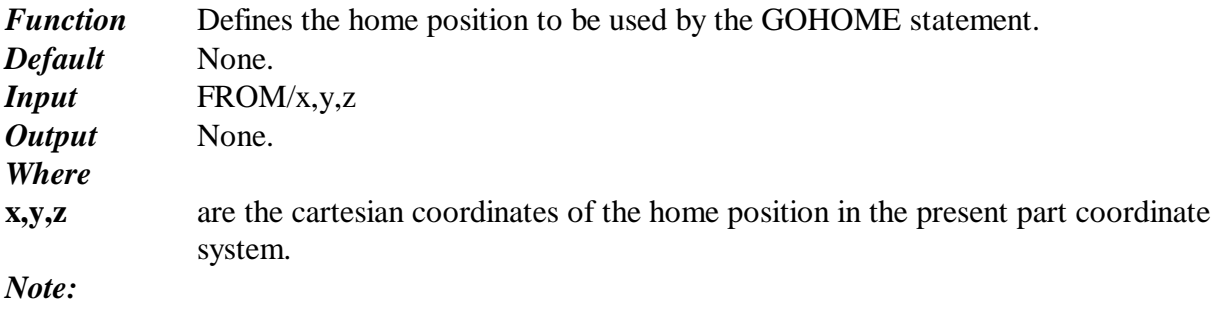

# **GOHOME**

*Function* Used to position the sensor at the coordinates defined in the last FROM statement. The home position is relative to the active part coordinate system in effect when FROM was executed. *Default* None.

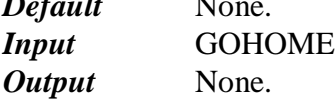

*Note:*

# **GOTO**

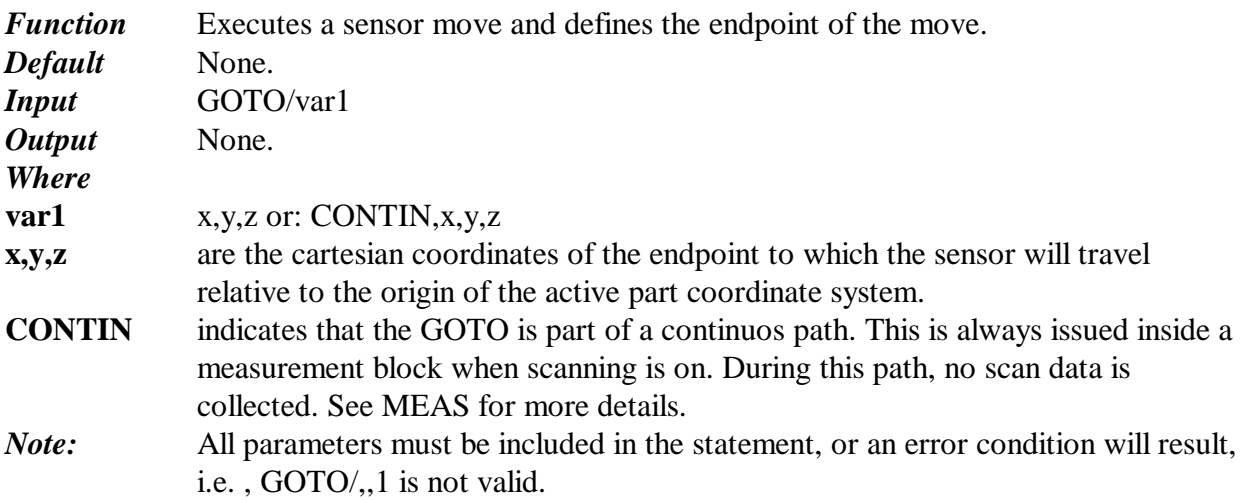

## **IF**

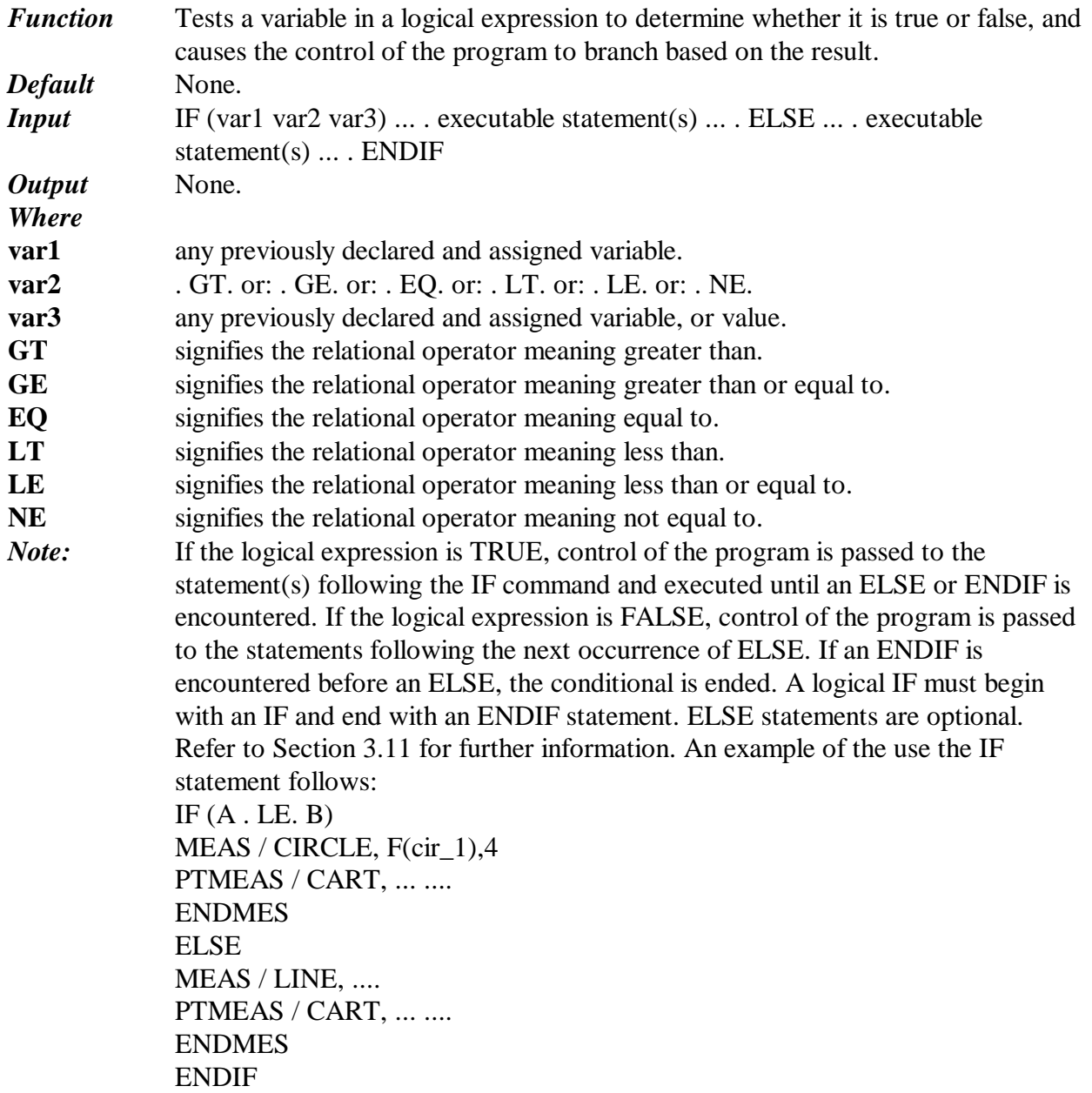

# **JUMPTO**

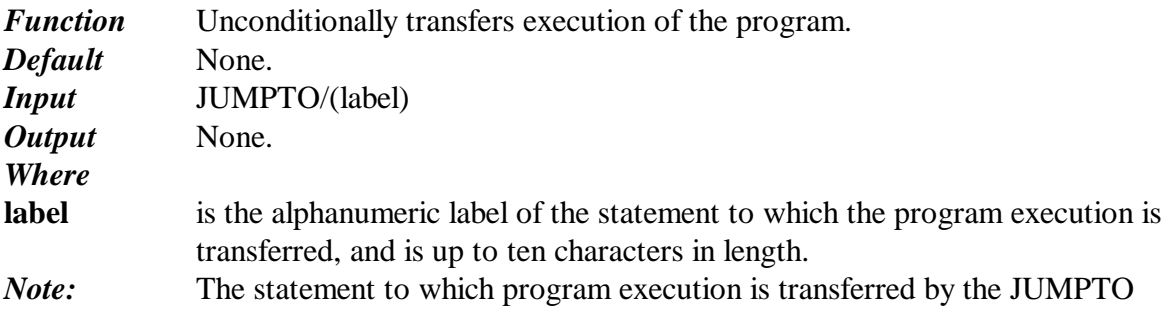

12/14/12 10:31 AM

34

statement is labeled in the program in the following manner: the label is enclosed in parentheses and appears at the beginning of the line. JUMPTOs must be forward in the program. That is, program control cannot be passed back to a statement which has already been read. For example: .... executable statements .... JUMPTO/(new\_probe) .... by-passed statements .... (new\_probe) SNSLCT/S(next\_probe) ....

## **LASER**

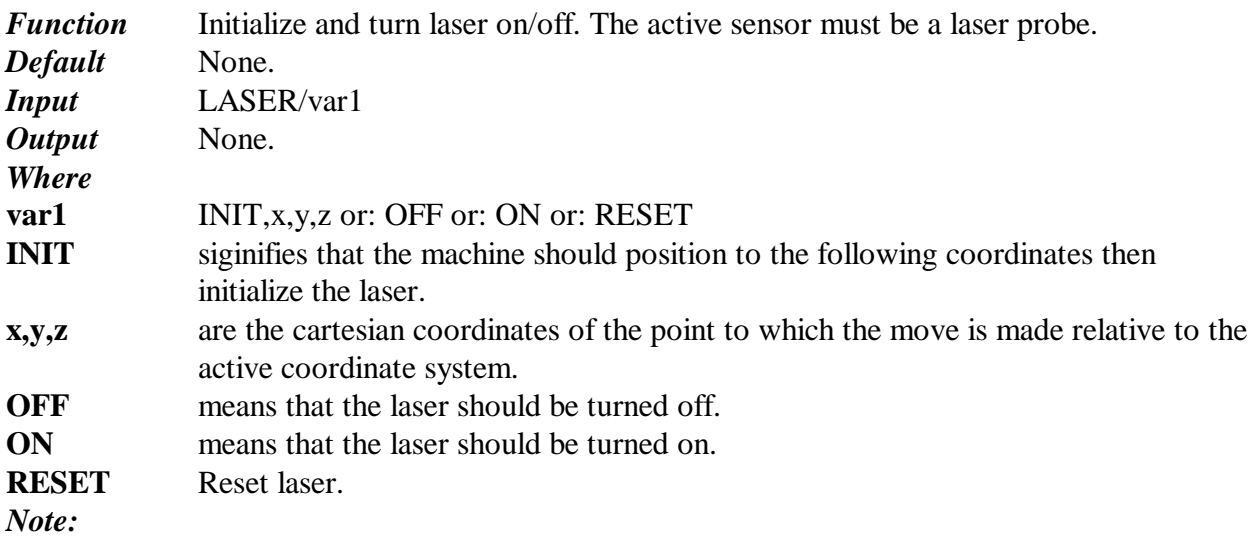

# **LOGICAL\_OPERATORS**

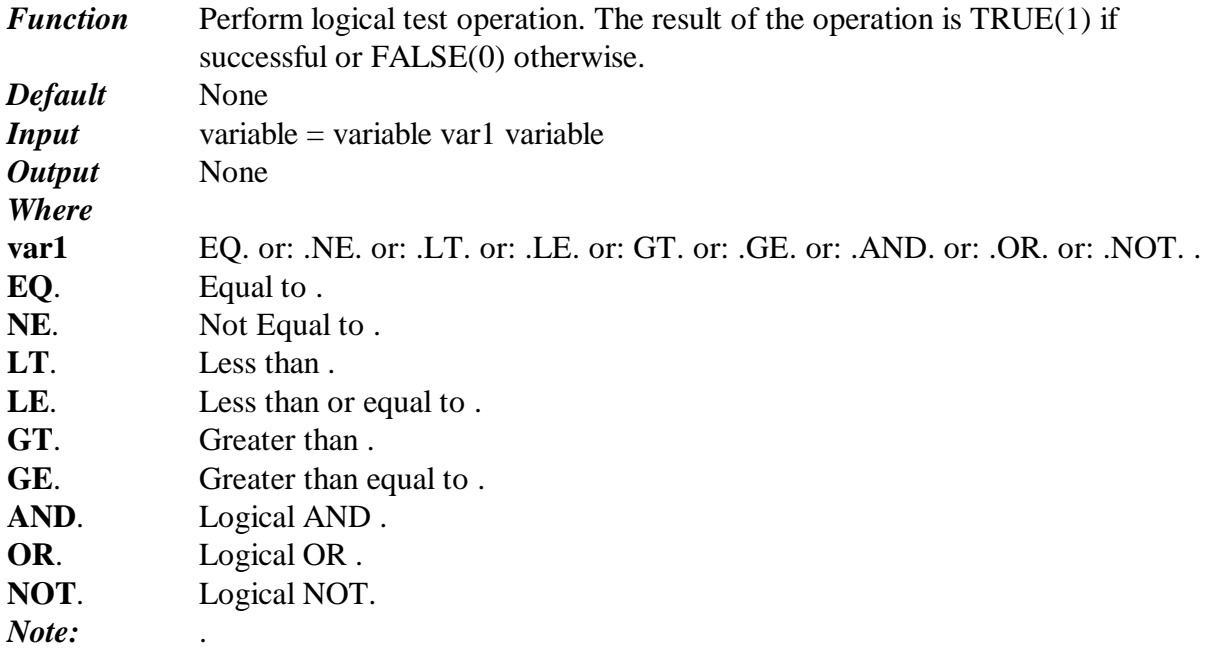

# **LOTID**

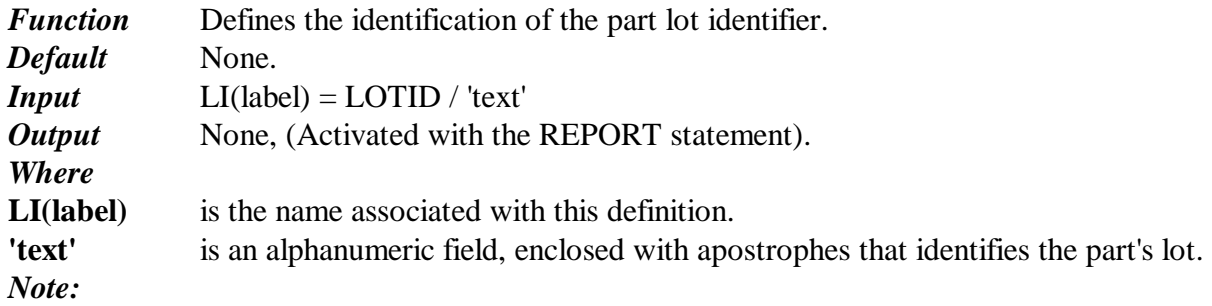

# **MACRO**

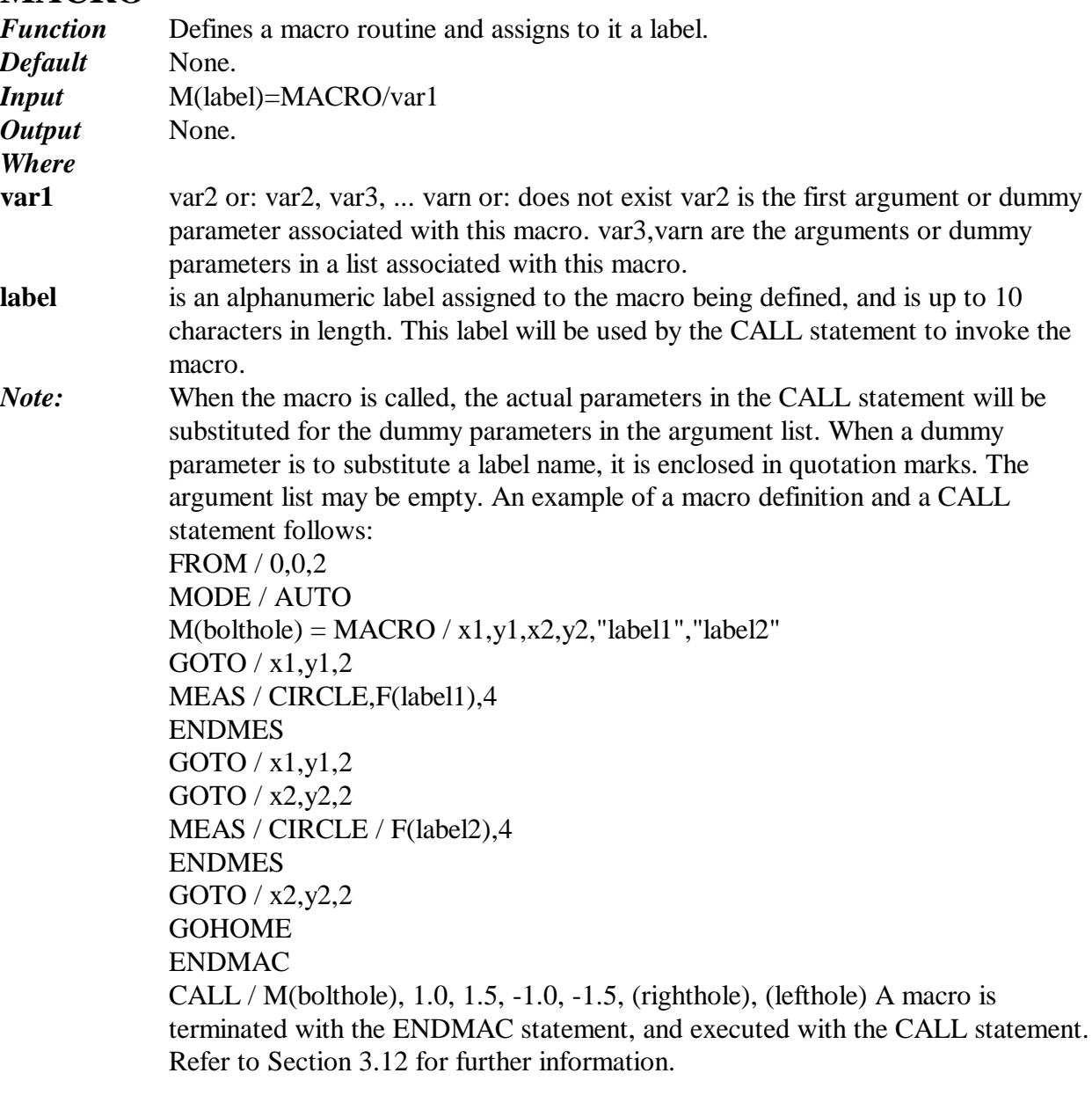

36
# **MATH\_OPERATORS**

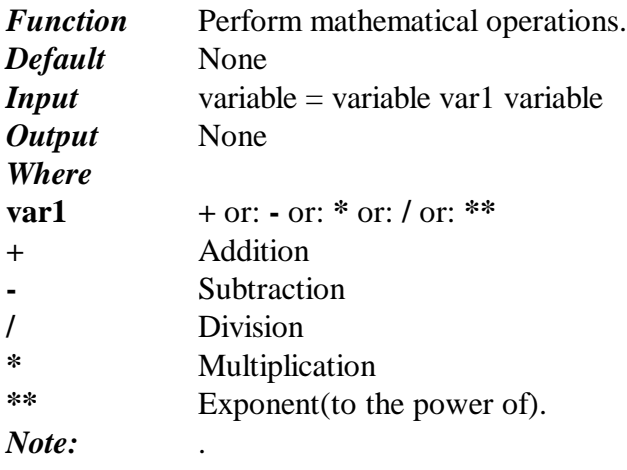

#### **MEAS**

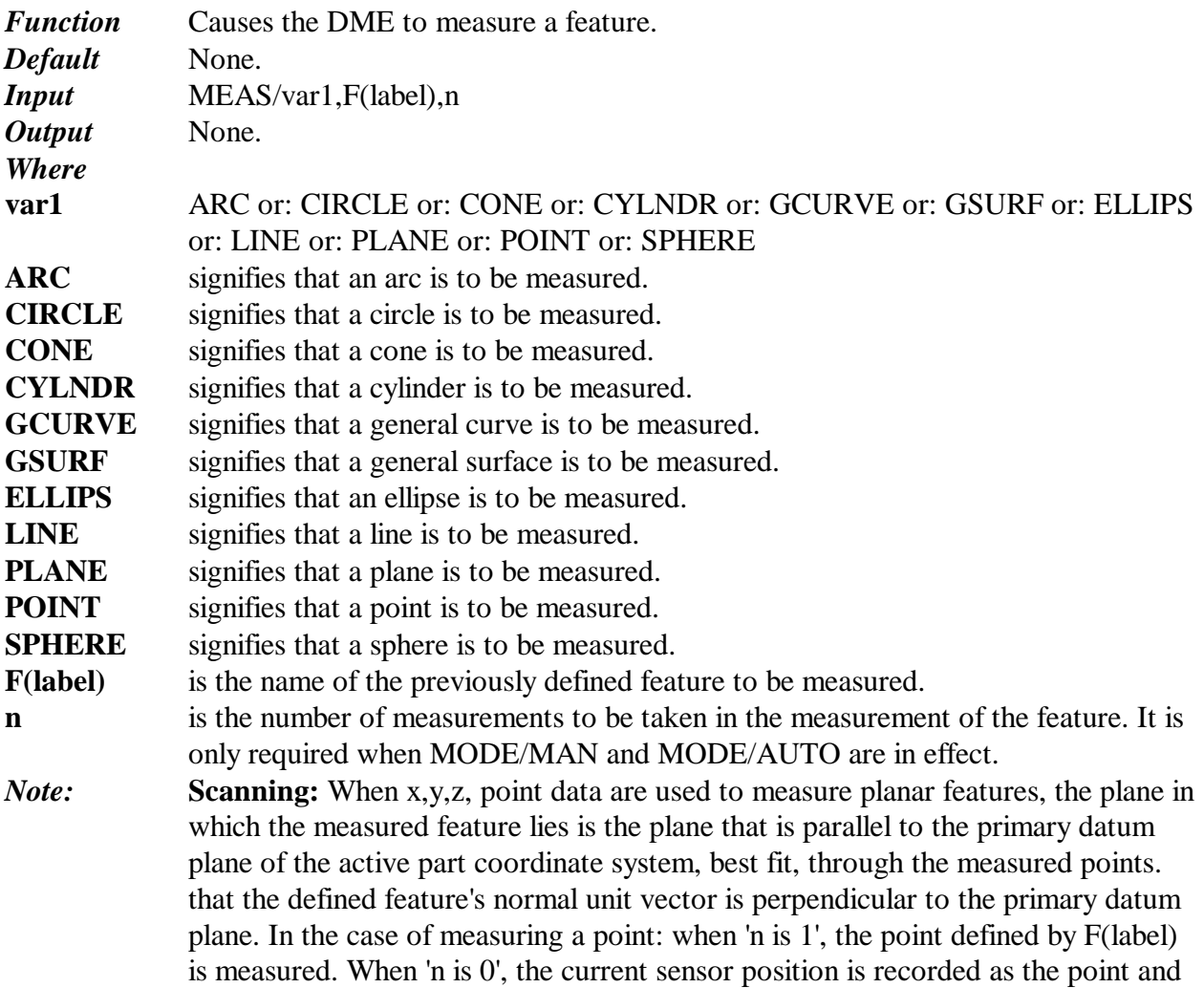

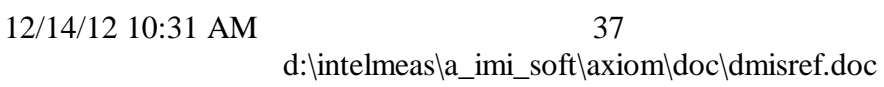

assigned to the F(label) name in the 'MEAS/POINT,F(label),0' statement. The MEAS statement is usually followed by a series of PTMEAS and GOTO statements. The MEAS statement is terminated with an ENDMES statement. The DME will measure the feature with its own internal algorithm when MODE/AUTO is active. When the DME lacks this capability, it will default to the next program level. When MODE/PROG is active, the DME will follow the given PTMEAS and GOTO statements to measure the feature. If the feature type is not recognized by the DME, and if a measurement sequence is programmed, the DME will follow the measurement sequence and output raw data for the measurement result. The minimum number of points required to measure each feature is: feature typeminimum n ARC 3 CIRCLE 3 CONE 6 CYLNDR 6 GCURVE 2 GSURF 3 ELLIPS 5 LINE 2 PLANE 3 POINT 1 (exactly) SPHERE 4. If scanning is on, the MEAS command begins the scanning measurement block. Only GSURF and GCURVE features may be scanned. The sensor selected must be a sensor which allows scanning. Data collected during scanning are placed in label. ACT. Axiom creates a label. NOM file from the PTMEAS points in the requested path. Any existing label. NOM or label. ACT files are overwritten. Axiom determines the scan path by reading a file or by the commands inside the measurement block. The MODE (AUTO or PROG) determines where Axiom looks. In AUTO mode: Axiom looks for a label. SCN file and reads it. If the label. SCN file does not exist, Axiom issues an error. The . SCN file must contain valid DMIS commands allowed inside a measurement block. The measurement block must be empty. In PROG mode: Axiom reads in commands from the measurement block. MODE/MAN in scanning mode is not supported. The commands (either from the measurement block or from the . SCN file) determine how scanning is performed. Axiom reads the commands sequentially. GOTO/CONTIN and PTMEAS commands create a continuos path. During the part of the path defined by the PTMEAS command, the machine collects data. When a command other than GOTO/CONTIN, PTMEAS or

SPLINE is given, the path ends. Axiom then executes scanning along the path. When the continuos path is done other commands are executed. This process continues until ENDMES. Scanning along a path involves creating the path from the PTMEAS and GOTO/CONTIN commands, turning on the laser, beginning

scanning, turning off the laser, storing the actual data in the . ACT file.

#### **MFGDEV**

12/14/12 10:31 AM

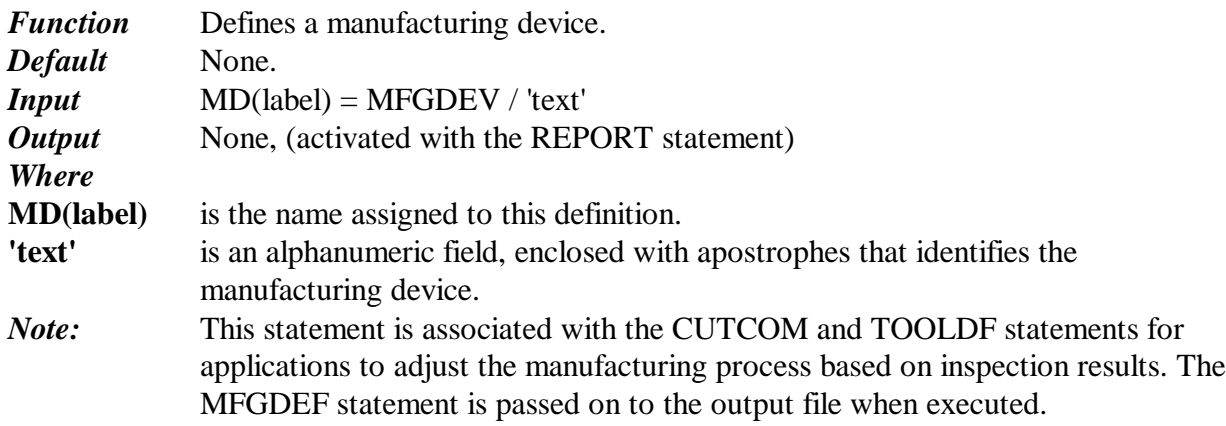

#### **MISC\_STRING\_OPERATORS**

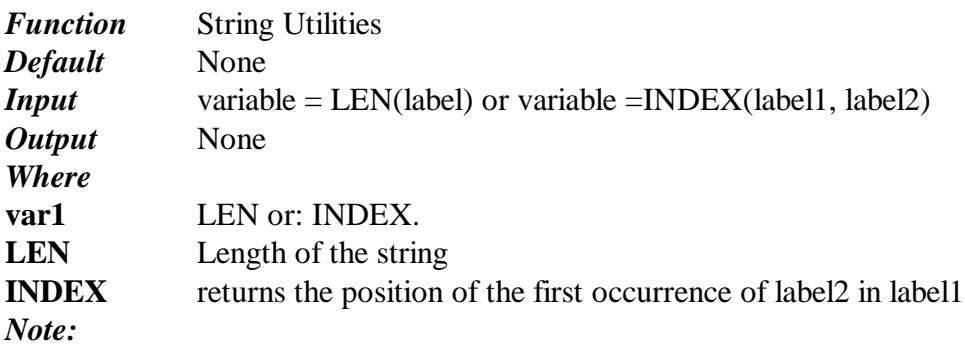

#### **MODE**

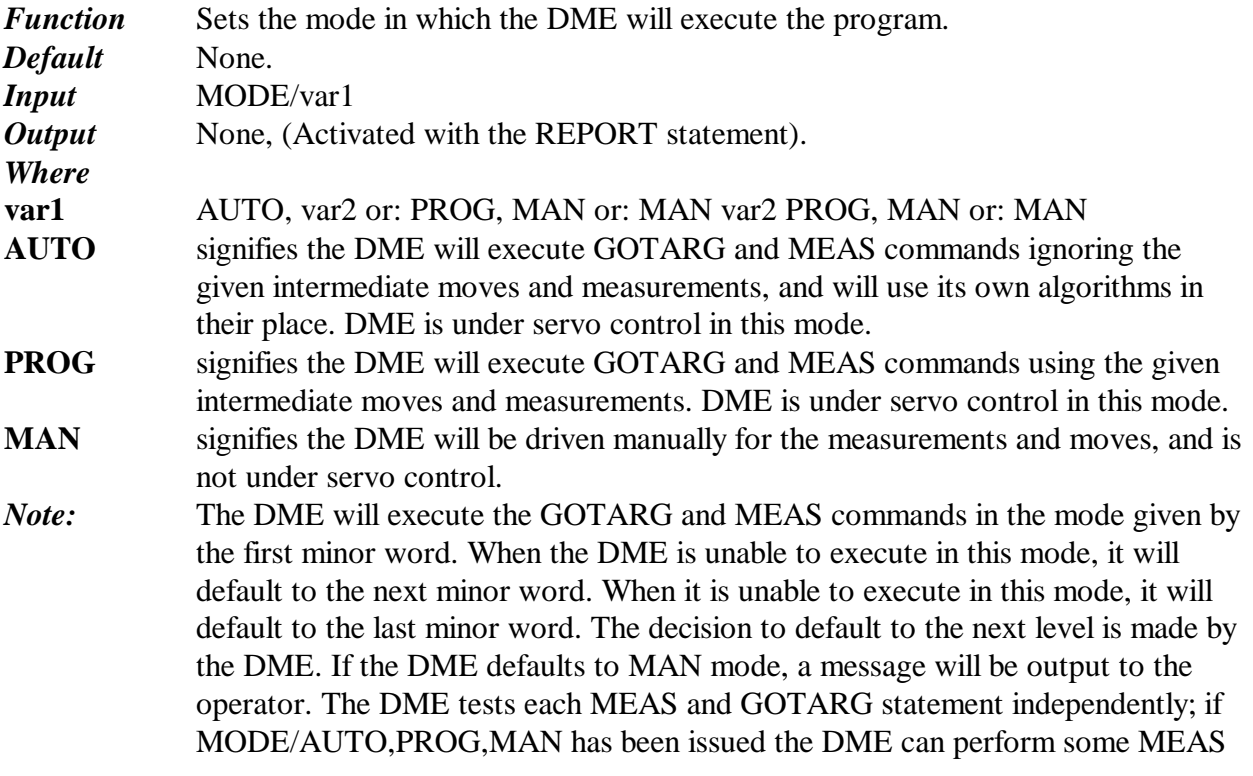

and GOTARGs in AUTO mode, some in PROG mode, and others in MAN mode.

#### **OBTAIN**

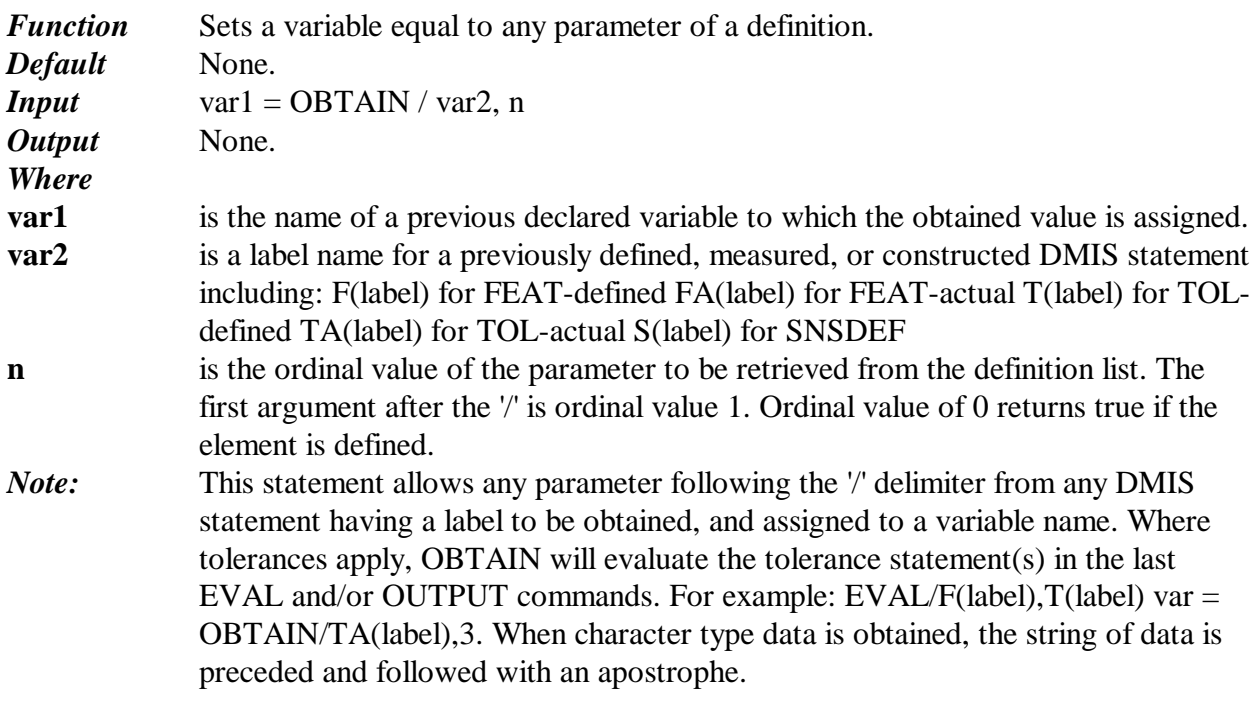

#### **OPERID**

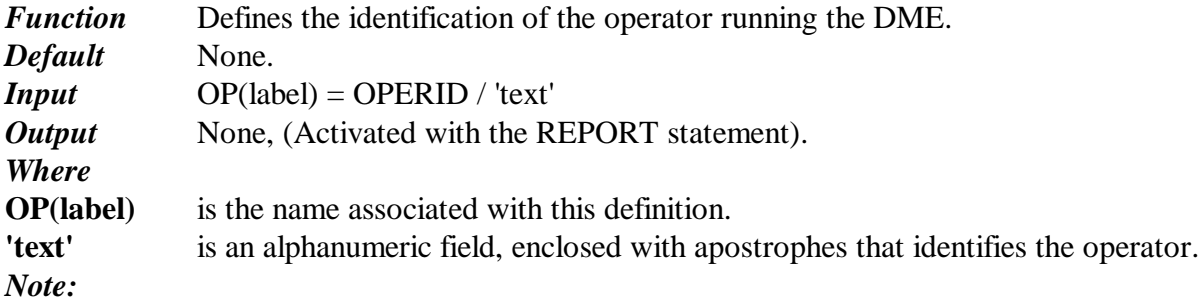

#### **OUTPUT**

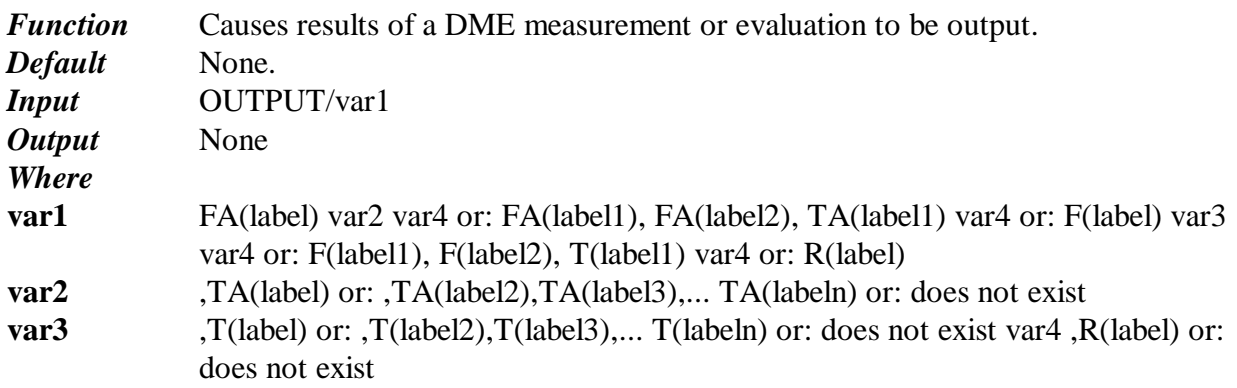

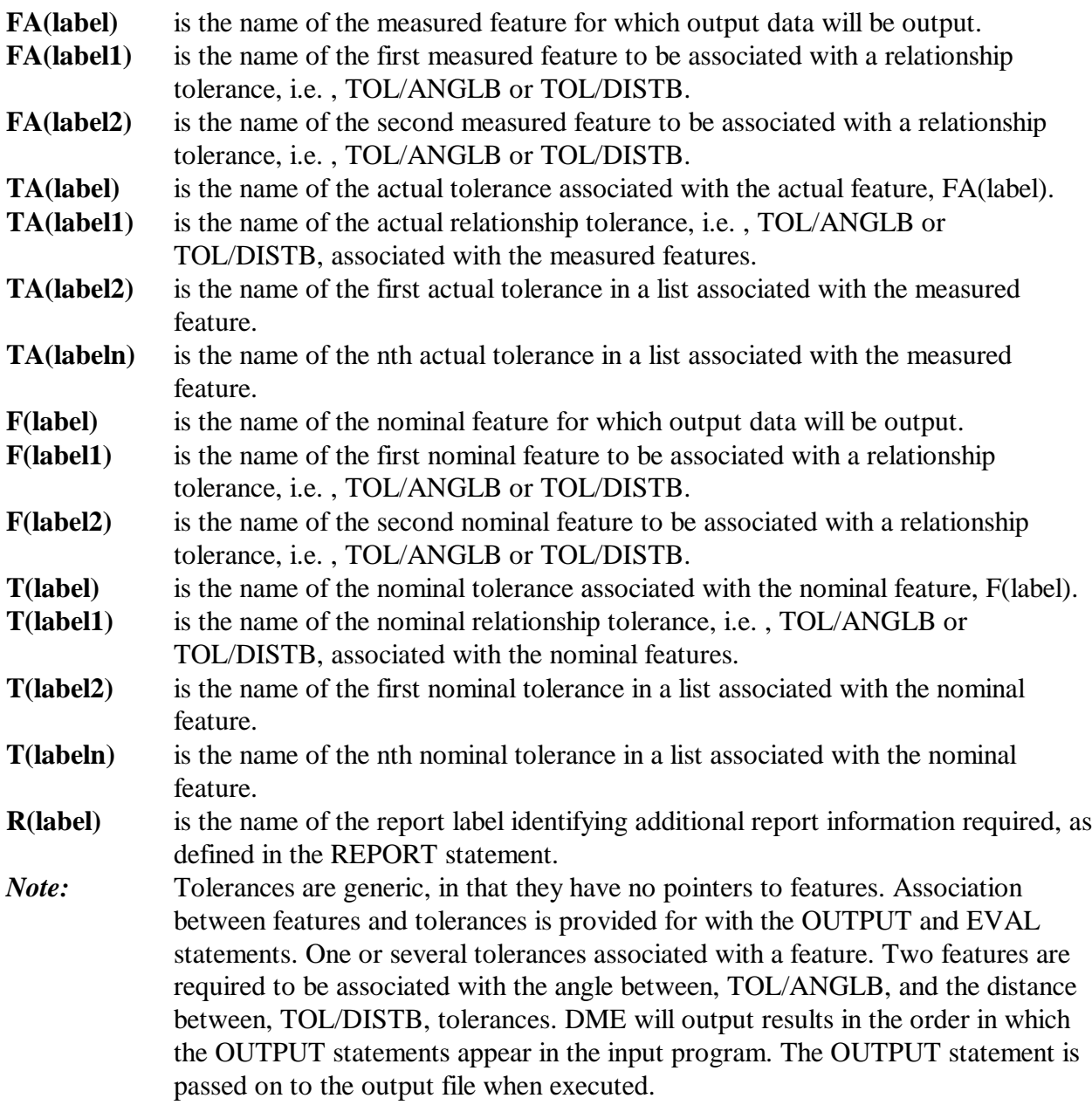

# **PARTID**

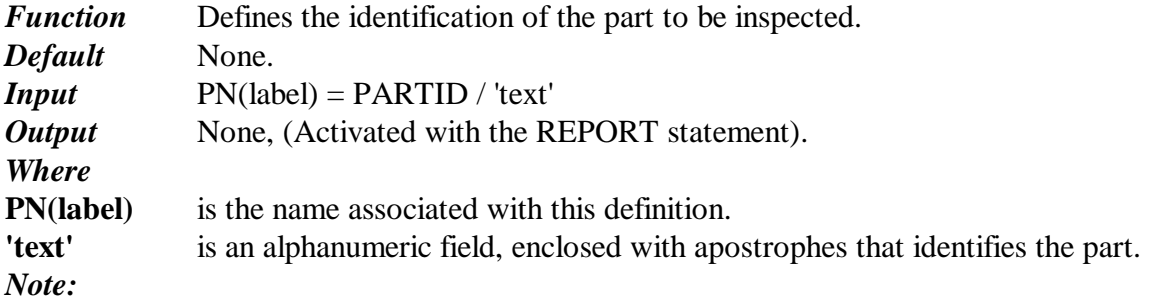

12/14/12 10:31 AM

#### **PARTRV**

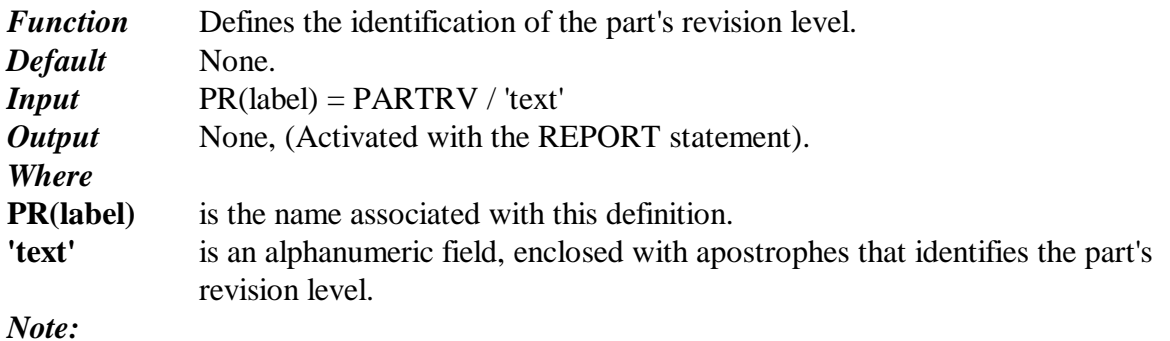

# **PARTSN**

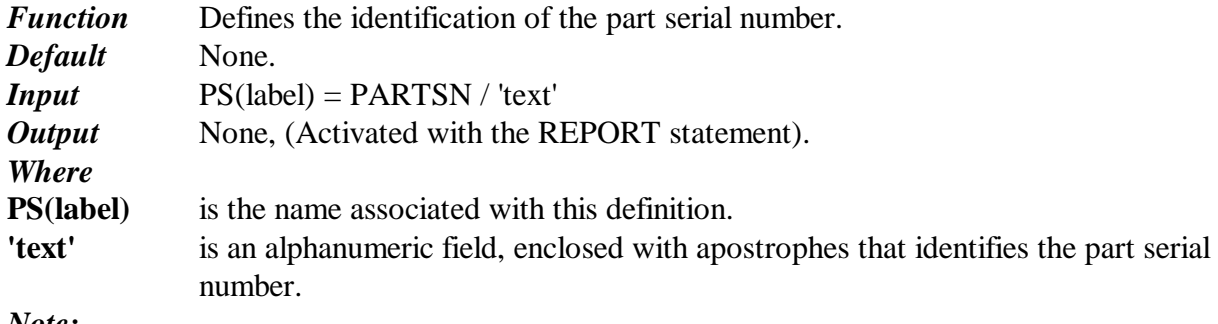

*Note:*

#### **PLANID**

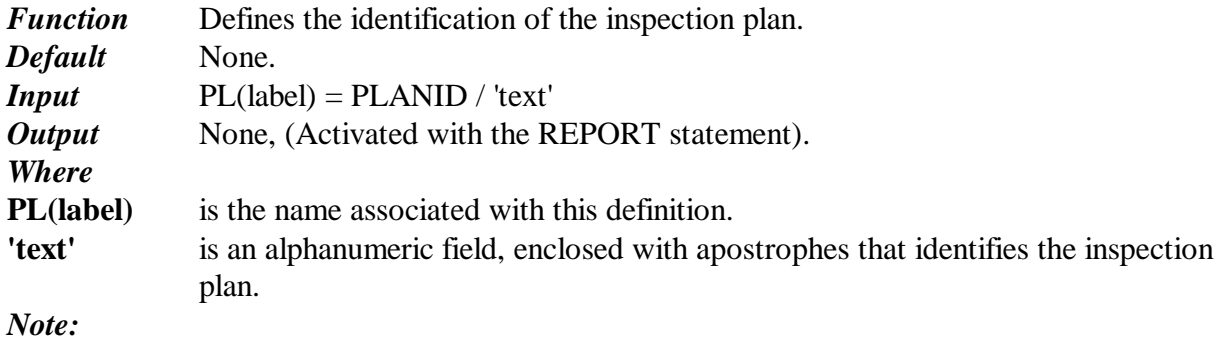

#### **PRCOMP**

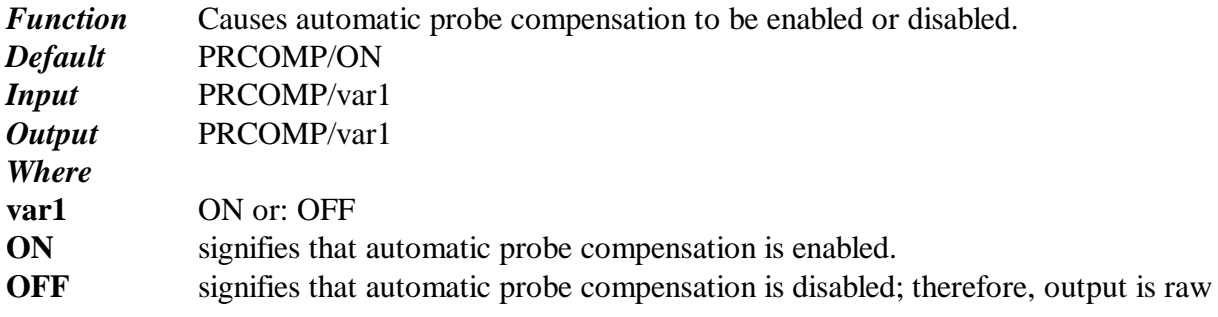

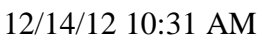

data - probe centerline.

*Note:* Raw point data is invoked under the following conditions: 1) when a feature is not supported by the DME, or 2) when PRCOMP is OFF. When PRCOMP/ON is initiated, the i,j,k vector of each PTMEAS is required.

#### **PREVOP**

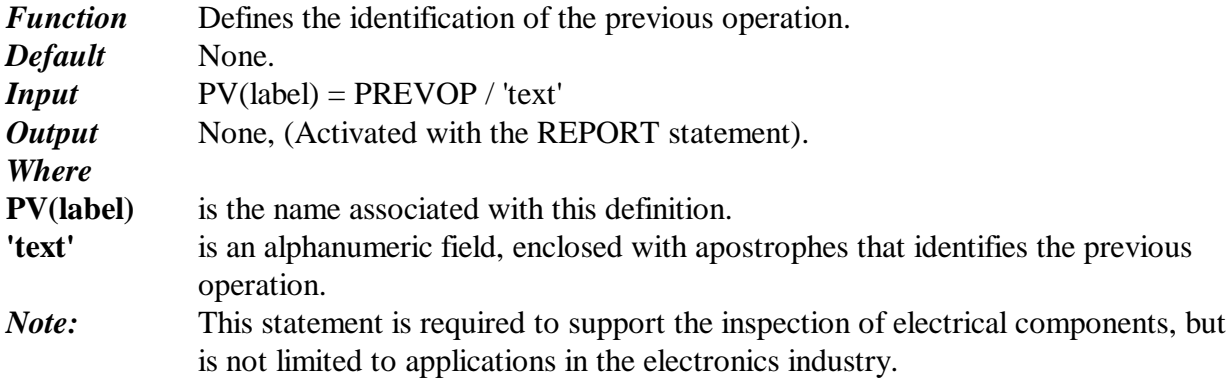

#### **PROCID**

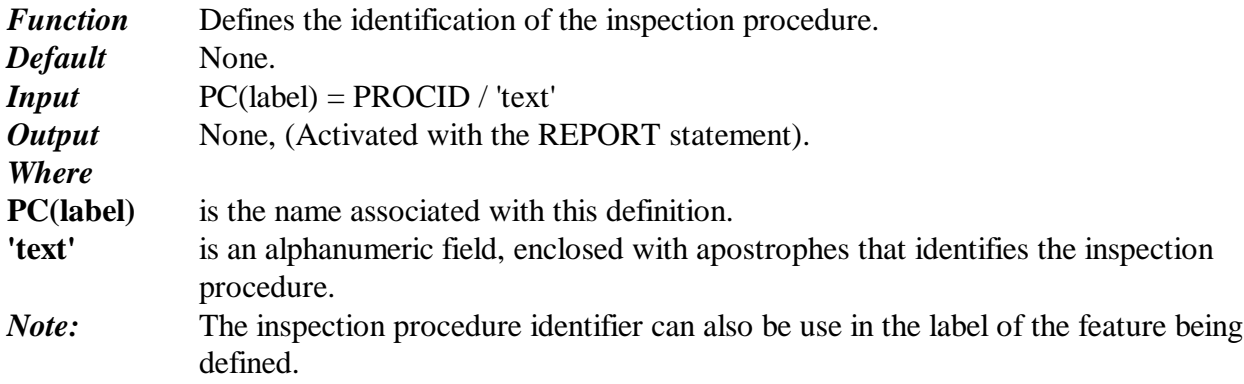

#### **PTMEAS**

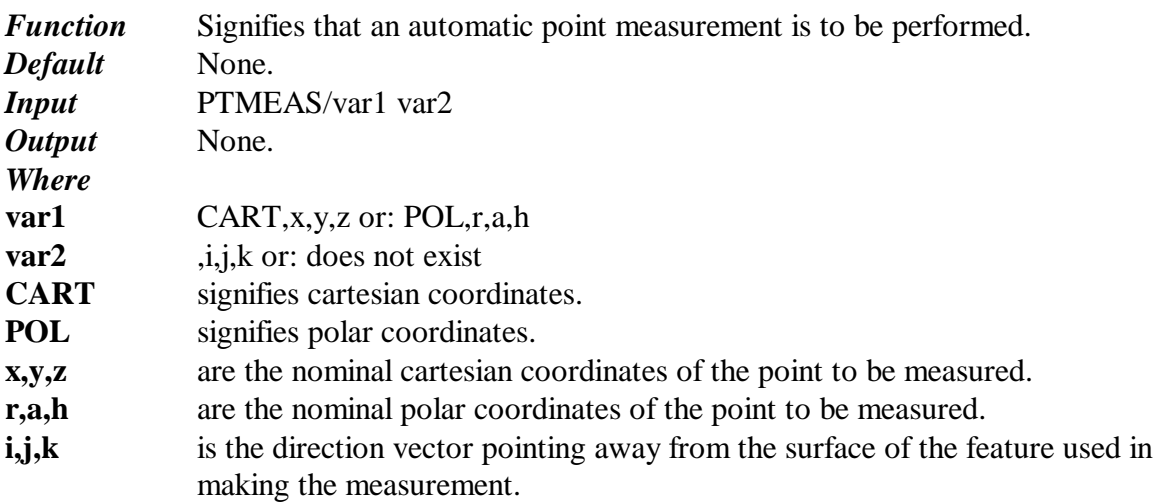

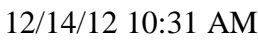

43

*Note:* When PRCOMP/ON is initiated, the i,j,k vector of each PTMEAS is required. When scanning is on and the mode is AUTO or PROG, Axiom collects PTMEAS coordinates and creates the scanning path from them. The coordinates must specify surface data in the current units and part coordinate system. The vector is normalized. Using PTMEAS and GOTO/CONTIN commands, the programmer must specify a path that limits slope changes and avoids inflection points along a spline section.

#### **RECALL**

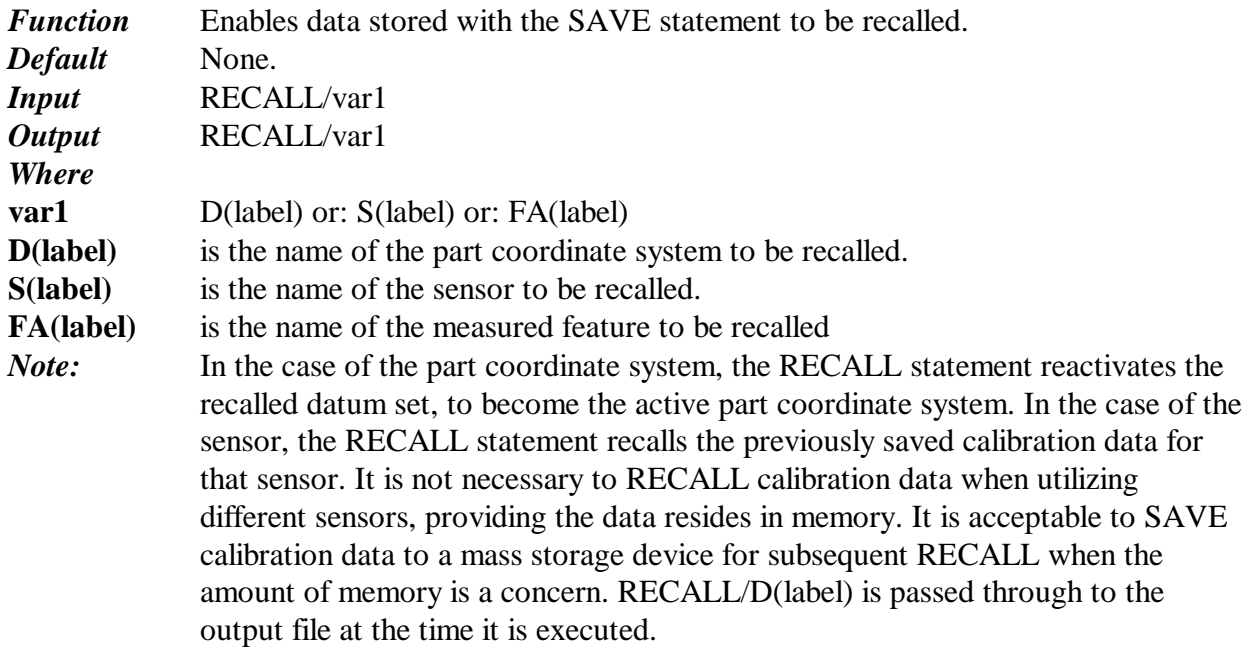

#### **REPORT**

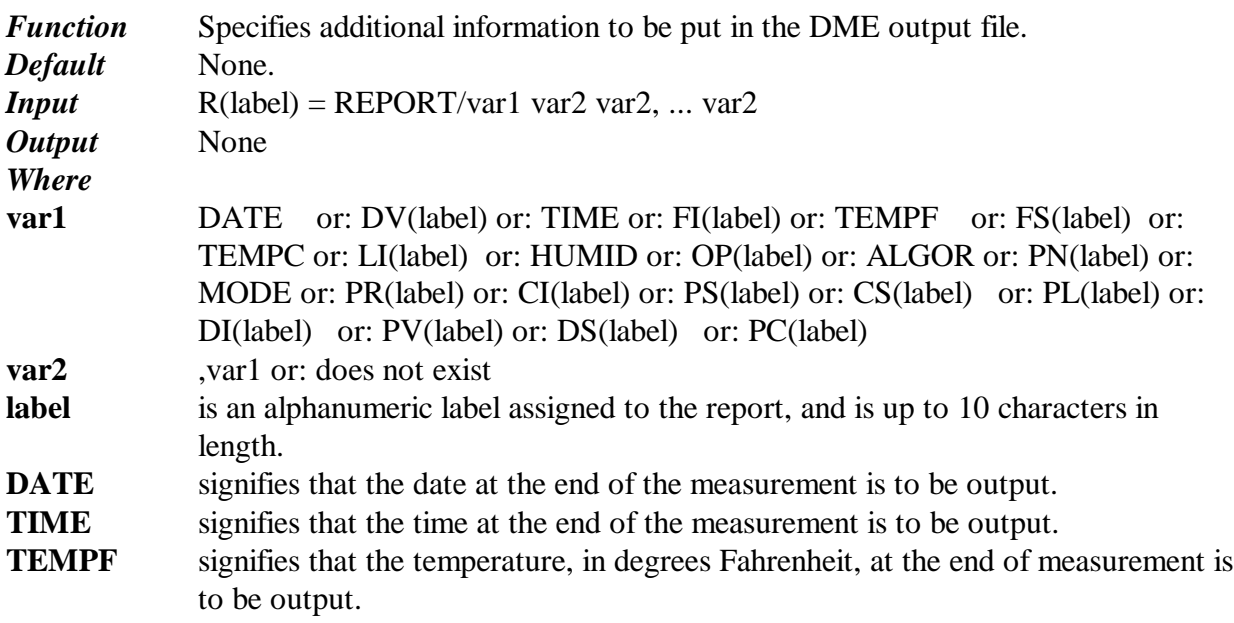

12/14/12 10:31 AM

44

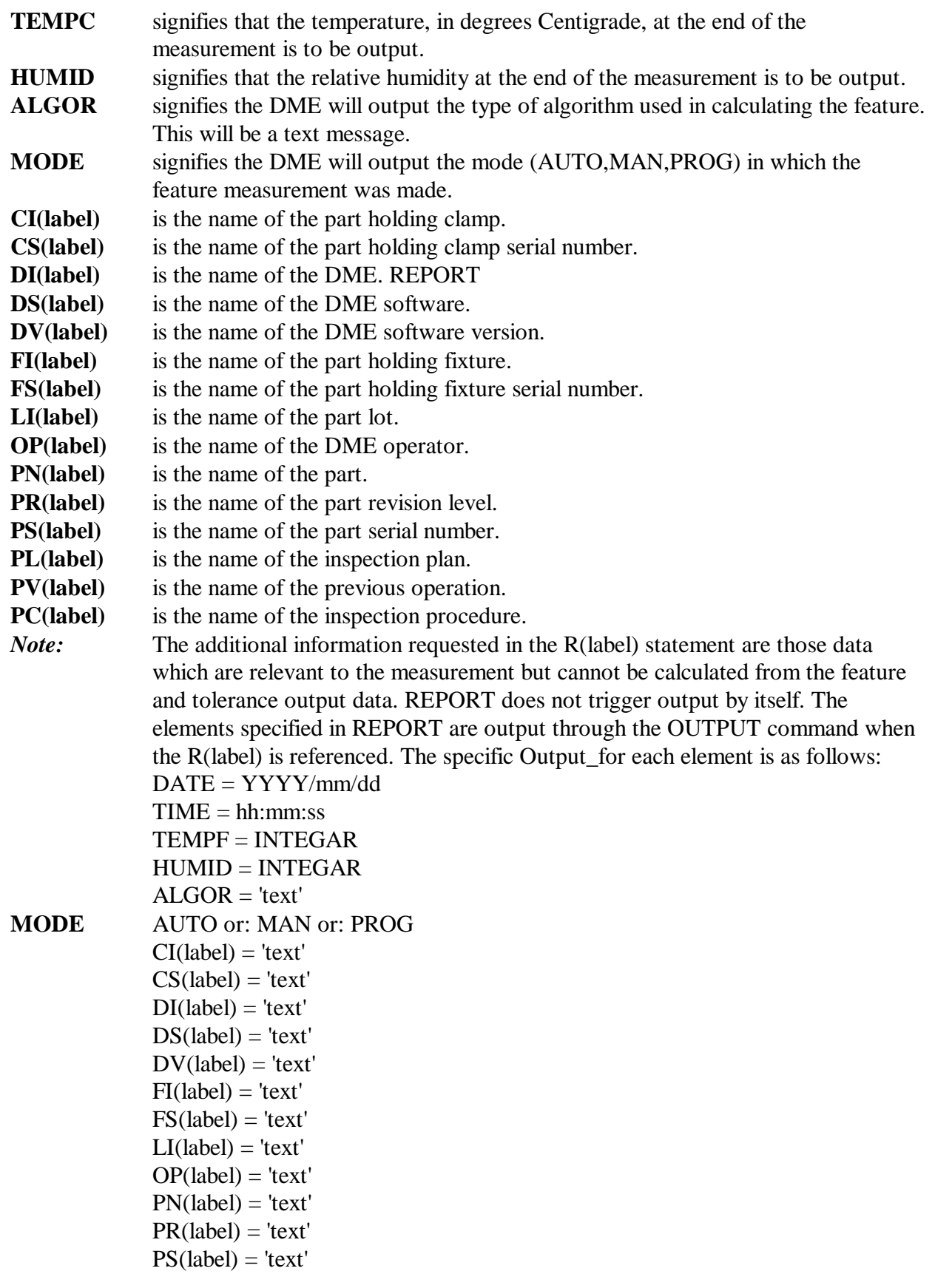

12/14/12 10:31 AM

45

 $PL(label) = 'text'$  $PV$ (label) = 'text'  $PC(label) = 'text'.$ The REPORT statement is passed on to the output file when executed.

#### **RMEAS**

*Function Default Input Output* None.

*Note:* To be updated later.

#### **ROTAB**

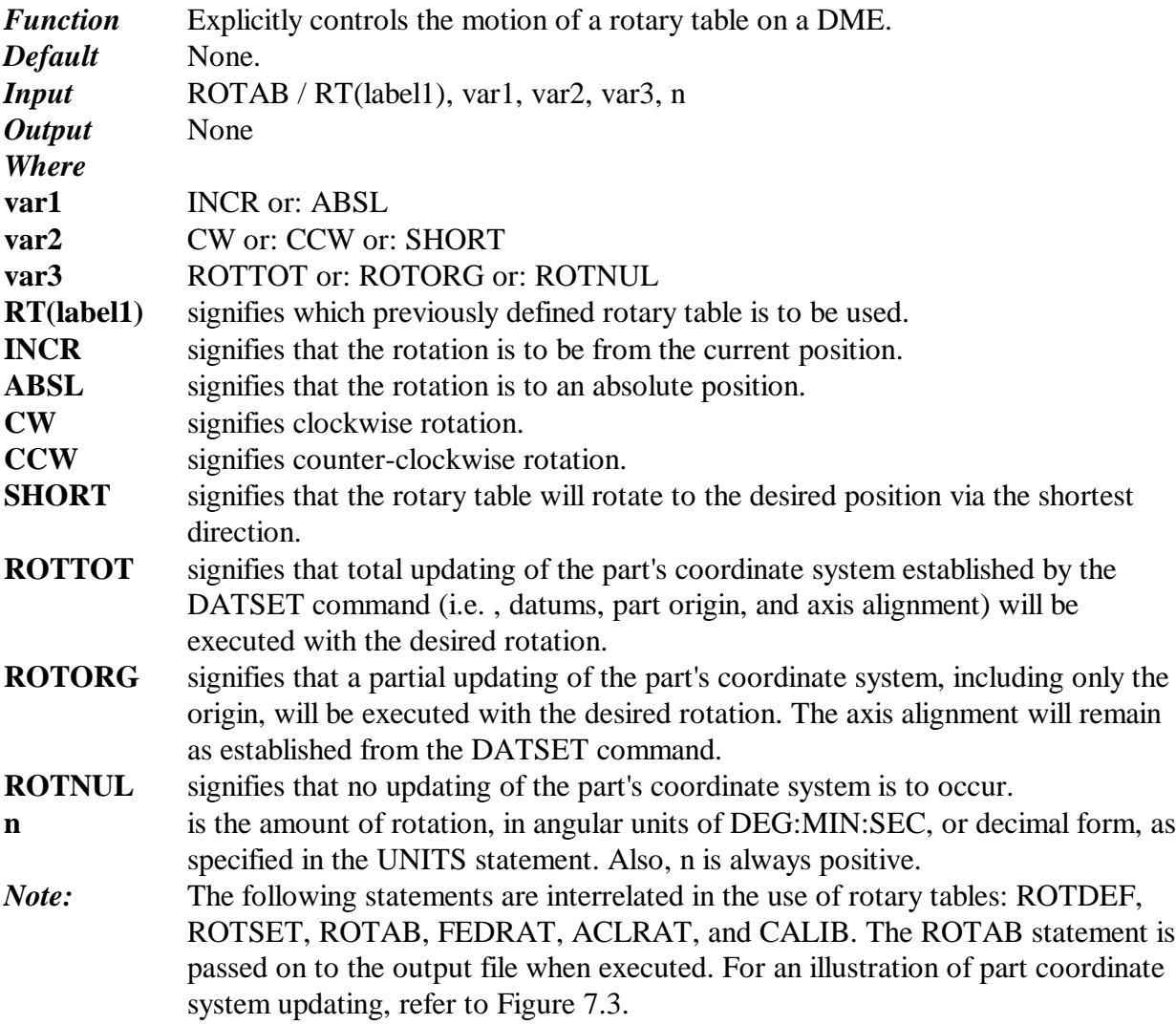

#### **ROTATE**

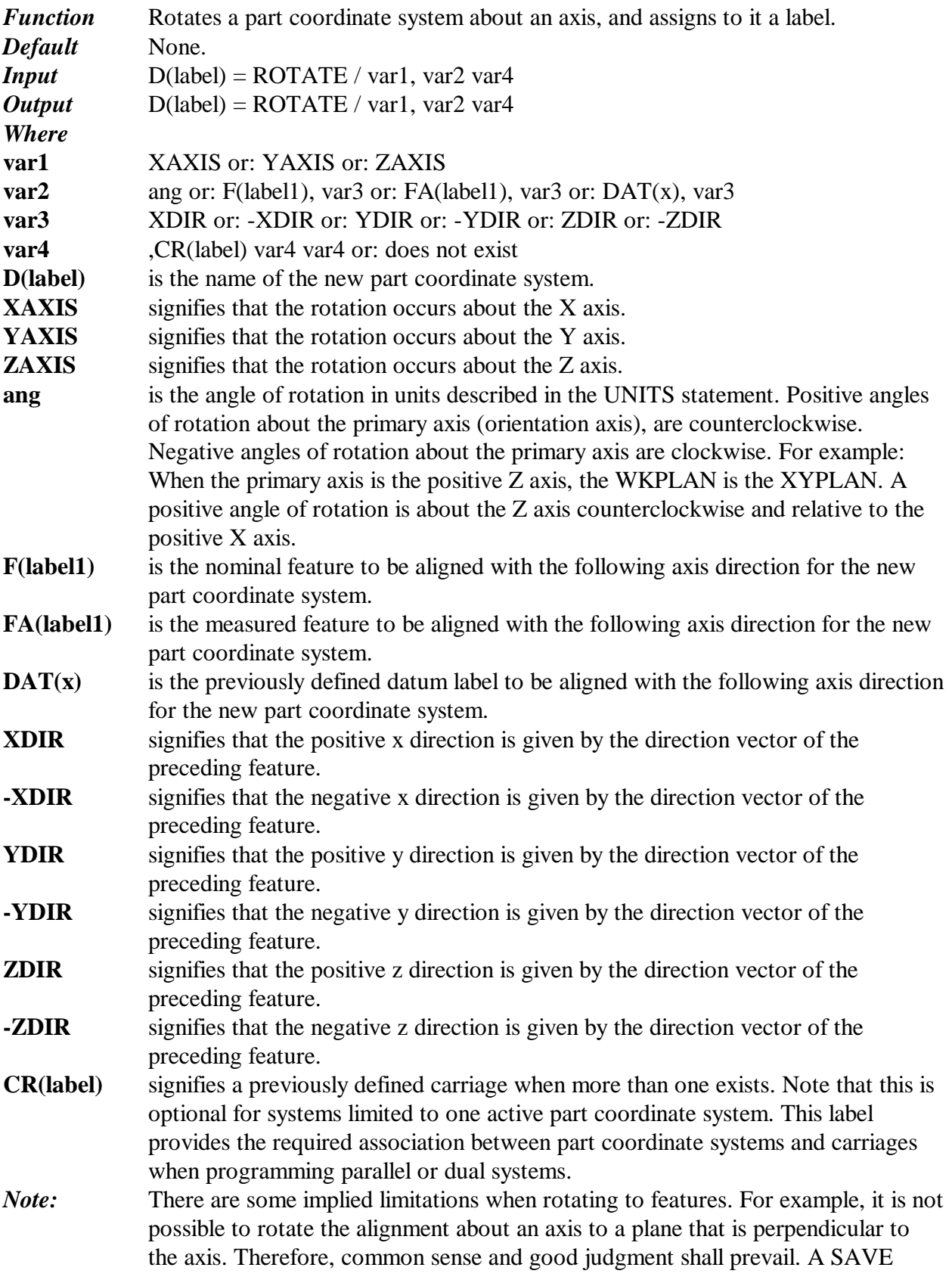

#### 12/14/12 10:31 AM

47

statement must be issued prior to the ROTATE statement if the current part coordinate system is to be used again with the RECALL statement. The new part coordinate system is activated when the ROTATE statement is executed. ROTATE is passed through to the output file at the time it is executed.

#### **ROTDEF**

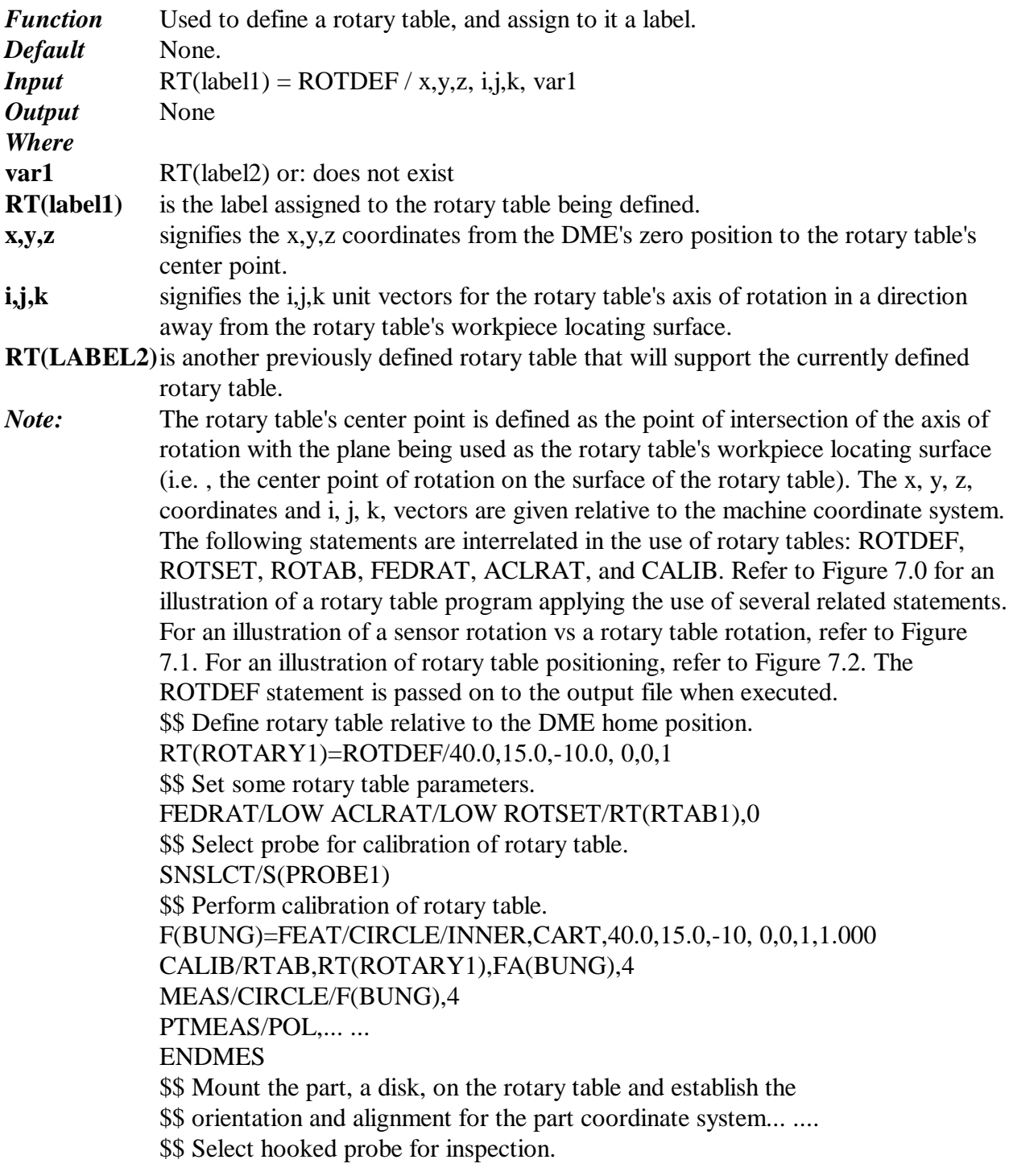

12/14/12 10:31 AM

48

SNSLCT/S(HOOKPROBE) \$\$ Position hooked probe for measurement taking. GOTO/0,-15.0.2.0 GOTO/0.0,-9.0,-1.5 \$\$ Now perform measurement on the 16.000 inch diameter. F(pt1)=FEAT/POINT,POL,8.0,270,-1.5 MEAS/POINT,F(pt1),1 PTMEAS/POL,8.0,270,-1.5, 0,1,0 ENDMES ROTAB/RT(ROTARY1),INCR,CW,ROTTOT,15.0 ... ... CONST/CIRCLE,F(16DIA),BF,FA(pt1), FA(pt2),....

#### **ROTSET**

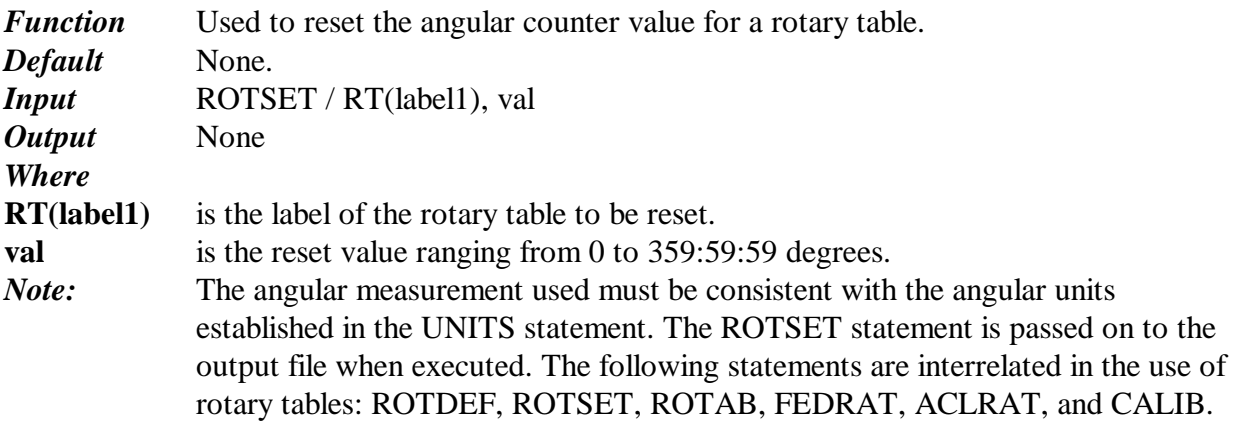

#### **SAVE**

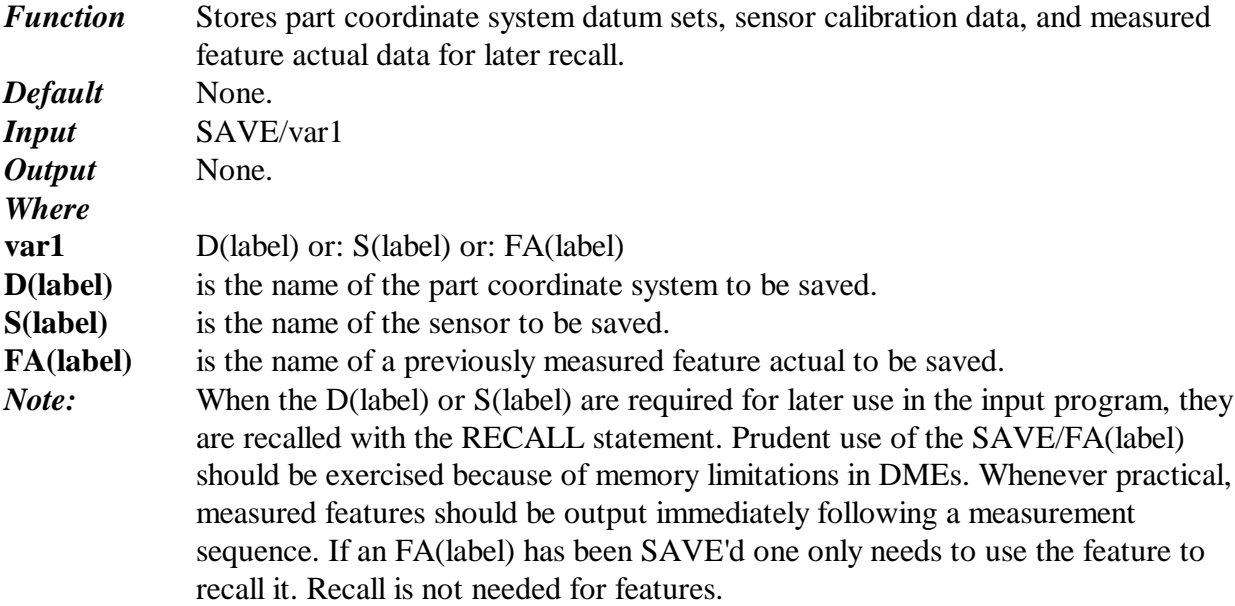

#### **SCAN**

*Function* To toggle scan mode ON/OFF. This affects the measurement and calibration blocks. *Default* OFF. *Input* SCAN/var1 *Output* None. *Where* var1 ON or: OFF **ON** scanning is on. **OFF** scanning is off. *Note:*

#### **SCIENTIFIC\_OPERATORS**

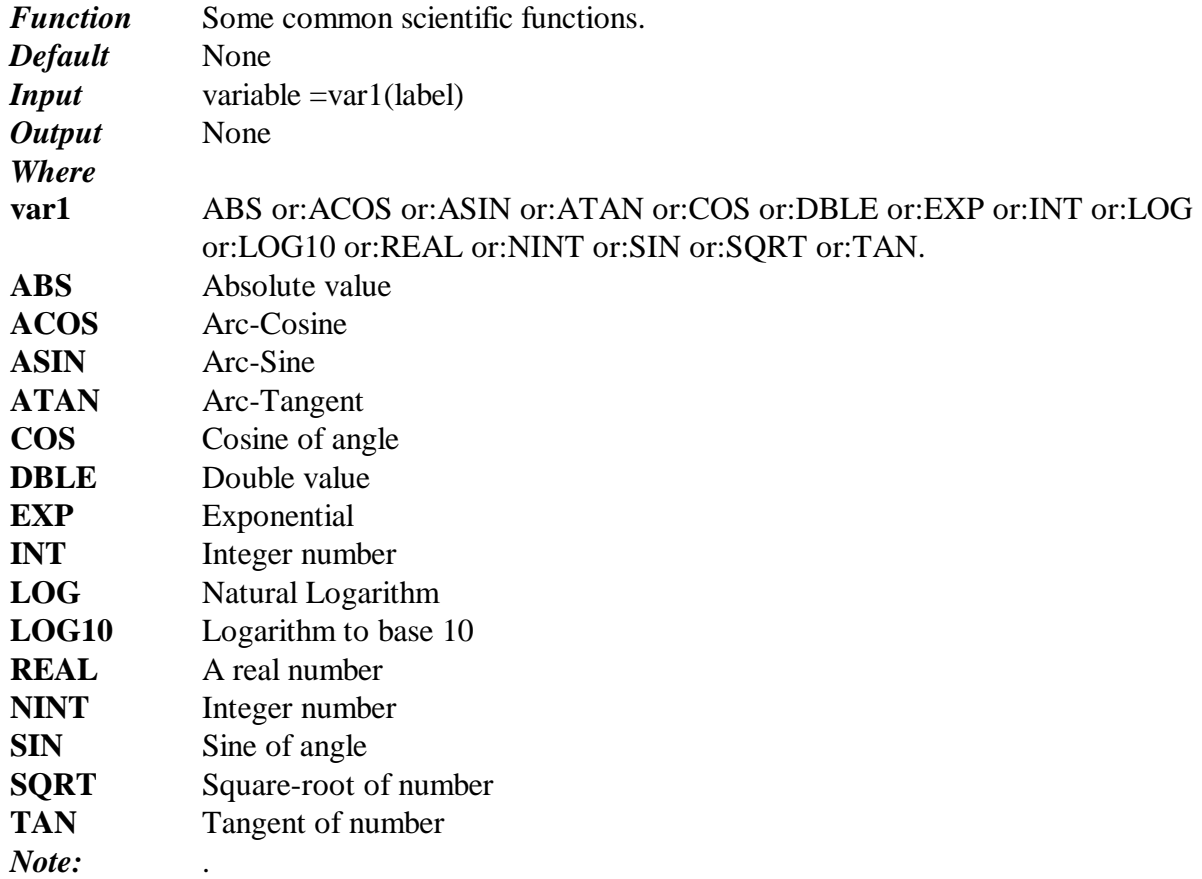

#### **SNSDEF**

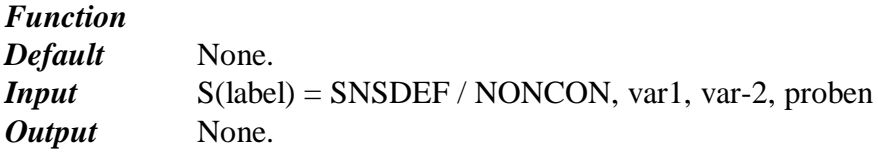

12/14/12 10:31 AM

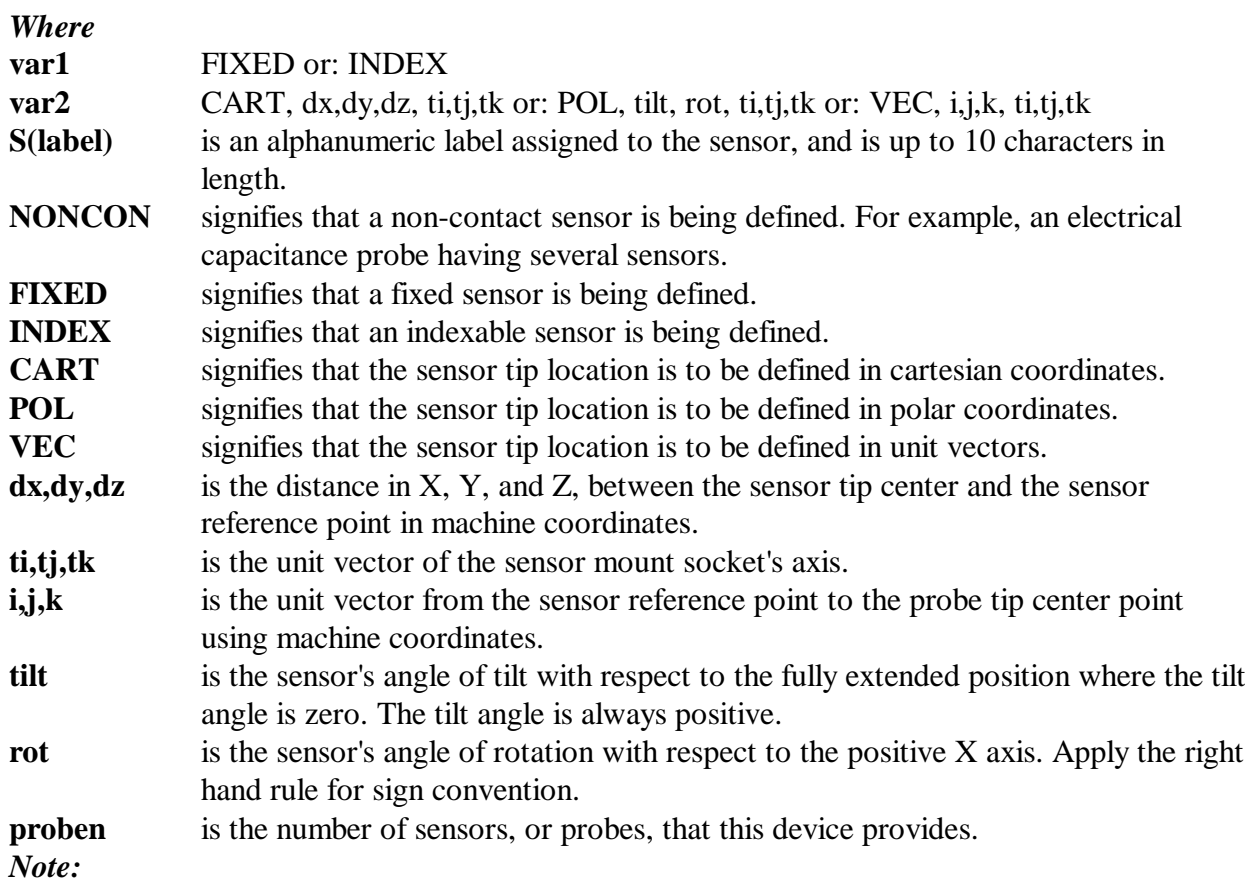

#### **SNSDEF**

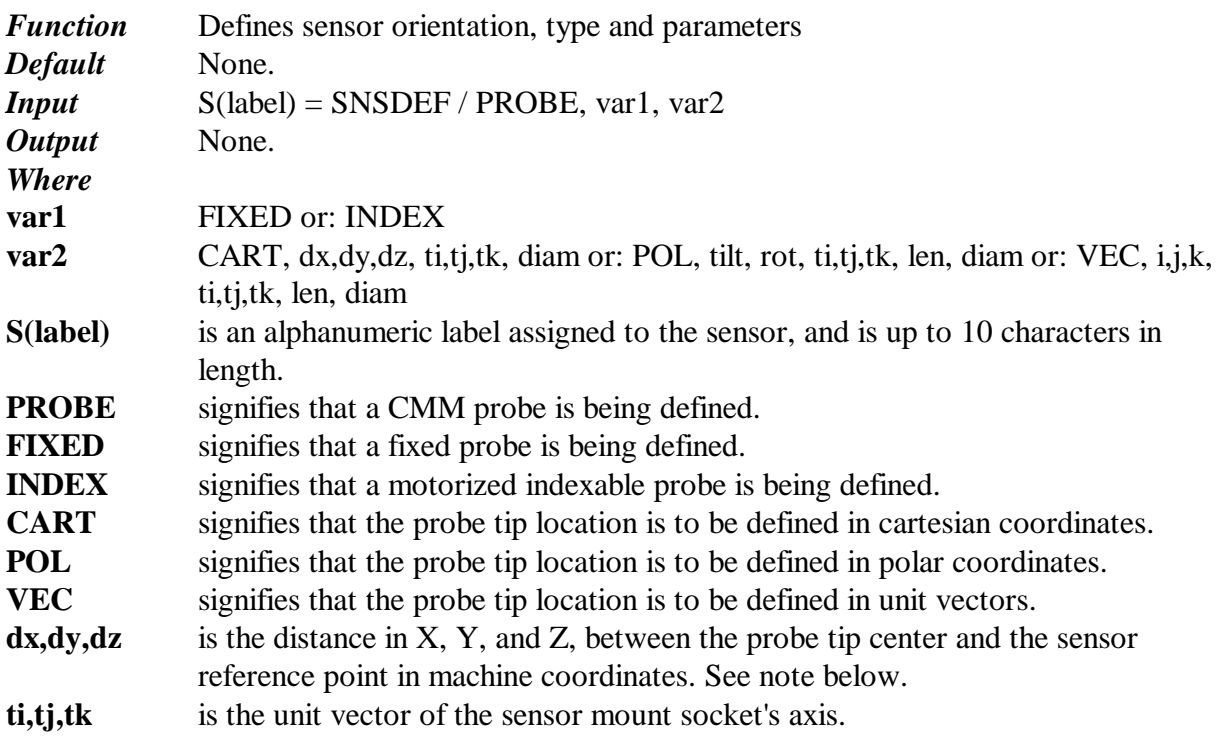

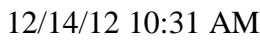

- **i,j,k** is the unit vector from the sensor mount to the probe tip center point using machine coordinates.
- **tilt** is the sensor's angle of tilt with respect to the fully extended position where the tilt angle is zero. The tilt angle is always positive.
- **rot** is the sensor's angle of rotation with respect to the positive X axis. Apply the right hand rule for sign convention.
- **len** is the total length between the sensor mount and the probe tip center point.

**diam** is the diameter of the sensor tip.

*Note:* The sensor mount is the initial extension connect point. It is the intersection of the axis of each sensor socket with the plane of the tool holder face or axis of rotation of motorized indexable sensors. For mechanical probes, dx,dy,dz,len, and diam, are updated with actual values when the probe is calibrated with the CALIB statement. The actual values of these parameters are saved and recalled with the SAVE and RECALL commands or deleted with the DELETE command.

#### **SNSDEF**

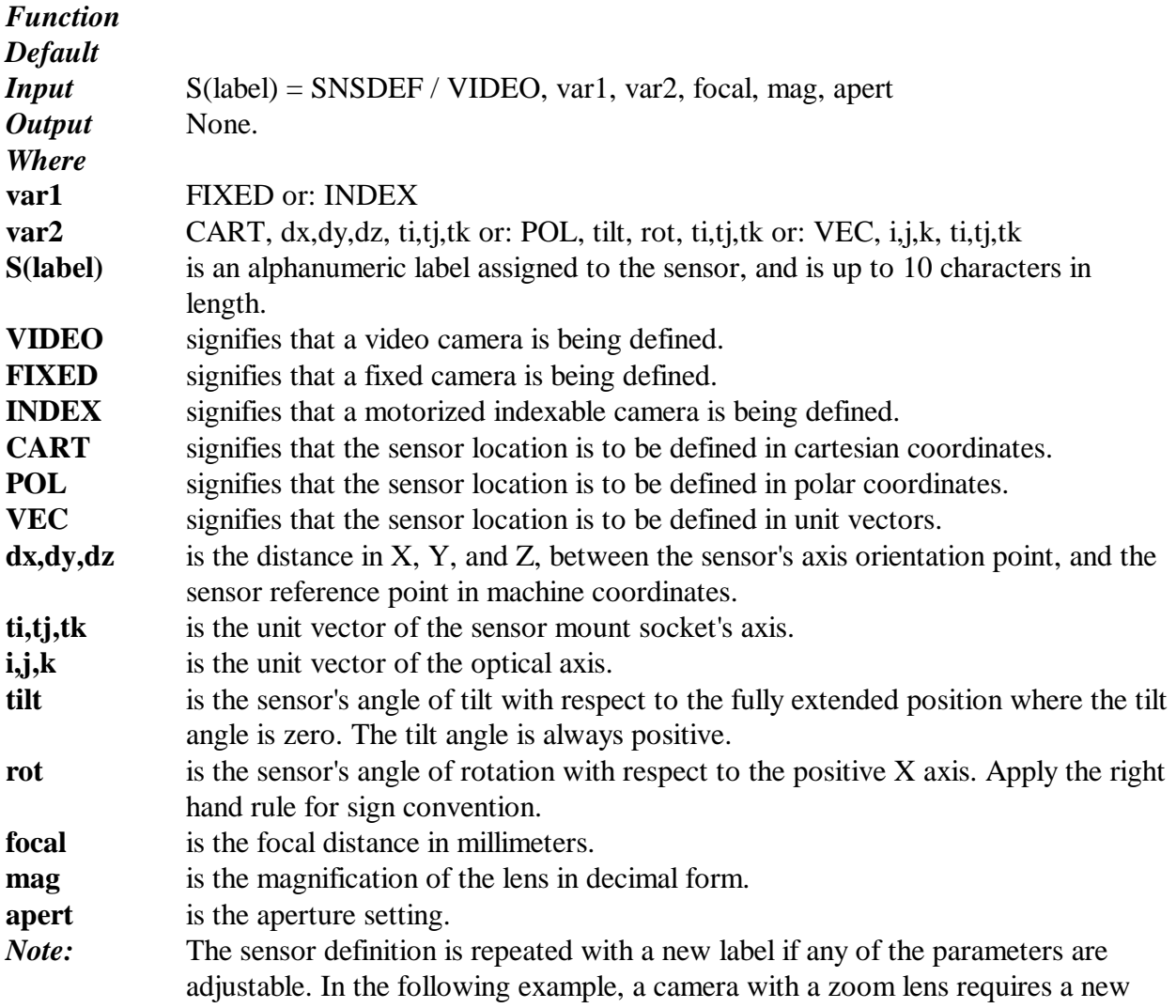

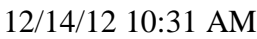

52

label to be associated with each zoom position.

 $S(zoom_10x) = SNSDEF / VIDEO, FIXED, vec, 0,0,-1, 0,0,-1, 20, 10.0, 5.6$  $S(zoom_20x) = SNSDEF / VIDEO, FIXED, vec, 0,0,-1, 0,0,-1, 20, 20.0, 5.6$ A camera with a motorized tiltable optical axis would require a label to be associated with each tilt position:

 $S(tilt_45) = SNSDEF / VIDEO, INDEX, vec., 707, 0, -.707, 0, 0, -1, 20, 20.0, 5.6$ Additional VIDEO sensor settings defined with other DMIS statements: DMIS\_statement Sensor\_setting LITDEF Video lighting WINDEF Video viewing windows FILDEF Video filters ALGDEF Video algorithms These additional sensor settings, along with scaling, automatic focus, and intensity, are activated with the SNSET statement. The sensor is selected with the SNSLCT statement prior to taking a measurement with the MEAS statement. For example:  $S(camera_10x) = SNSDEF / VIDEO, INDEX, vec, 0, 0, -1, 0, 0, -1, 20, 10, 0, 5.6$  $VW(box_1) = WINDEF/\dots$ .  $VL(bright) = LITDEF/\dots$ SNSET / VW(box\_1), VL(bright), .75, FOCUSY SNSLCT / S(camera\_10x) MEAS / CIRCLE, F(sm\_hole),8 PTMEAS /... SNSDEF

#### **SNSDEF**

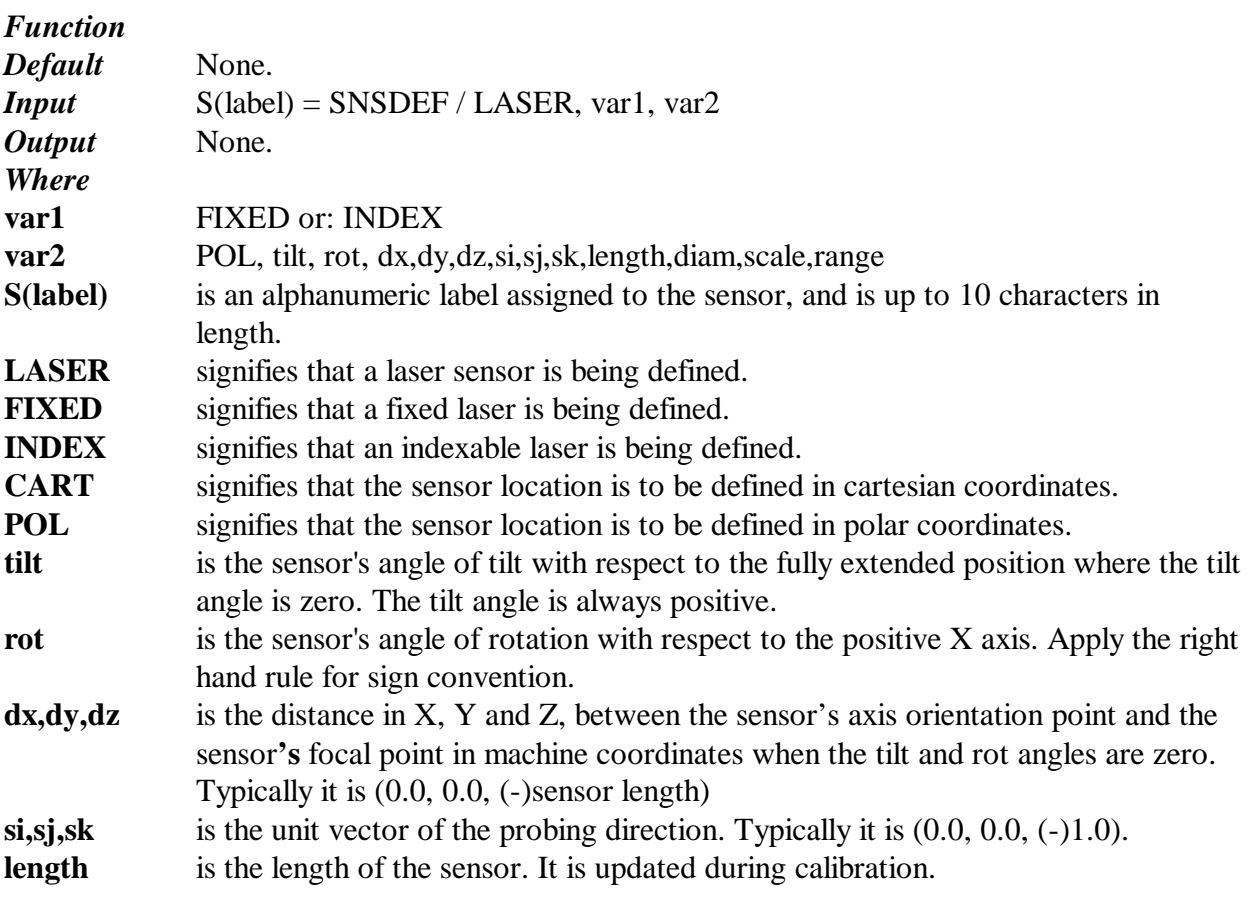

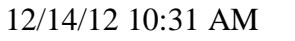

d:\intelmeas\a\_imi\_soft\axiom\doc\dmisref.doc

53

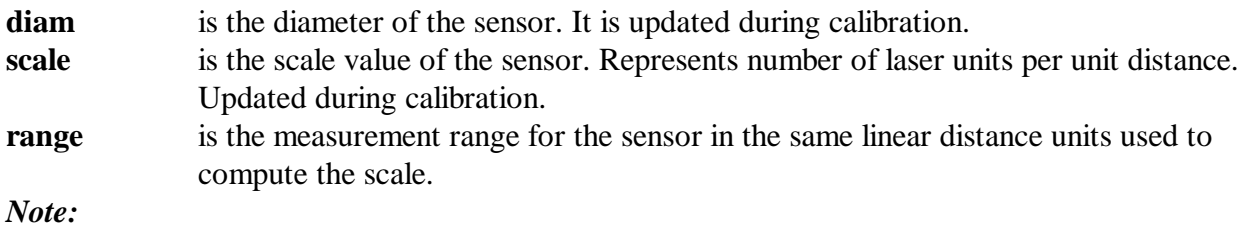

**SNSDIR**

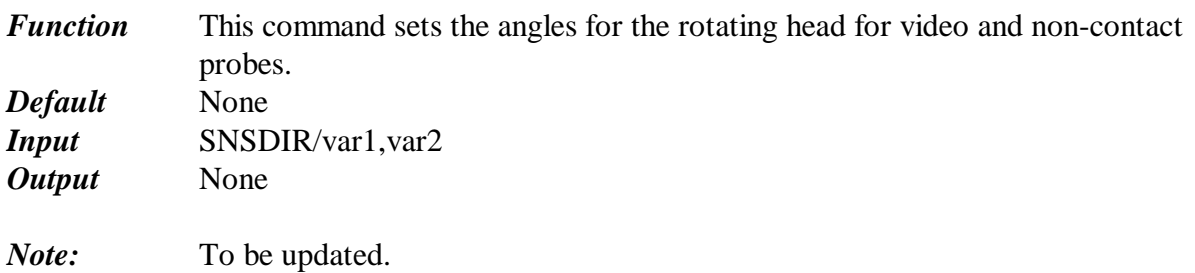

#### **SNSET**

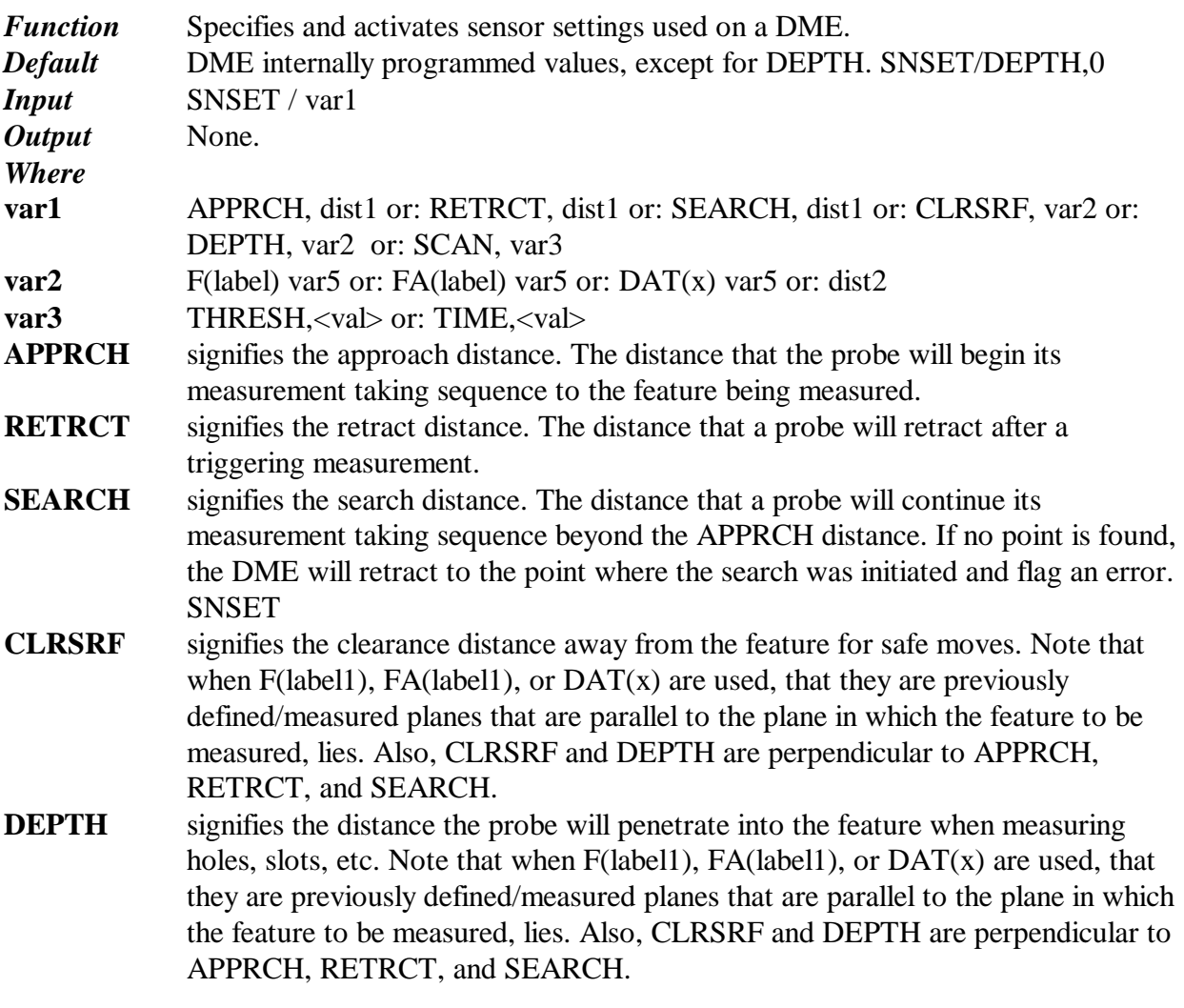

**SCAN** signifies that scanning parameters are to be set. dist1 is the distance value assigned. dist2 is the distance value assigned from the nominal feature and is to be measured along its vector. (see note) **F(label)** is a previously defined feature (plane) used as a clearance plane, or a depth measuring plane. **FA(label)** is a previously measured feature (plane) used as a clearance plane, or a depth measuring plane. **DAT(x)** is a previously measured and assigned datum (plane) used as a clearance plane, or a depth measuring plane. *Note*: When F(label), FA(label), or DAT(x) are used with CLRSRF and DEPTH, they are previously defined/measured planes that are parallel to the plane in which the feature to be measured, lies. Also, CLRSRF and DEPTH are perpendicular to APPRCH, RETRCT, and SEARCH. When utilizing CLRSRF and DEPTH on features such as cones, cylinders, GSURF, GCURVE and spheres it is important to note that the "dist" is relative to an imaginary plane tangent to one of the afore mentioned features. Caution should be exercised when dealing with piercing features that do not penetrate normal to the surface. In these cases, GOTO points should be used to guarantee access. DEPTH is used by a CMM when executing a measurement sequence. For features such as lines, circles and ellipses, the nominal definition specifies the surface within which the feature lies. In AUTO mode, the probe will penetrate this surface, in a direction perpendicular to the working plane, by the amount specified in SNSET/DEPTH before the CMM executes its automatic measurement routine. In PROG mode, the PTMEAS x,y,z value will be offset by the DEPTH value, in a direction perpendicular to the working plane. The DEPTH distance positive or negative, and the signed value is added to the programmed measurement points. Apply the right hand rule for sign conventions. The characterization file identifies which sensor settings are supported.

#### **SNSLCT**

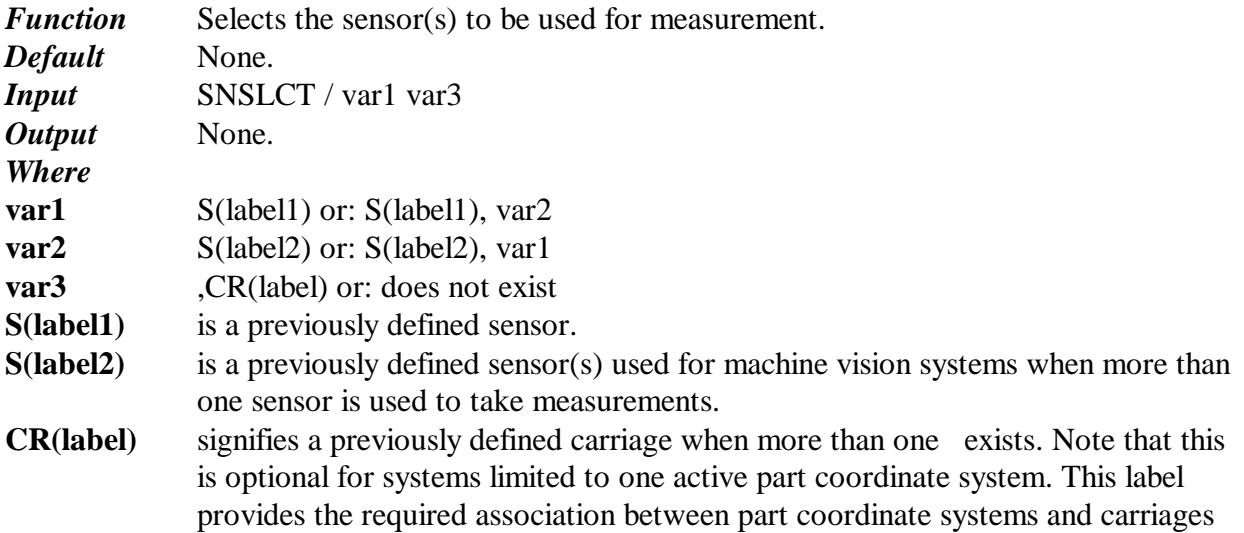

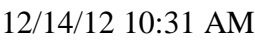

d:\intelmeas\a\_imi\_soft\axiom\doc\dmisref.doc

55

when programming parallel or dual systems.

*Note:* The number of sensors that selected simultaneously is identified in the characterization file. When programming parallel or dual systems, the association between sensors and carriages is provided with this statement.

#### **SPLINE**

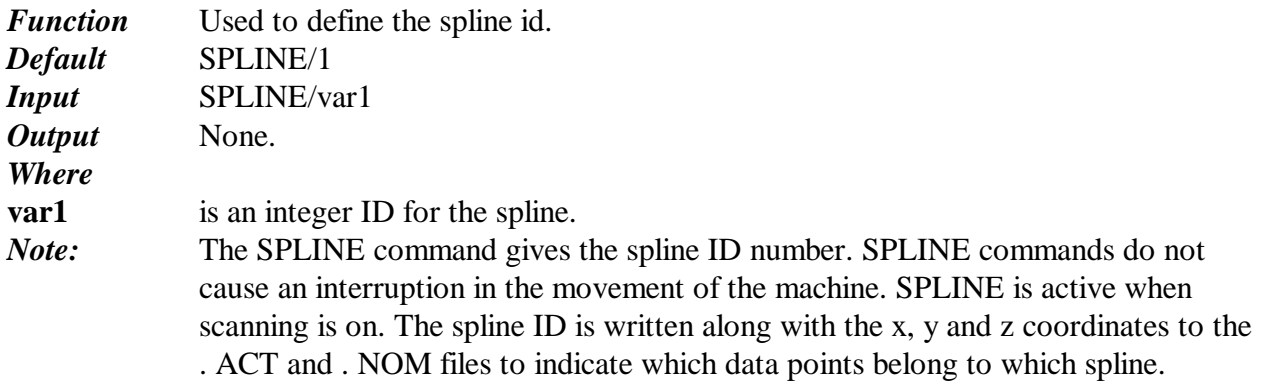

#### **TECOMP**

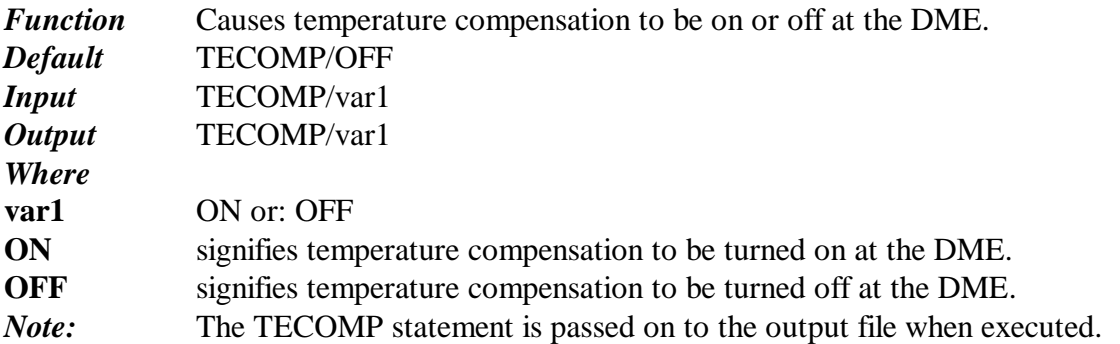

#### **TEXT**

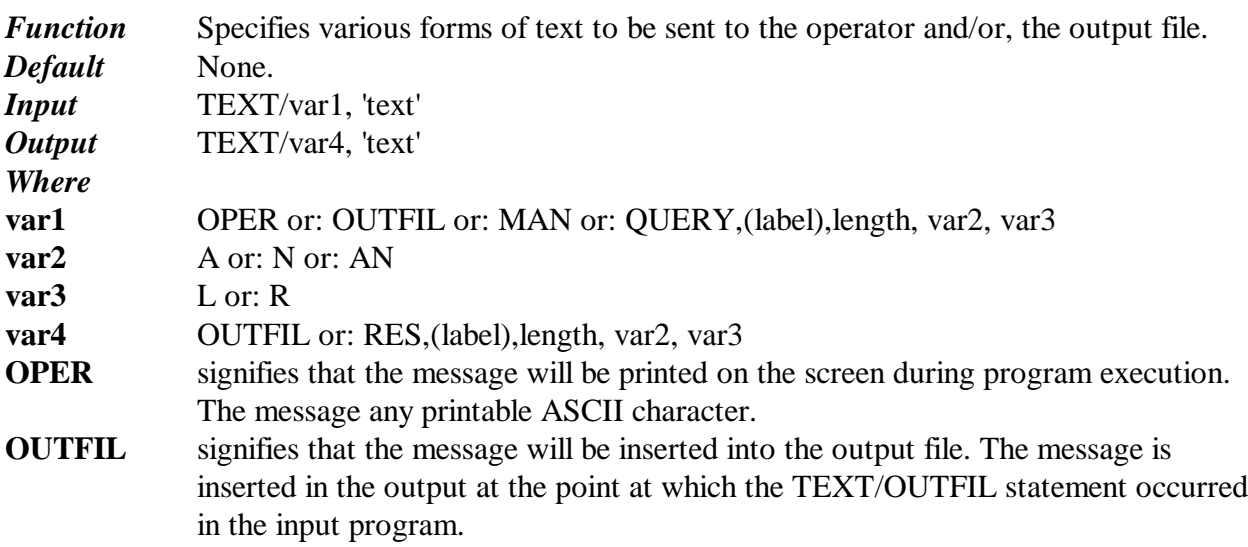

56

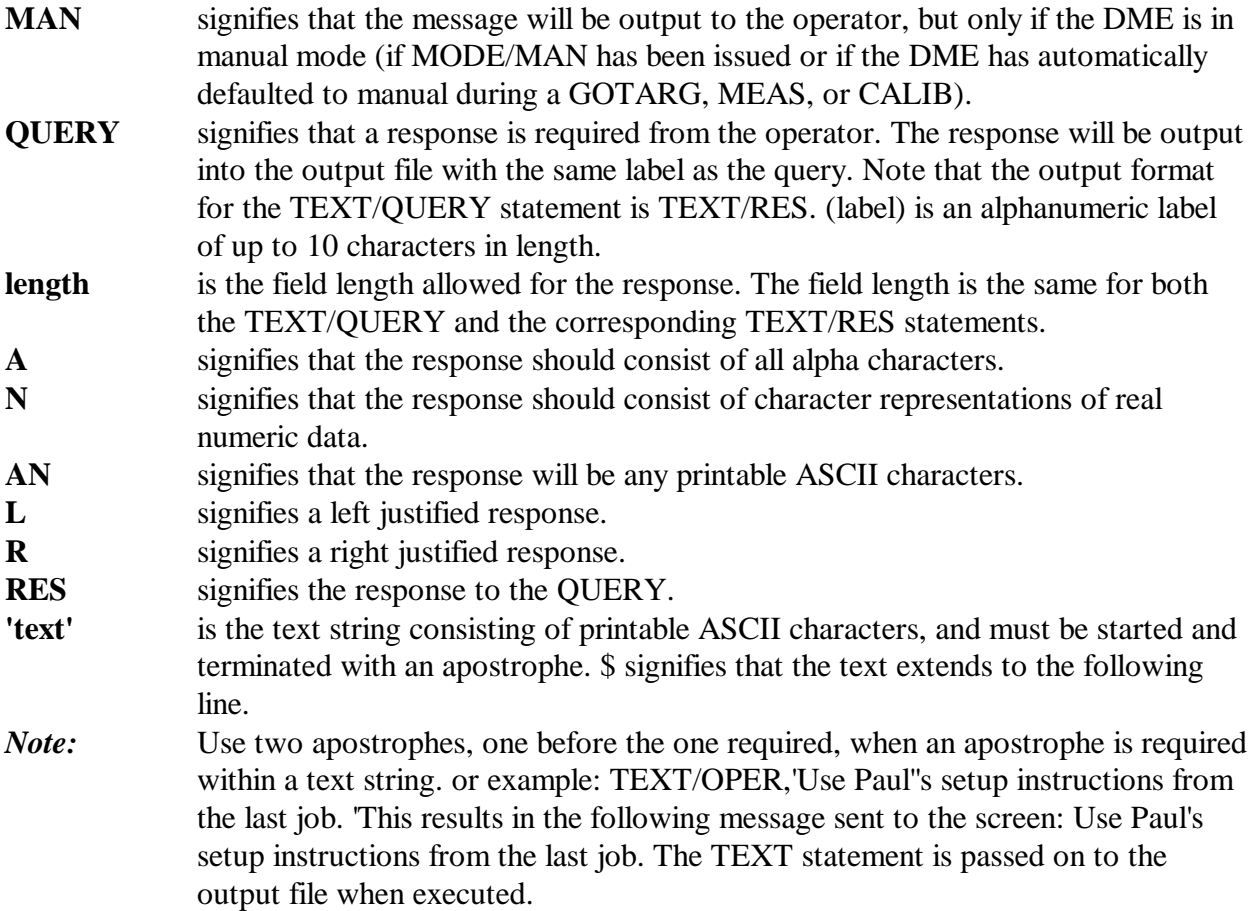

#### **THLDEF**

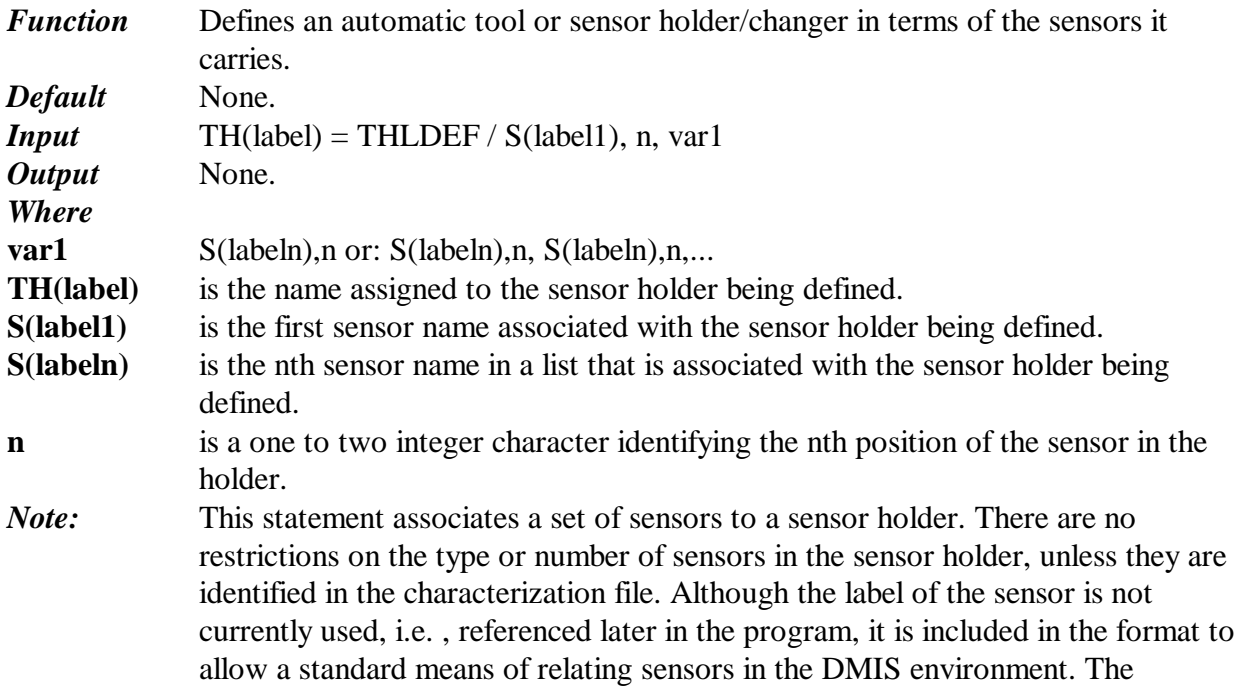

SNSLCT statement will cause a sensor change when the selected sensor is not already in place. Safe positioning prior to an automatic sensor change is encouraged to avoid sensor collision.

#### **TOL/ANGL**

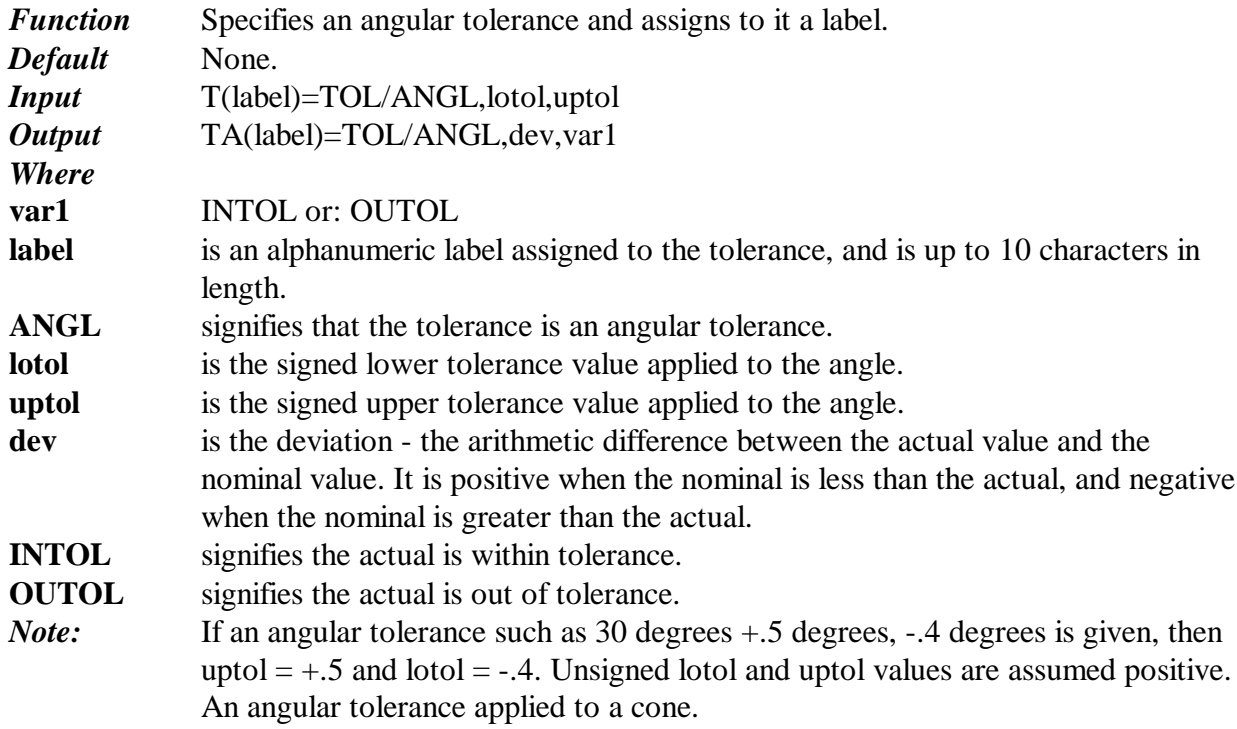

#### **TOL/ANGLB**

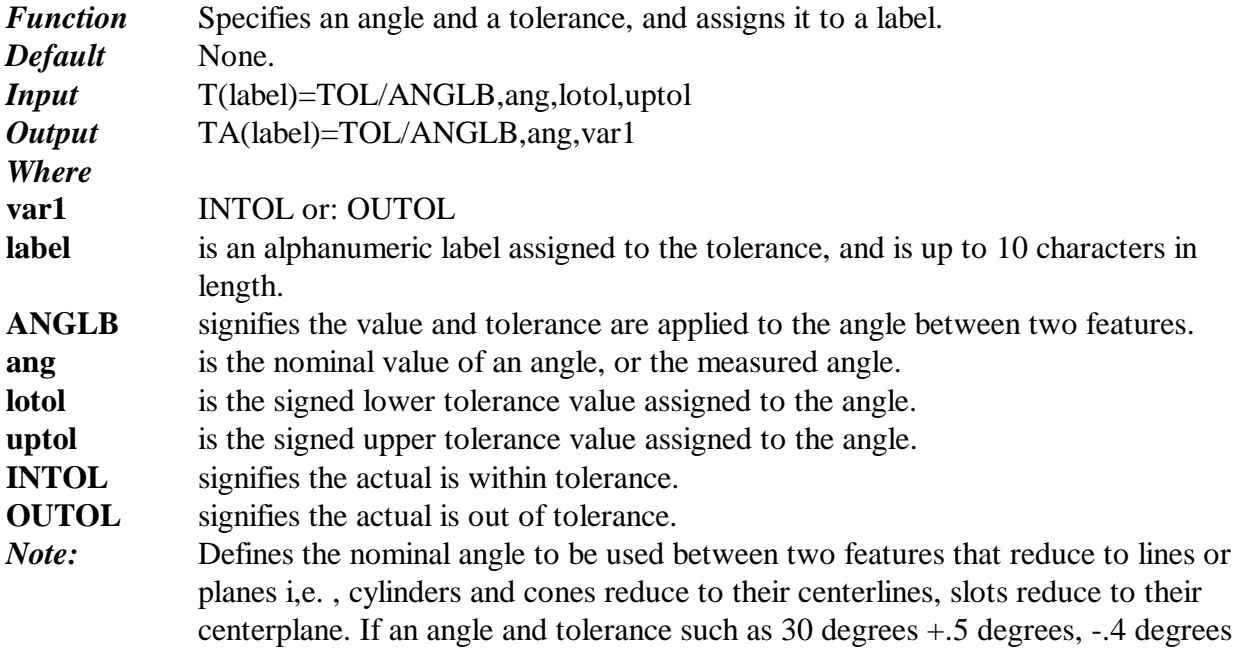

is given, then  $upto1 = +0.5$  and  $loto1 = -0.4$ . Unsigned lotol and uptol values are assumed positive.

#### **TOL/ANGLR**

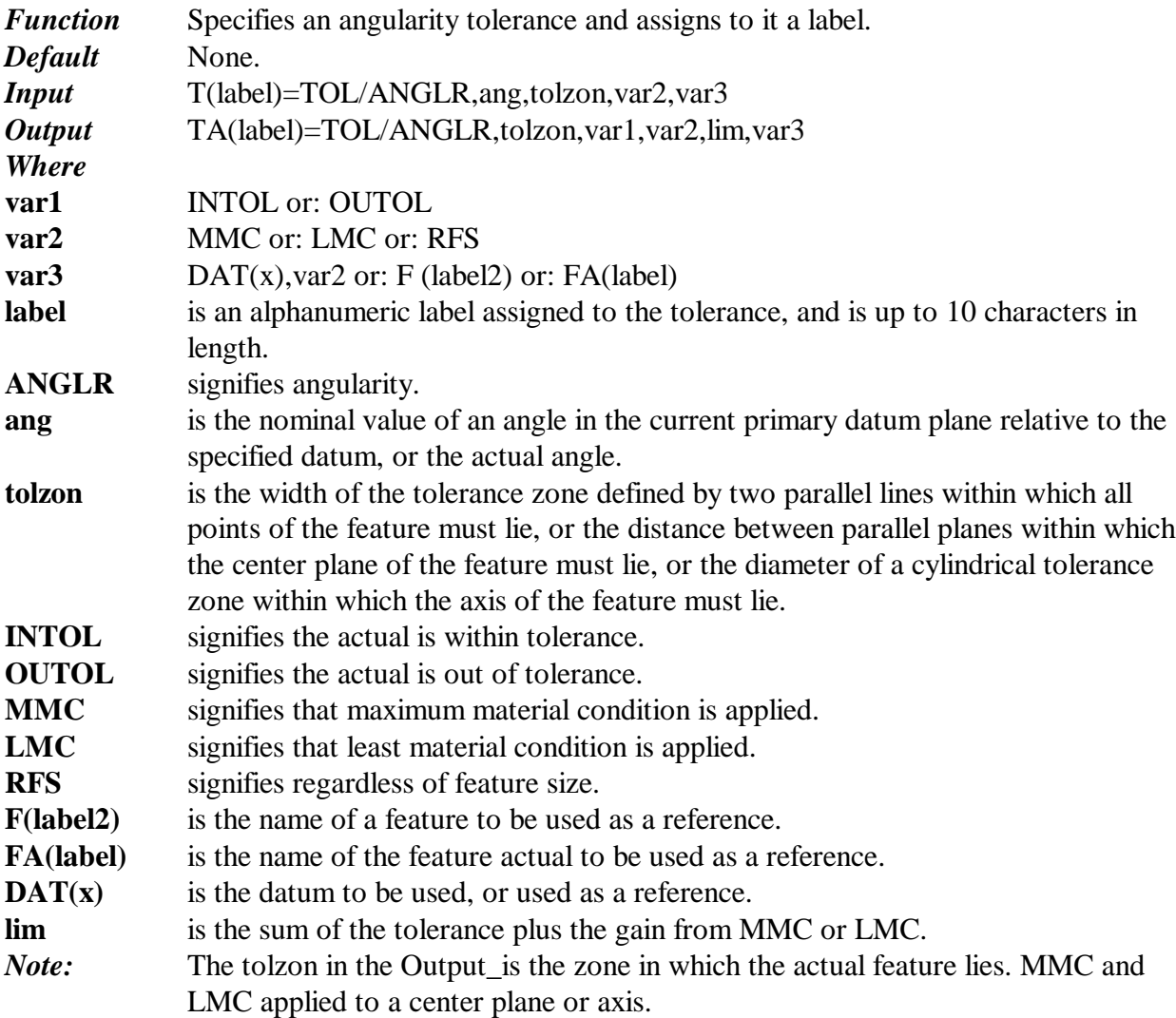

#### **TOL/CIRLTY**

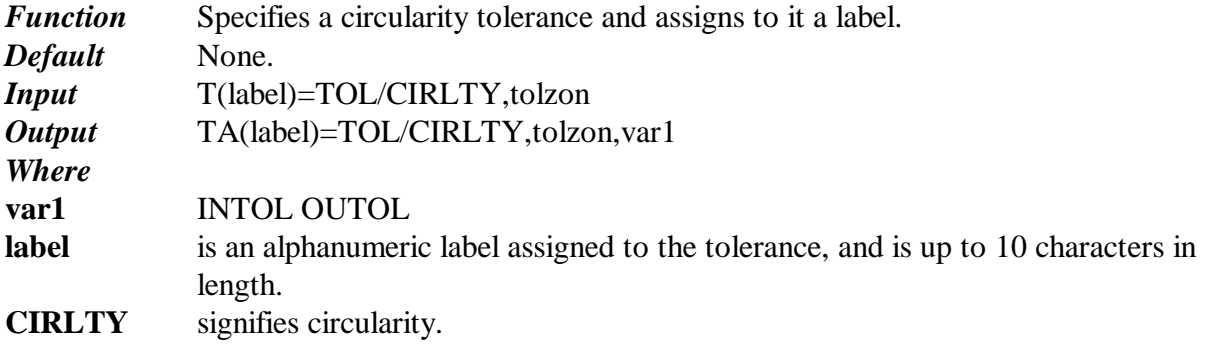

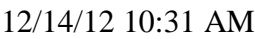

**tolzon** is the width of the tolerance zone bounded by two concentric circles within which elements of the surface of the feature must lie, or actually lies.

**INTOL** signifies the actual is within tolerance.

**OUTOL** signifies the actual is out of tolerance.

*Note:* Regardless of Feature Size, RFS is assumed. A Circularity tolerance applied to an arc, circle, cone and sphere. Circularity when applied to cone refers to Conicity and when applied to sphere refers to spherecity.

#### **TOL/CONCEN**

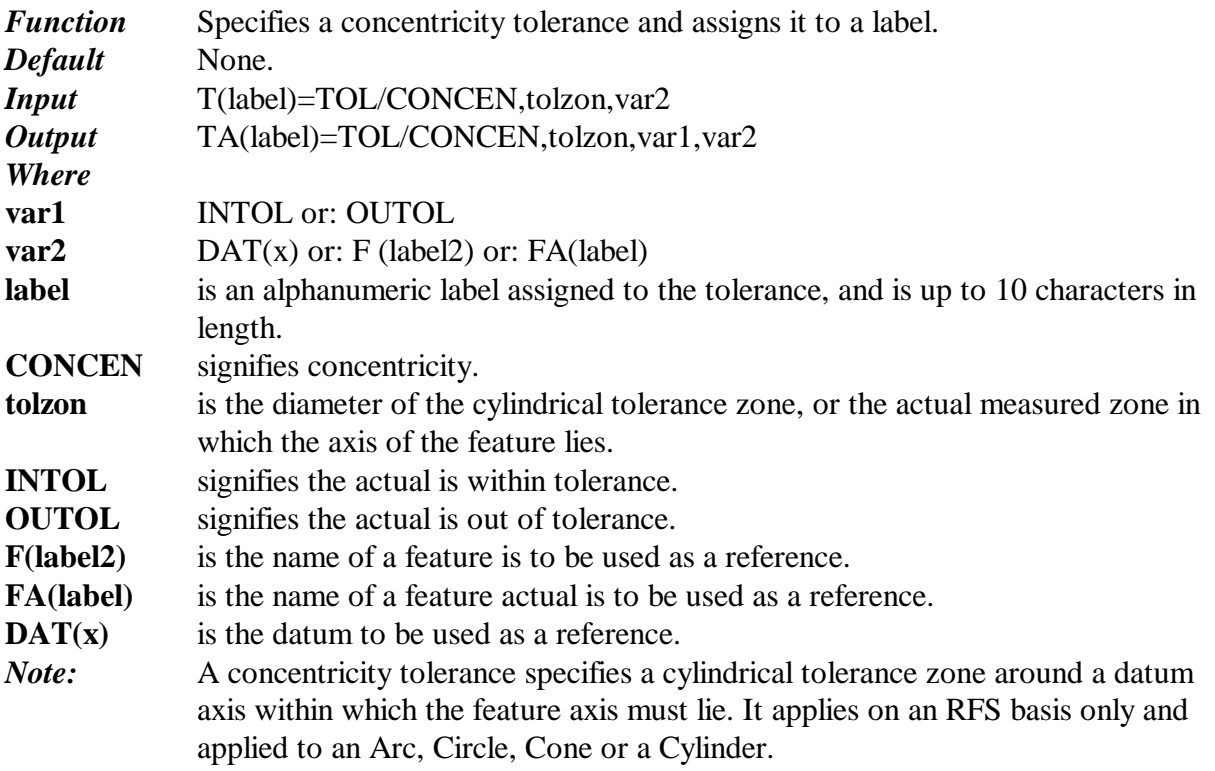

#### **TOL/CORTOL**

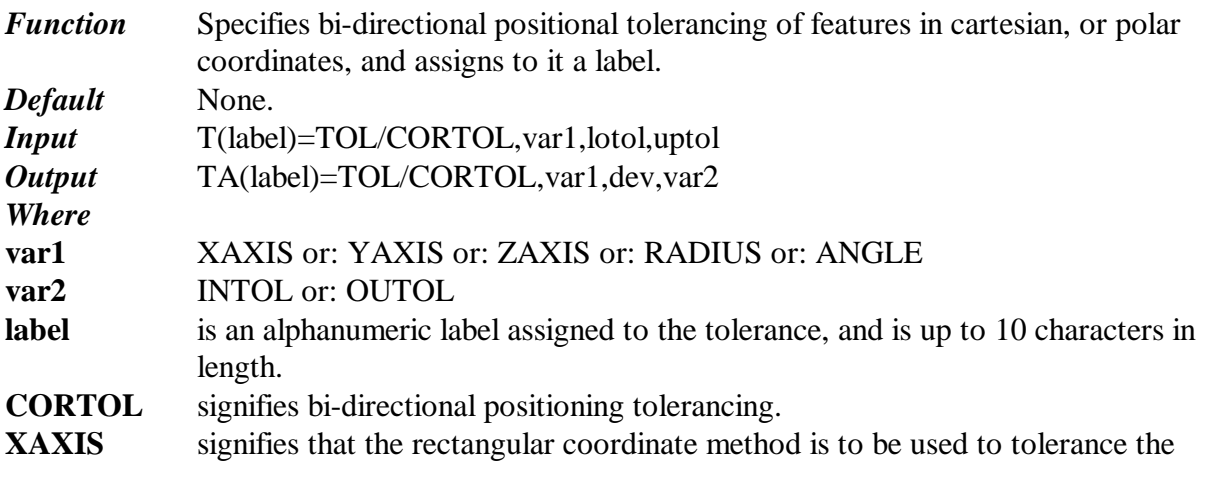

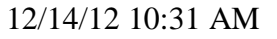

60

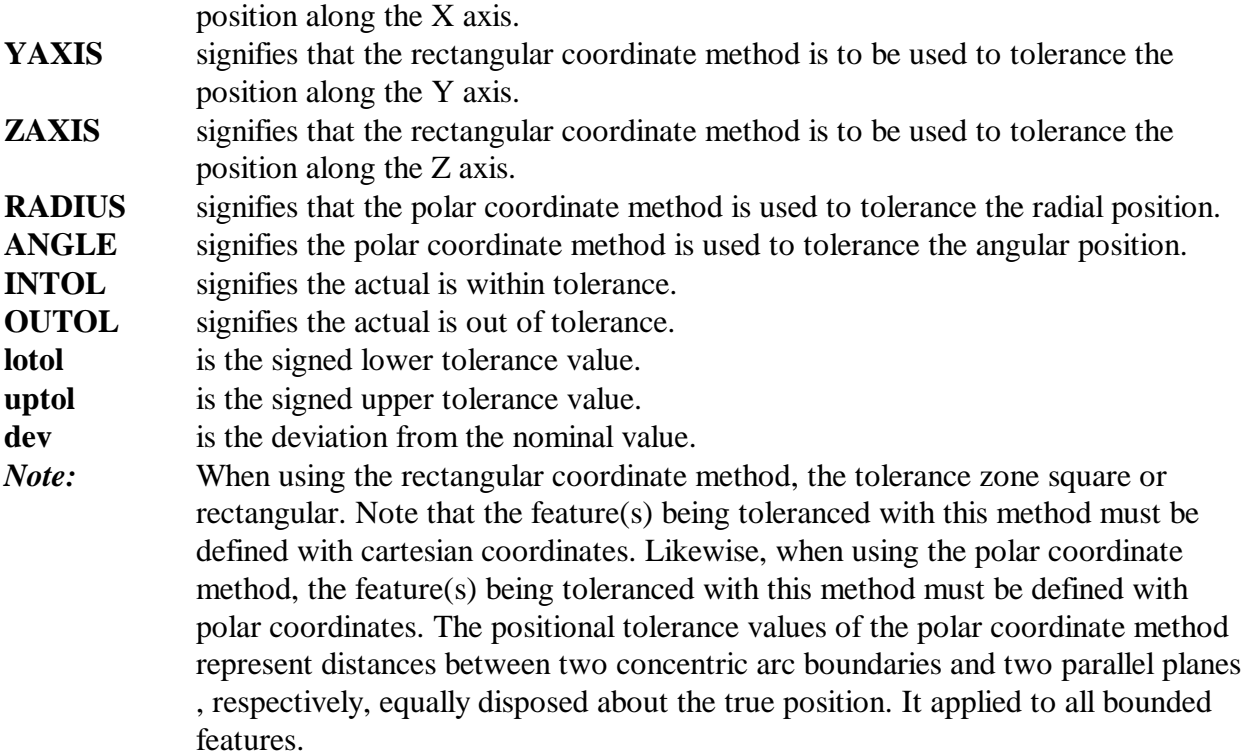

#### **TOL/CRNOUT**

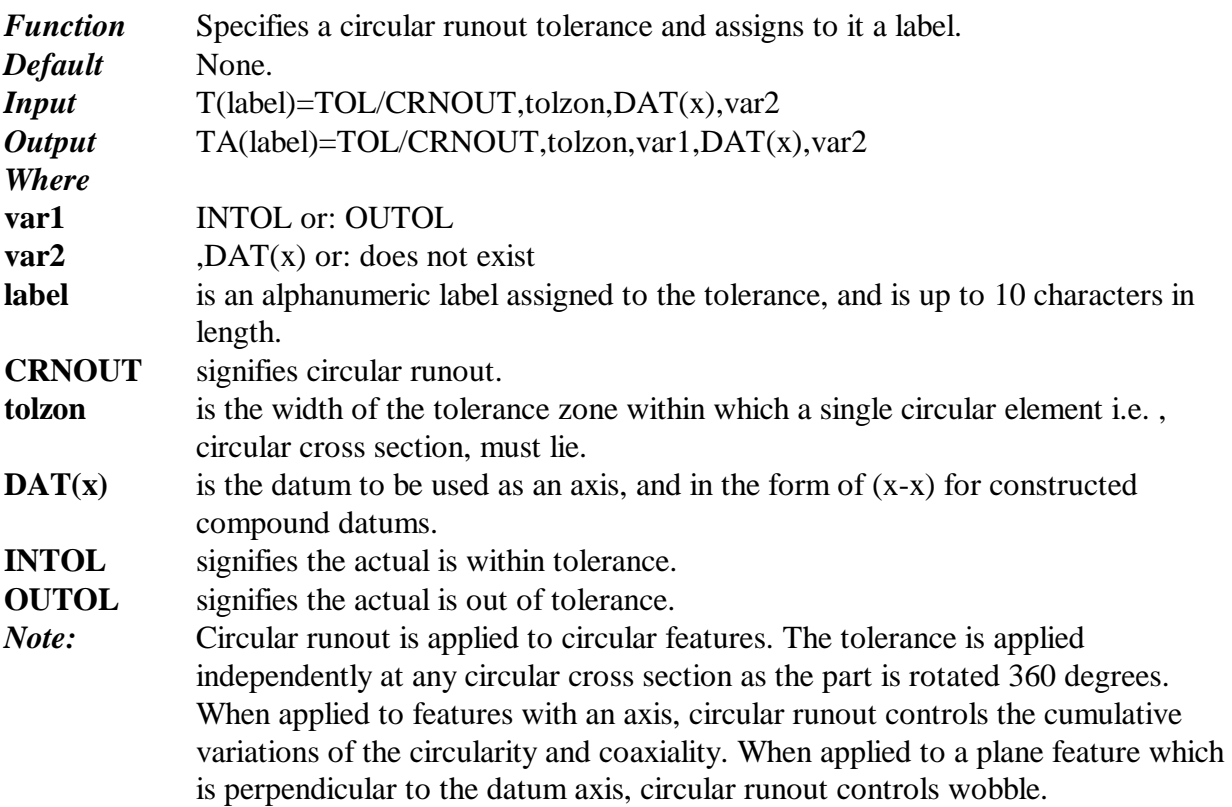

#### **TOL/CYLCTY**

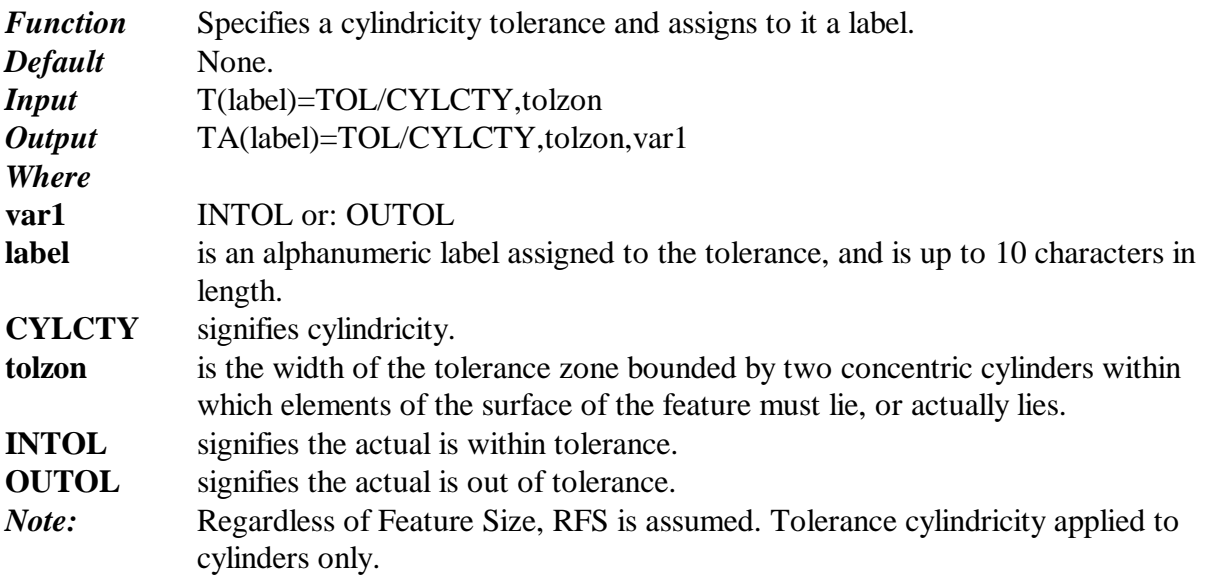

#### **TOL/DIAM**

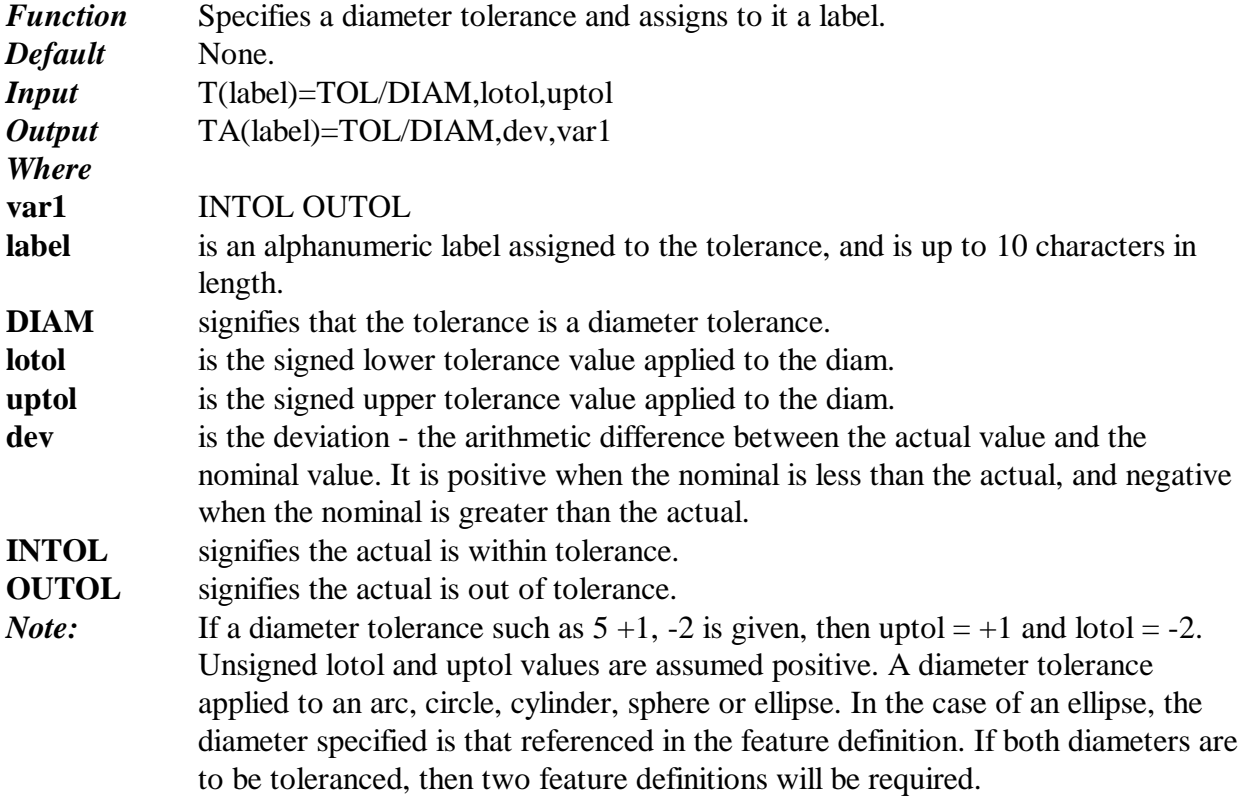

# **TOL/DISTB**<br>Function Spe

Specifies a distance and a tolerance, and assigns it to a label. *Default* None.

12/14/12 10:31 AM

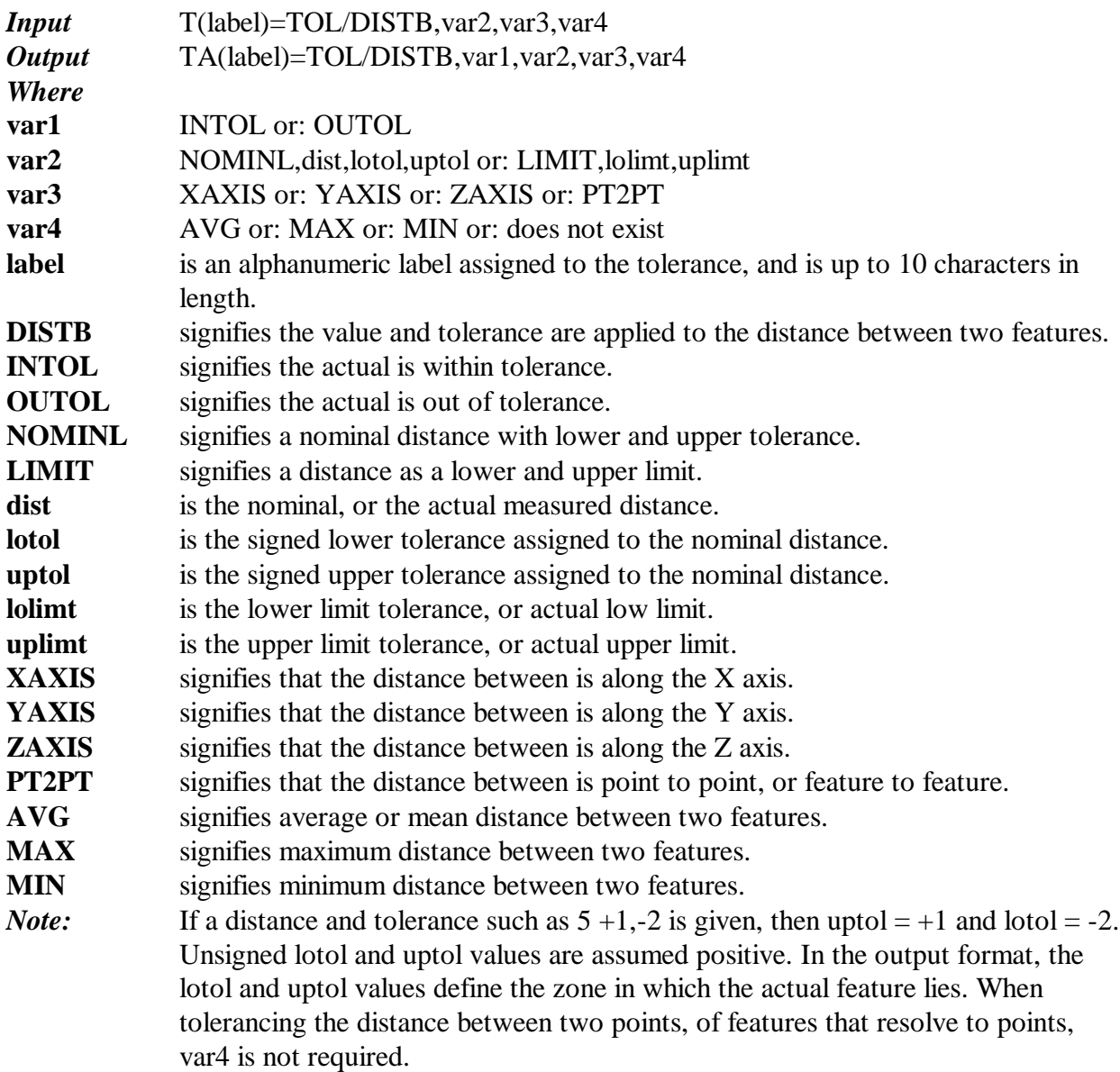

#### **TOL/FLAT**

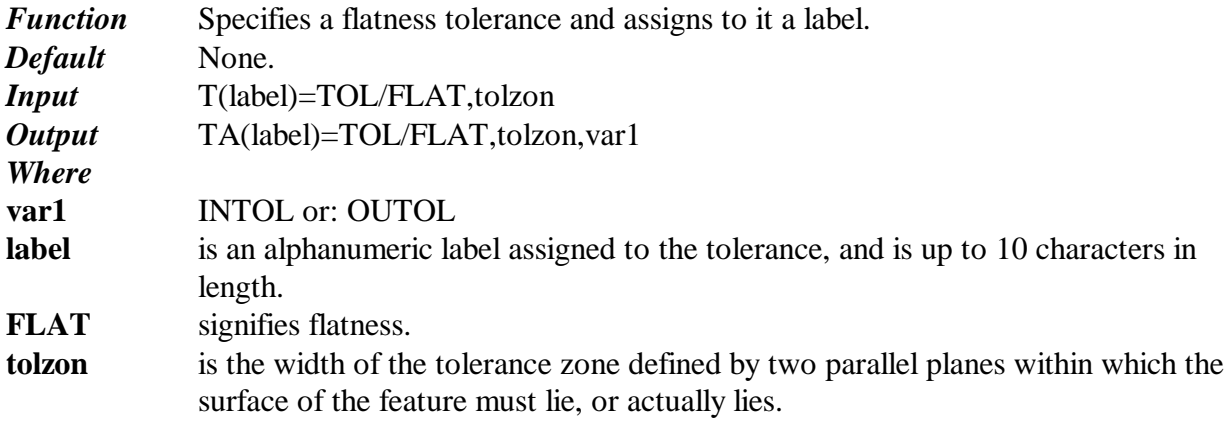

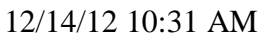

63

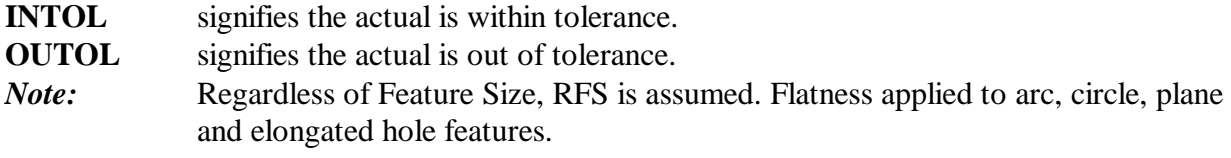

#### **TOL/LENGTH**

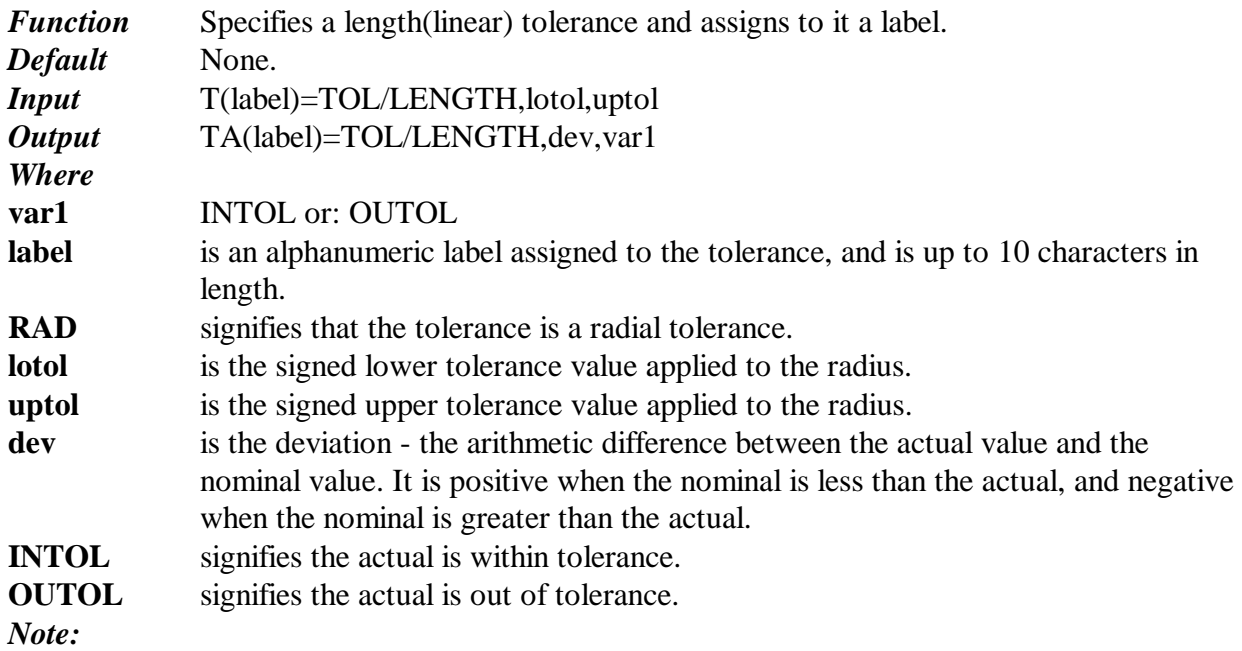

#### **TOL/PARLEL**

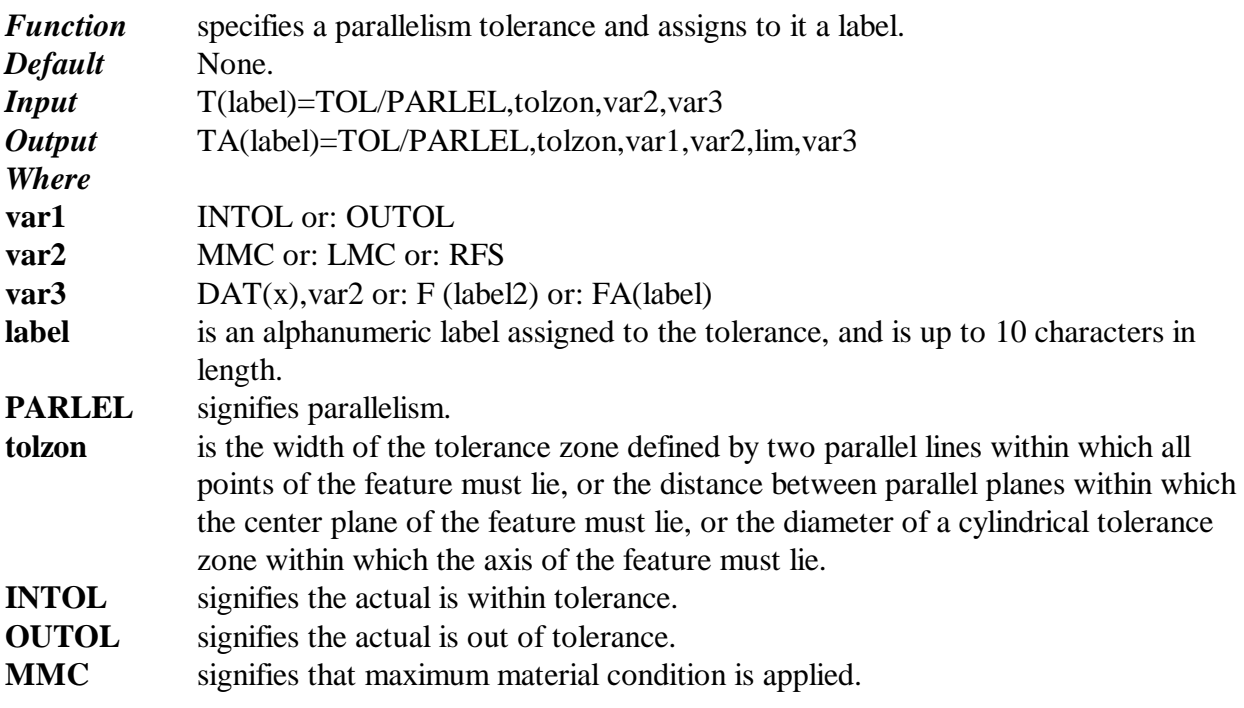

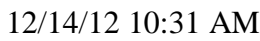

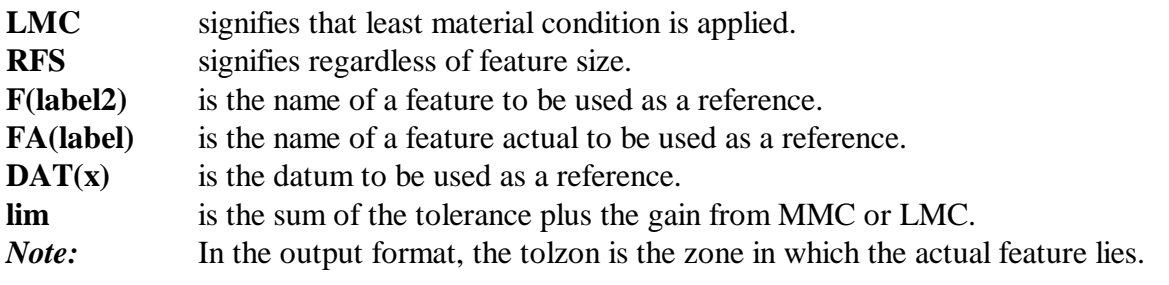

# **TOL/PERP**

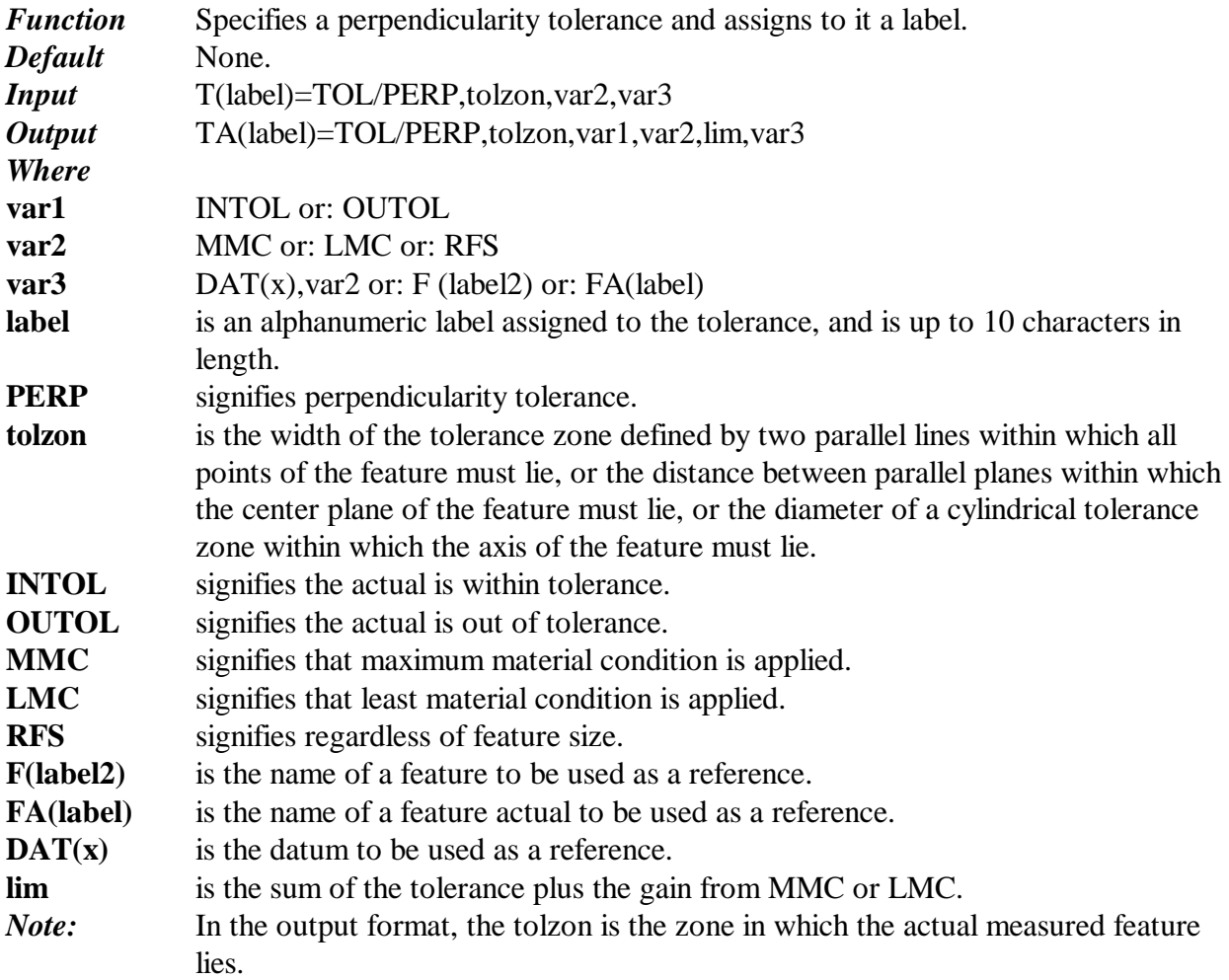

# **TOL/POS**

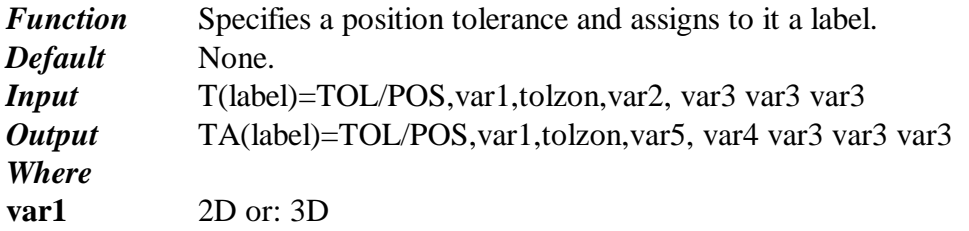

12/14/12 10:31 AM

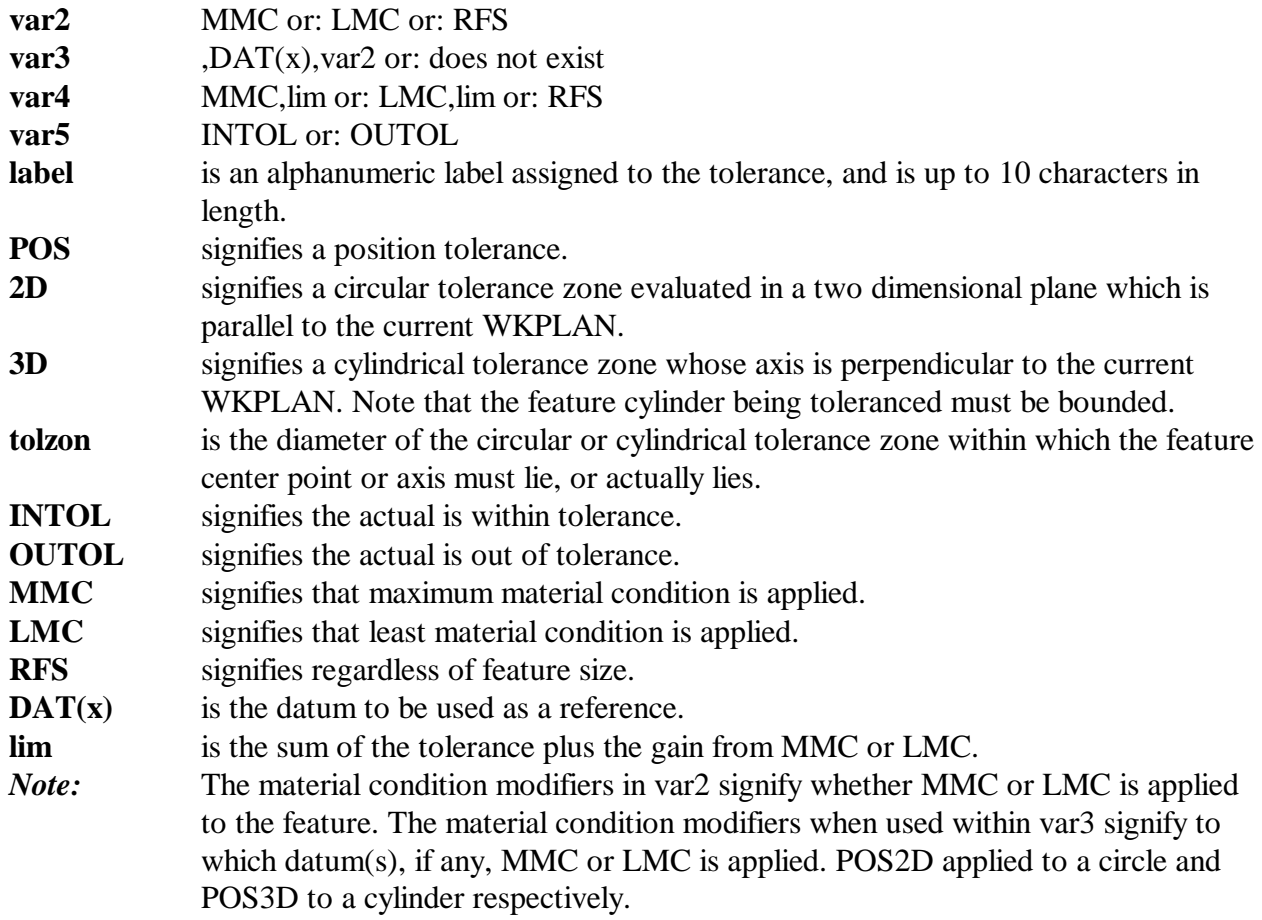

#### **TOL/PROFL**

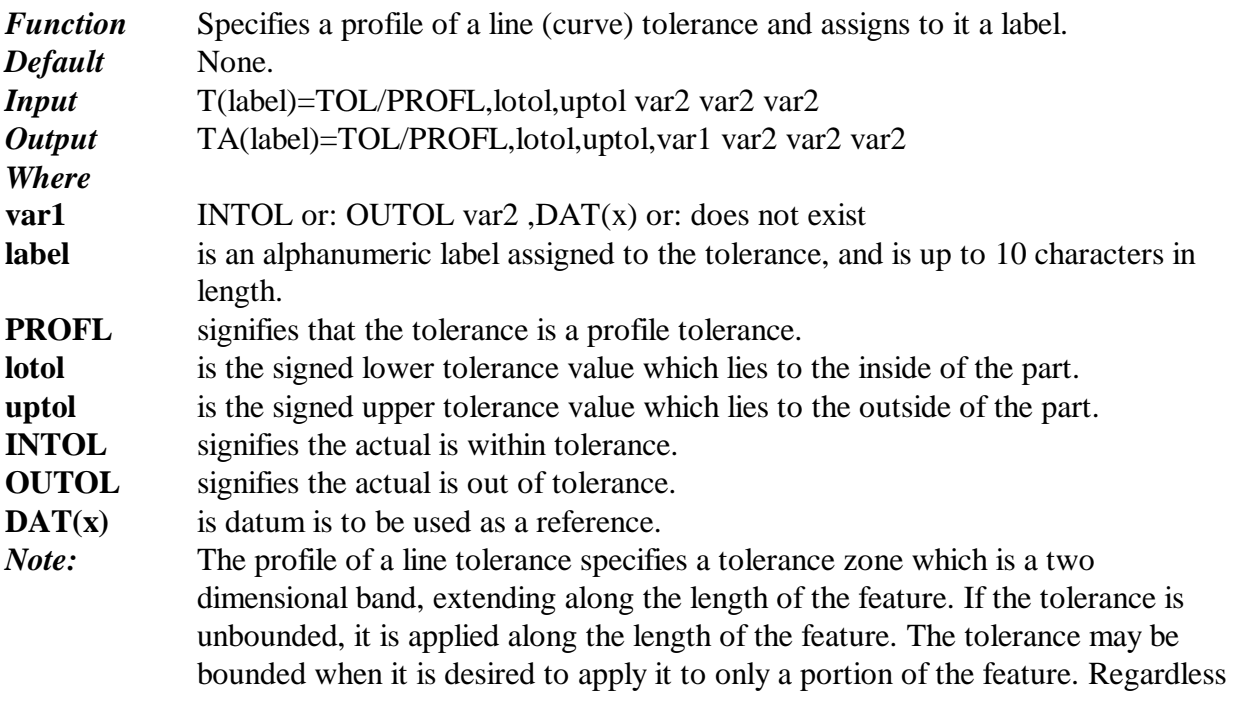

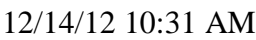

66

of Feature Size is assumed. The output of lotol and uptol define the tolerance zone within which the feature actually lies.

#### **TOL/PROFS**

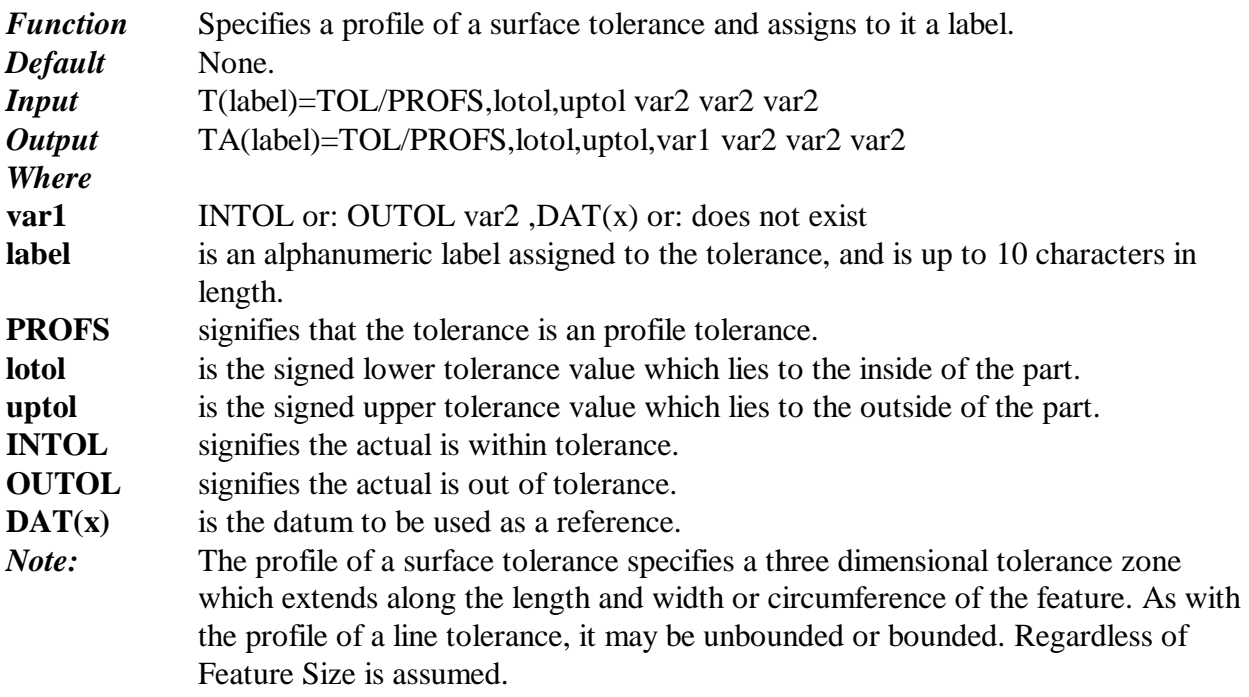

#### **TOL/RAD**

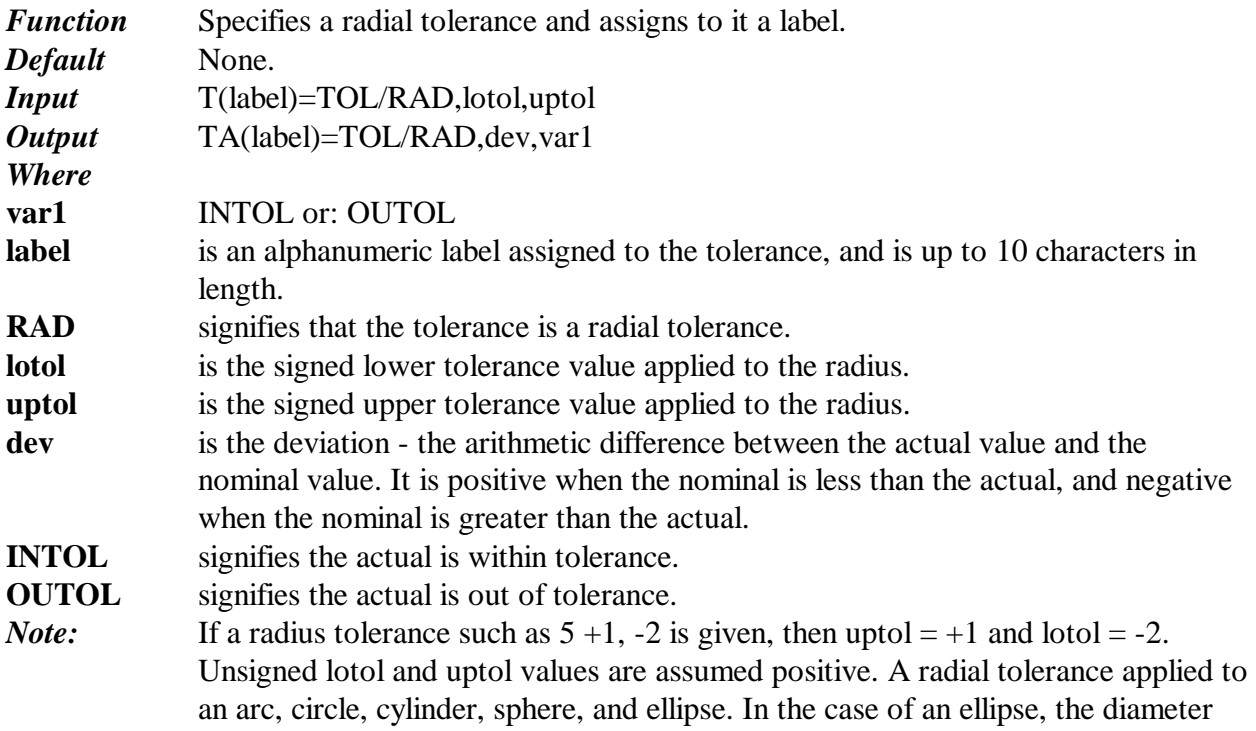

67

specified is that referenced in the feature definition. If both diameters are to be toleranced, then two feature definitions will be required.

#### **TOL/STRGHT**

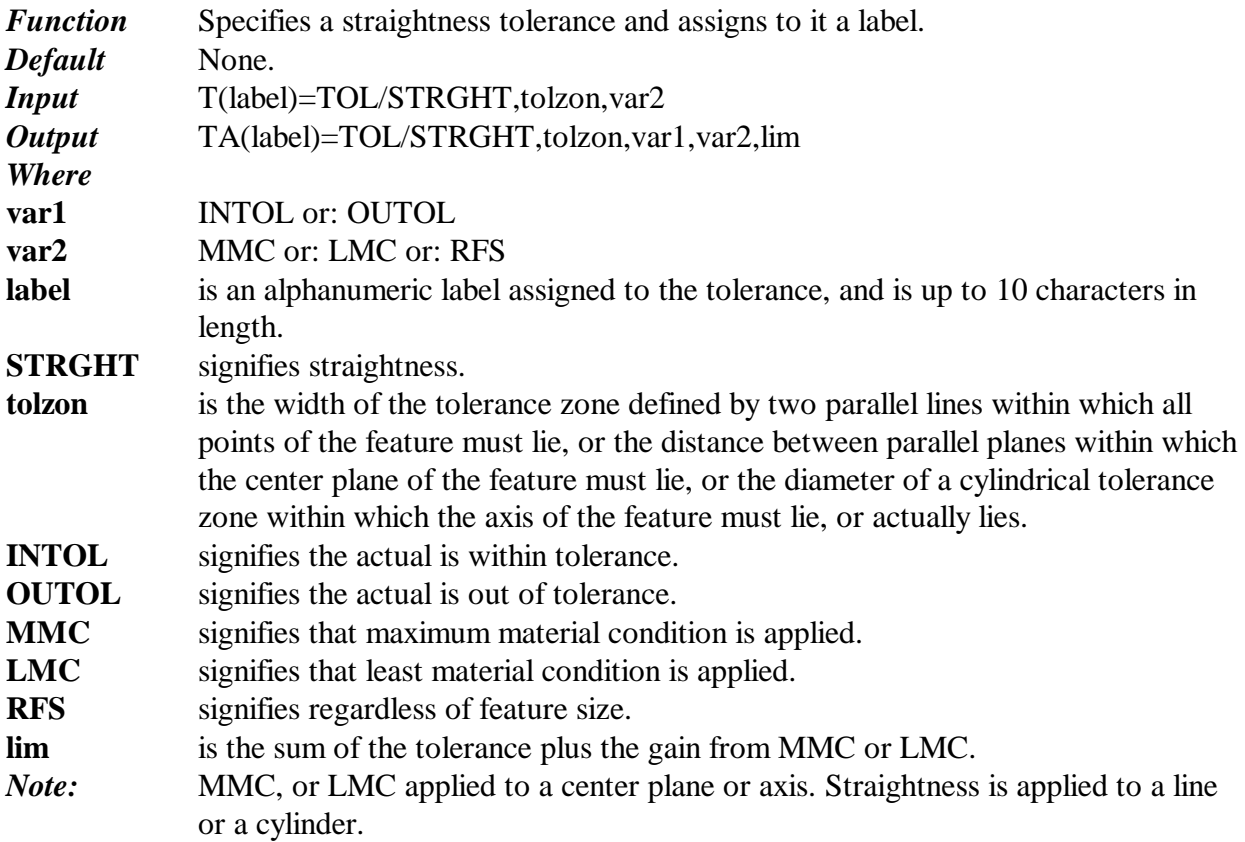

#### **TOL/TRNOUT**

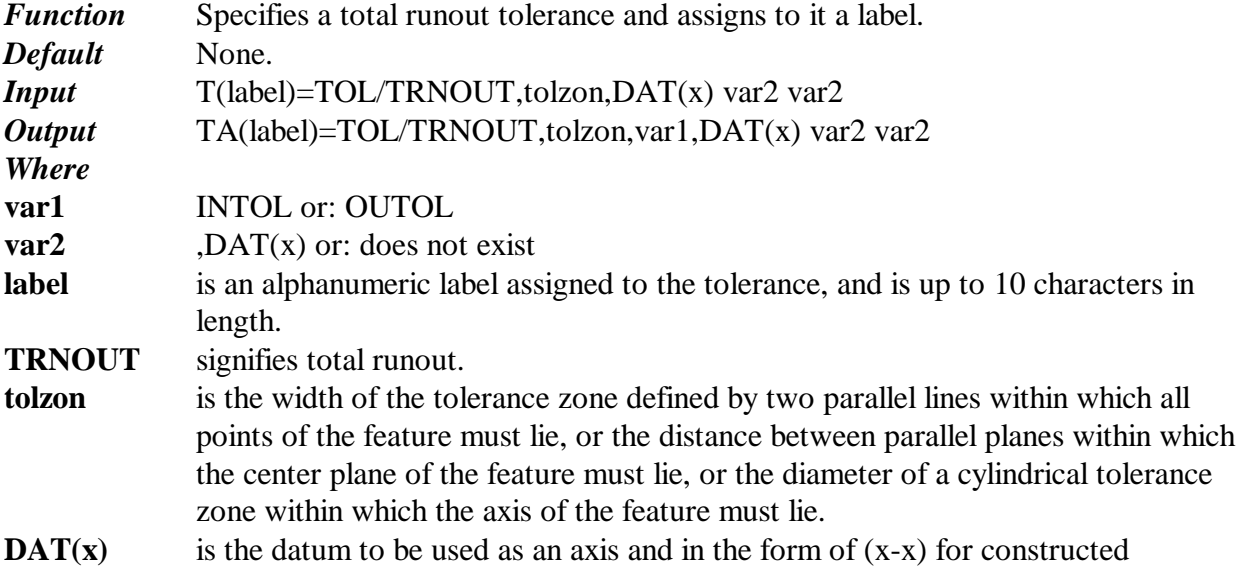

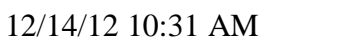

compound datums.

**INTOL** signifies the actual is within tolerance.

**OUTOL** signifies the actual is out of tolerance.

*Note:* Total runout provides composite control of an entire feature. The tolerance is applied simultaneously to all circular and profile measuring positions as the part is rotated 360 degrees. Where applied to surfaces constructed around a datum axis, total runout is used to control cumulative variations of circularity, straightness, coaxiality, angularity, taper, and profile of a surface. Where applied to surfaces constructed at right angles to a datum axis, total runout controls cumulative variations of perpendicularity (to detect wobble) and flatness (to detect concavity or convexity).

#### **TOOLDF**

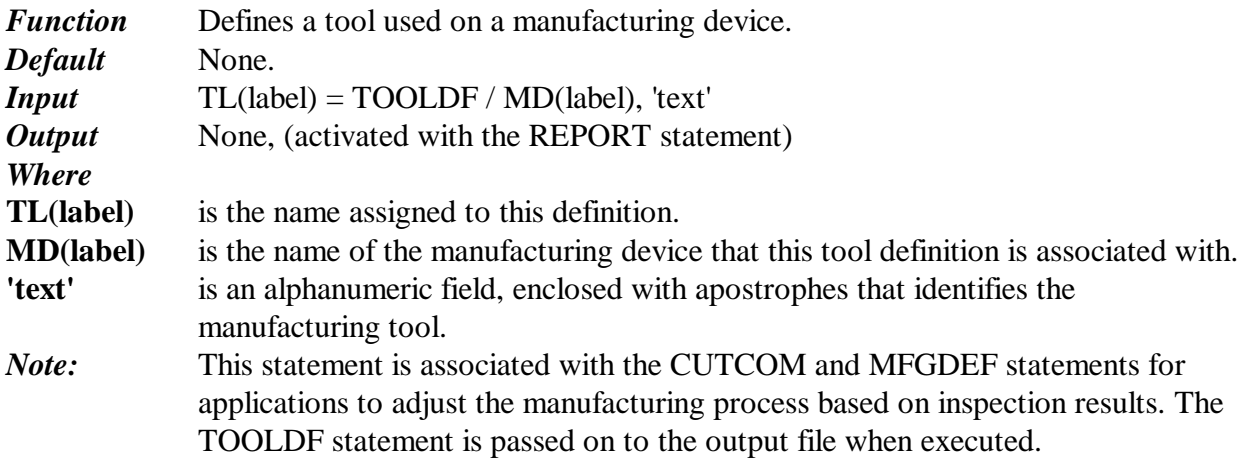

#### **TRANS**

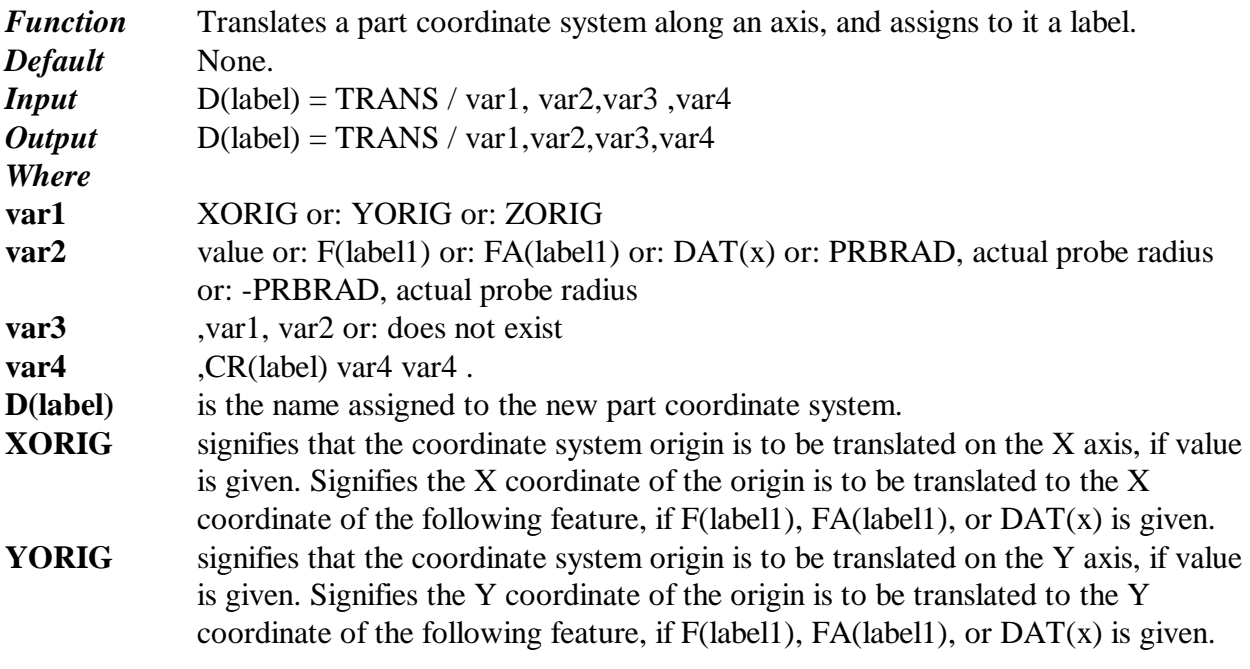

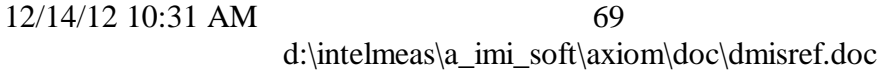

- **ZORIG** signifies that the coordinate system origin is to be translated on the Z axis, if value is given. Signifies the Z coordinate of the origin is to be translated to the Z coordinate of the following feature, if  $F$ (label1),  $FA$ (label1), or  $DATA(x)$  is given.
- **value** is the distance the coordinate system origin is to be translated. A positive value is a translation in the positive direction along the axis and a negative value is a translation in the negative direction along the axis.
- **F(label1)** is the nominal feature used to establish the origin.
- **FA(label1)** is the measured feature used to establish the origin.
- **PRBRAD** signifies that the preceding origin component will be translated one half the probe diameter in the positive direction. The probe diameter is established by the DME during calibration. **-**
- **PRBRAD** signifies that the preceding origin component will be translated one half the probe diameter in the negative direction. The probe diameter is established by the DME during calibration.

**actual probe radius** signifies the actual probe radius.

- **CR(label)** signifies a previously defined carriage when more than one exists. Note that this is optional for systems limited to one active part coordinate system. This label provides the required association between part coordinate systems and carriages when programming parallel or dual systems.
- *Note:* There are some implied limitations when translating to features. For example, it is not possible to translate the origin along an axis to a line that is parallel to the axis. Additionally, a limit of one translation along each axis is allowed for each TRANS statement. A SAVE statement must be issued prior to the TRANS statement if the current part coordinate system is to be used again with the RECALL statement. The new part coordinate system is activated when the TRANS statement is executed. TRANS is passed through to the output file at the time it is executed.

#### **UNITS**

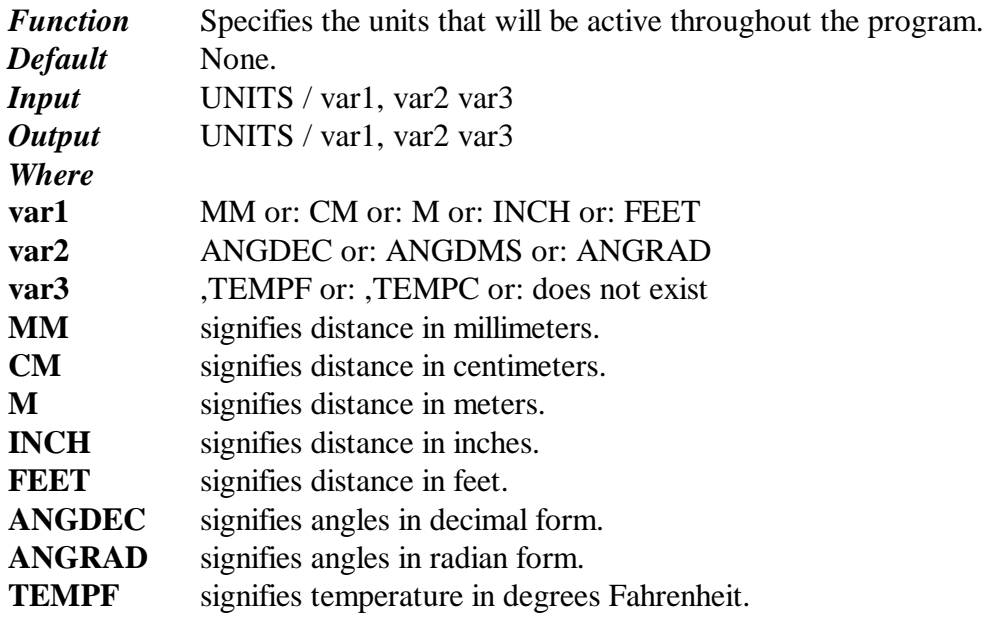

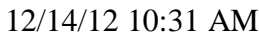

d:\intelmeas\a\_imi\_soft\axiom\doc\dmisref.doc

70

**TEMPC** signifies temperature in degrees Centigrade.

*Note:* The UNITS statement issued only once in a program. Unless otherwise specified in the syntax of a statement, the UNITS statement determines the units being used for a program. The UNITS statement is passed on to the output file when executed.

#### **UPDATE**

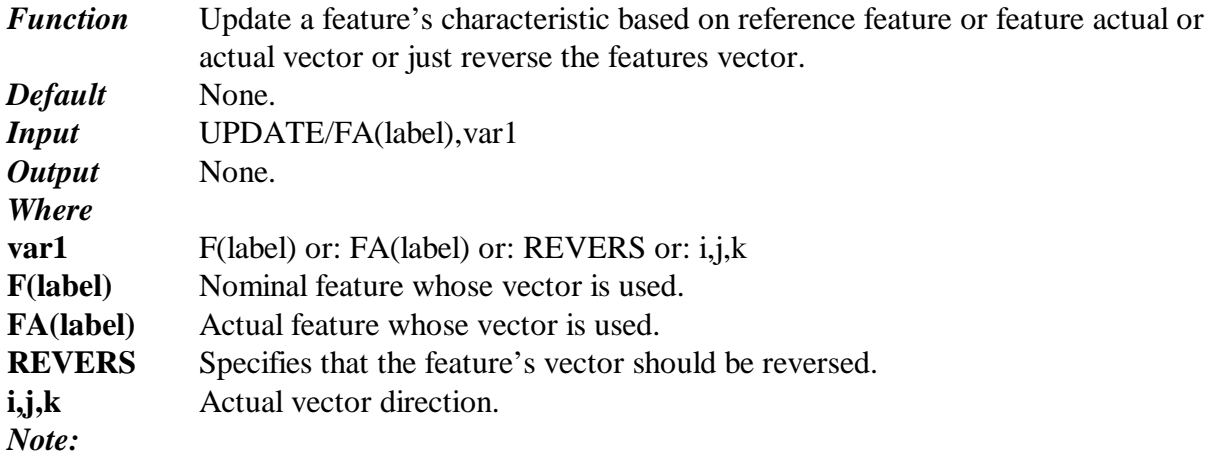

#### **VALUE**

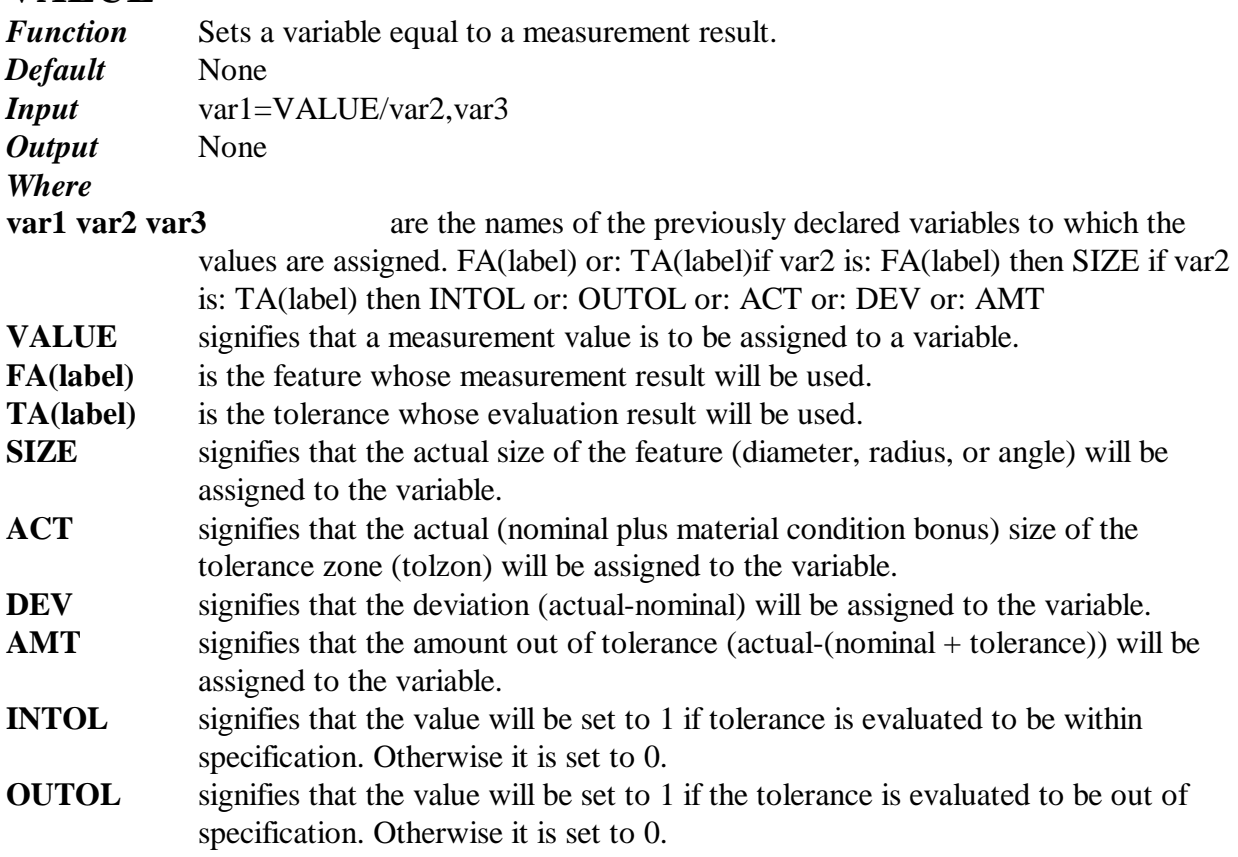

*Note:* Variables must be declared prior to this statement with the DECL command. Value will evaluate the tolerance statement(s) in the last EVAL and/or OUTPUT command. For example: EVAL/F(label),T(label) VAR = VALUE/TA(label),ACT

#### **WKPLAN**

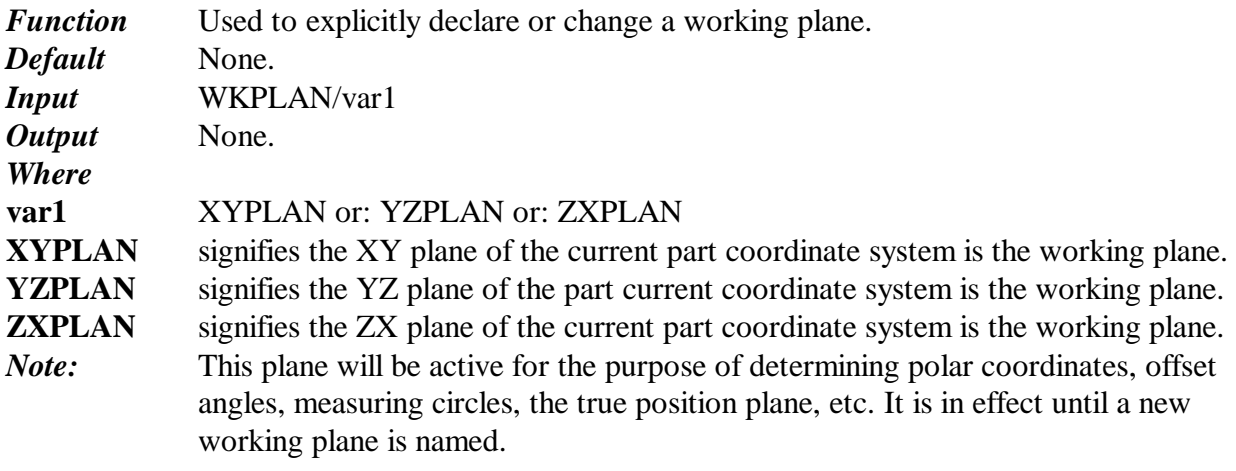